### République Algérienne Démocratique et Populaire

Ministère de l'Enseignement Supérieur et de la Recherche Scientifique

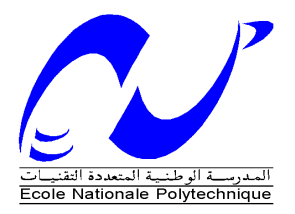

Ecole Nationale Polytechnique

Département d'Electronique

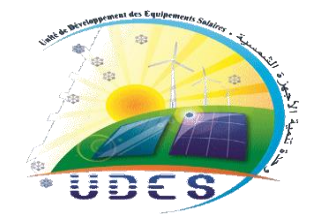

Unité de Développement des Equipements Solaires

Mémoire de projet de fin d'études pour l'obtention du diplôme d'Ingénieur d'état en électronique

Thème

# Conception et réalisation d'un prototype d'une maison solaire intelligente à échelle réduite

KHELLILI Mehdi Zakaria - TAABLI Oussama

Sous la direction du Pr. Mourad HADDADI et Dr. Fathia CHEKIRED

Soutenu publiquement le 23/06/2018

#### Membres du Jury :

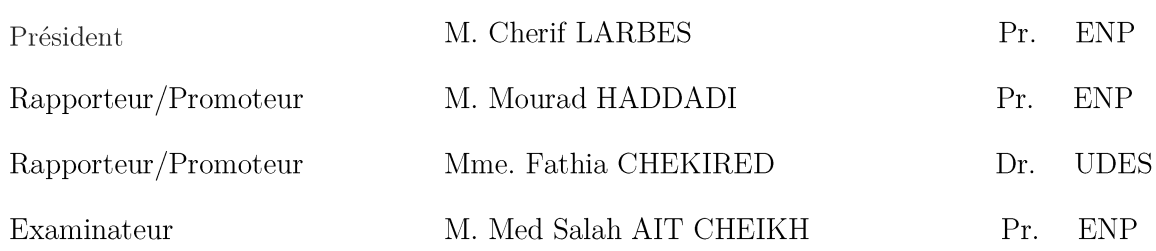

**ENP 2018** 

### République Algérienne Démocratique et Populaire

Ministère de l'Enseignement Supérieur et de la Recherche Scientifique

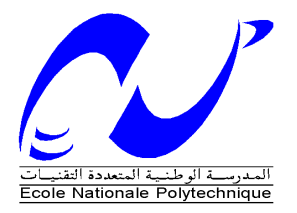

Ecole Nationale Polytechnique

Département d'Electronique

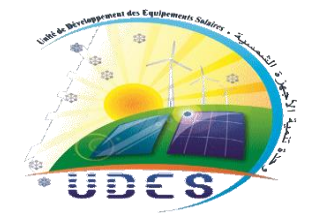

Unité de Développement des Equipements Solaires

Mémoire de projet de fin d'études pour l'obtention du diplôme d'Ingénieur d'état en électronique

Thème

# Conception et réalisation d'un prototype d'une maison solaire intelligente à échelle réduite

KHELLILI Mehdi Zakaria - TAABLI Oussama

Sous la direction du Pr. Mourad HADDADI et Dr. Fathia CHEKIRED

Soutenu publiquement le 23/06/2018

#### Membres du Jury :

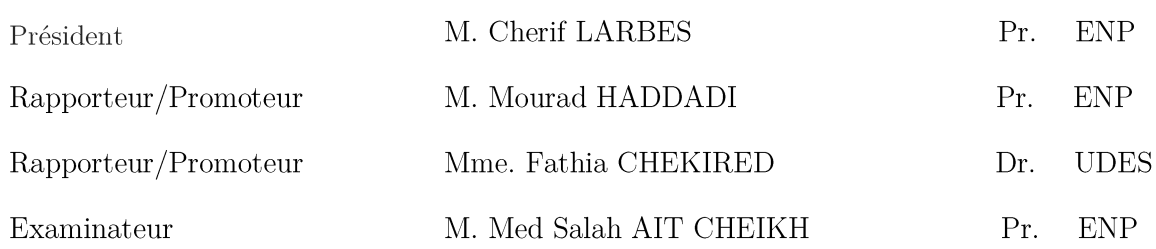

**ENP 2018** 

### **REMERCIEMENTS**

En premier lieu, nous remercions Dieu le tout puissant de nous avoir donné le courage, la volonté et la patience pour réaliser ce travail.

Nous remercions nos parents, nos chers frères et sœurs qui nous ont soutenu durant nos études et qui ont toujours apporté la joie et la bonne humeur.

Nous tenons tout d'abord à remercier le Directeur de l'UDES qui nous a permis d'effectuer notre projet en nous accordant temps et matériel pour le bon déroulement de la réalisation de notre projet de fin d'études.

Nos sincères gratitudes au Pr. Mourad HADDADI qui nous a orienté et dirigé durant notre projet.

Nous tenons spécialement à remercier Dr. CHEKIRED Fathia eps Chikhi qui, sans elle, ce travail n'aurait pu aboutir à sa fin. Nous la remercion également énormément pour son dévouement quotidien, son aide et son omniprésence, ainsi que pour les conseils qu'elle nous a apportés en sa qualité de promotrice du présent travail.

Nous remercions également les membres du jury: M. LARBES Président de jury ainsi que M. AIT-CHEIKH comme examinateur, qui nous ont honorés en accordant du temps et de l'énergie à la lecture de ce document et à la qualification de notre travail.

De chaleureux remerciements à tous les membres de l'Unité de Développement des Equipements Solaires (UDES) qui nous ont éclairé avec leur savoir et leur expérience.

Enfin, nous souhaitons exprimer toute notre gratitude à l'ensemble des personnes qui ont contribué de près ou de loin à l'aboutissement de notre travail.

### **ملخص**

يتكون مشروع نهاية دراستنا من تصميم وبناء نموذج أولي للمنزل الشمسي الذكي على نطاق منخفض. أولأ سنقوم بتصميم نظام إلدارة تدفق الطاقة ينقسم إلى قسمين رئيسيين. األول هو وحدة تحكم ) P )مع التحكم الكامل في تدفق الطاقة ، في حين أن الثانية سوف تدير مجموعات مختلفة من الأحمال الكهربائية وفقًا لأولويتها. بعد ذلك ، سنهتم بنظام جزء التشغيل الآلي للمنزل من خالل العديد من أجهزة االستشعار وإنشاء واجهة رسومية تعمل بالعرض والسيطرة. سيتم تطبيق هذا النظام اإللكتروني من خالل تنفيذ خوارزمية كاملة على لوحة اردوينو ميجا.

**كلمات الدالة:** البيت الشمسي ، منظم) ( ، إدارة الطاقة ، إدارة االحمال الكهربائية ، بطارية الرصاص الحمضية ، أتمتة المنزل ، واجهة رسومية ، اردوينو ميجا ، لغة C

# Abstract

Our final year project consists of the design and construction of a prototype of the low consumption UDES's smart solar house at a reduced scale. First, we will design a system of management of the flow of energy broken down into two major parts which are a PWM charge controller with full control of the energy flow, and a load management according to their priority. Then comes the home automation system part with a multitude of sensors and the creation of a graphical interface allowing a real time display and control. This electronic system will be applied on an Arduino Mega board.

Keywords: Solar House, PWM Regulator, Energy Management, Load Management, Lead-Acid Battery, Home Automation, Graphical Interface, Arduino Mega, C language.

# Résumé

Notre projet de fin d'études consiste en la conception et la réalisation d'un prototype de la maison solaire intelligente de l'UDES à échelle réduite. D'abord, nous allons concevoir un système de gestion du flux d'énergie se décomposant en deux grandes parties se composant d'un contrôleur de charge PWM avec un contrôle complet du flux d'énergie et d'une gestion des charges selon leur priorité. Ensuite viendra la partie du système domotique via une multitude de capteurs et la création d'une interface graphique avec affichage et commande en temps réel. Ce système électronique sera implémenté sur une carte Arduino Mega.

Mots clés: Maison solaire, Régulateur PWM, Gestion d'énergie, Gestion des charges, Batterie Plomb-Acide, Domotique, Interface graphique, Arduino Mega, Langage C.

# Tables des matières

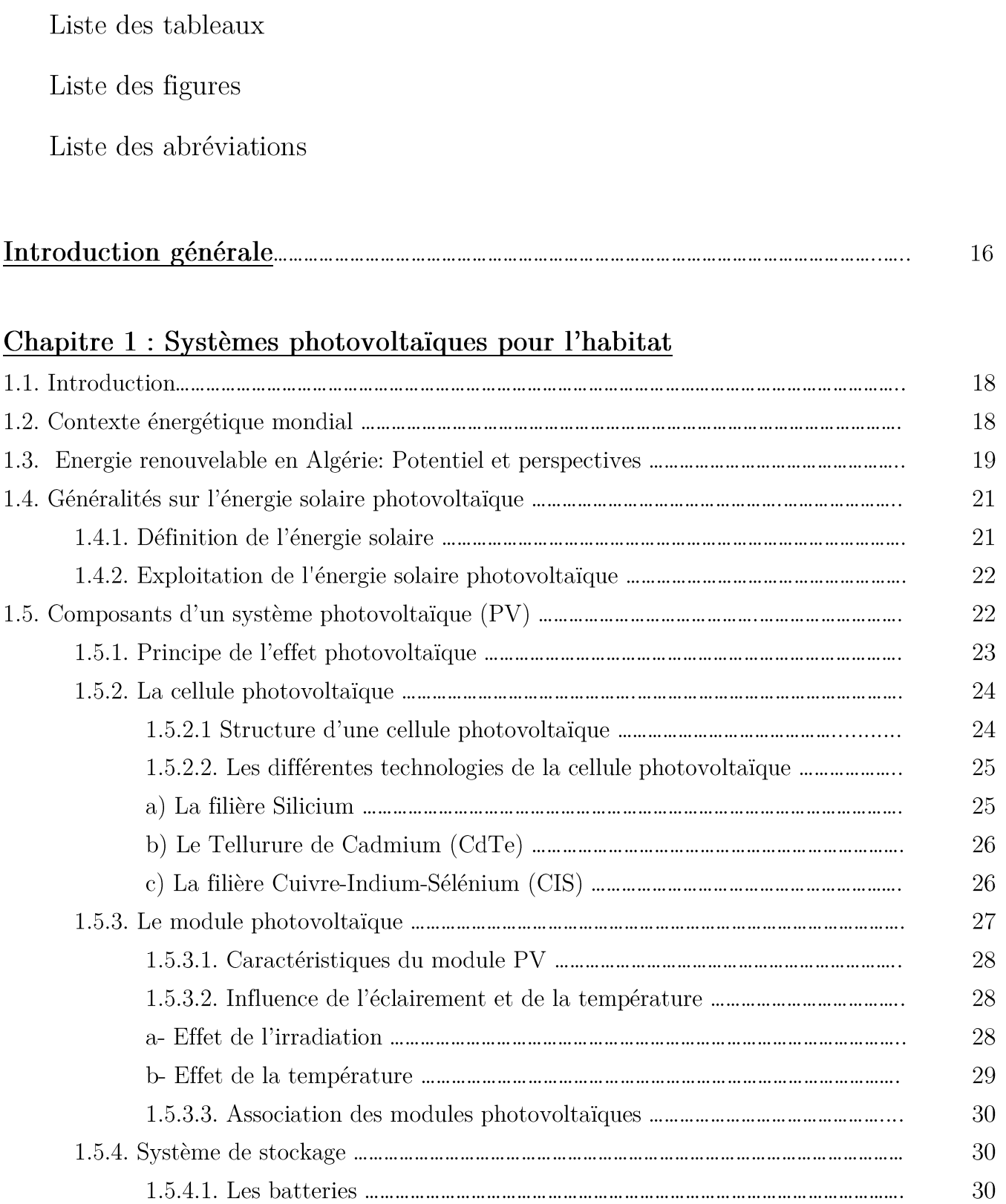

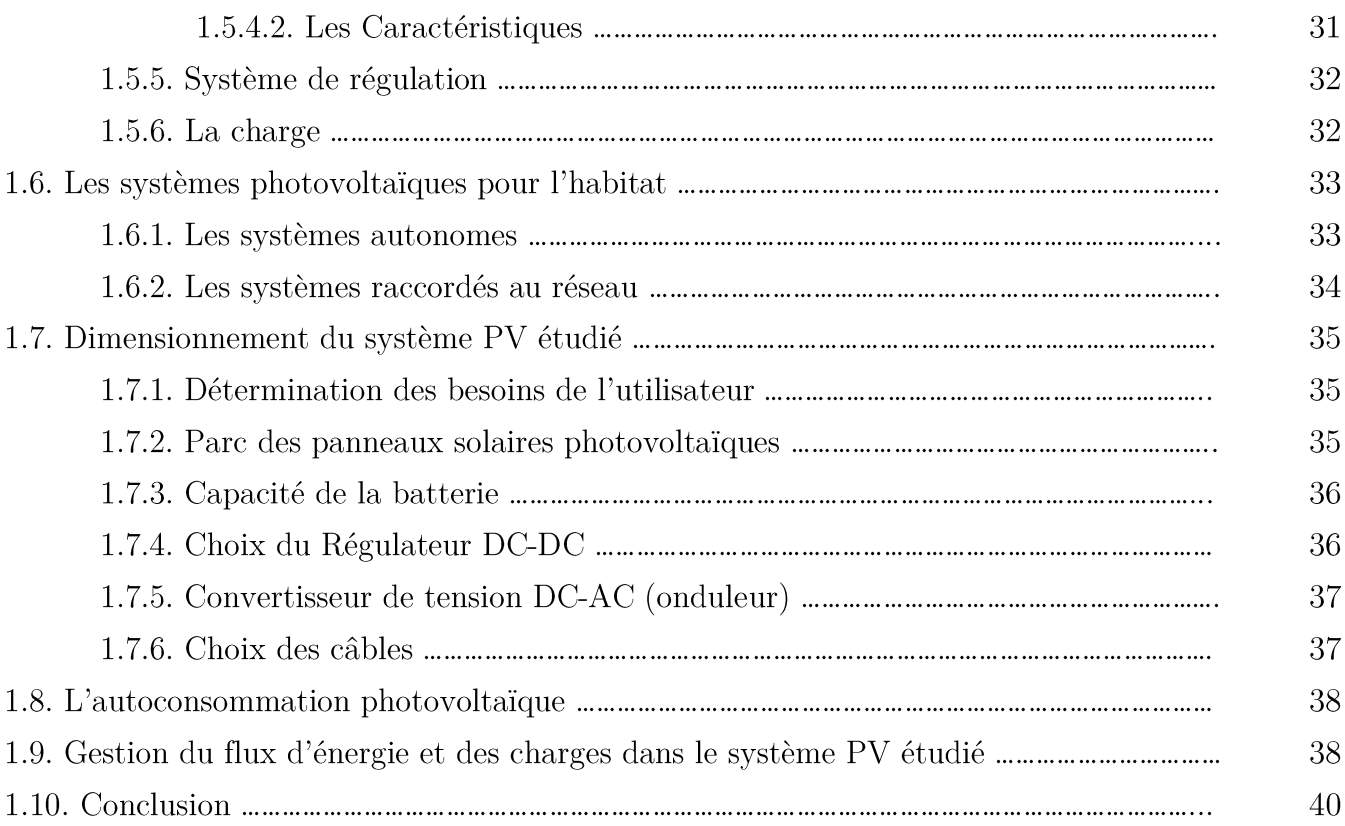

# $\underline{\textsc{Chapitre 2}: \textsc{Mod\'e lisation et dimensionnement du système PV}}$

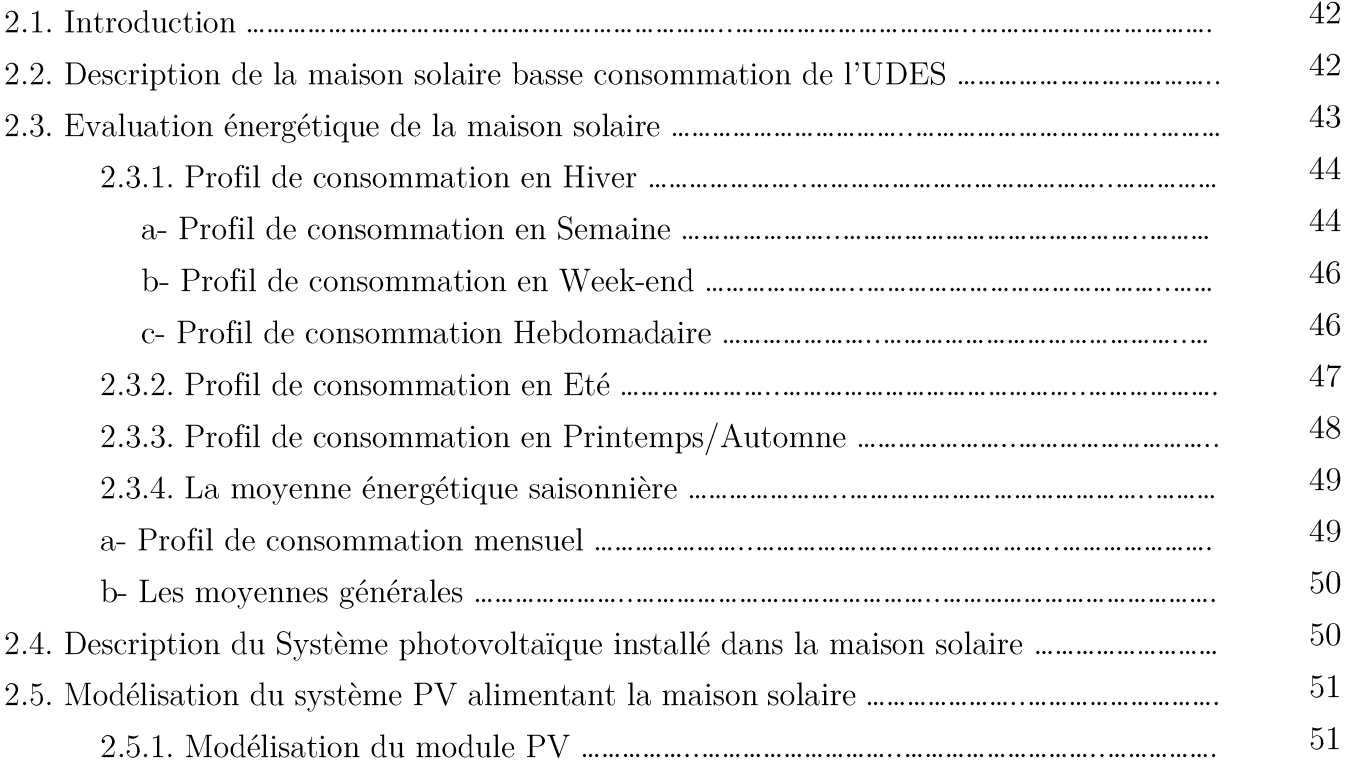

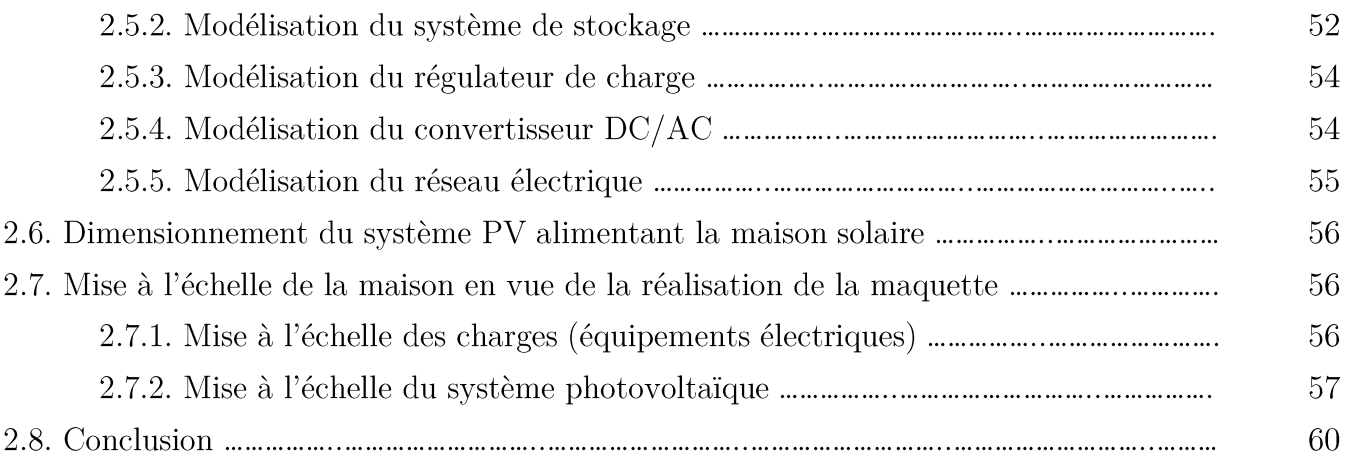

## Chapitre 3 : Conception d'un système de gestion dans la maison solaire

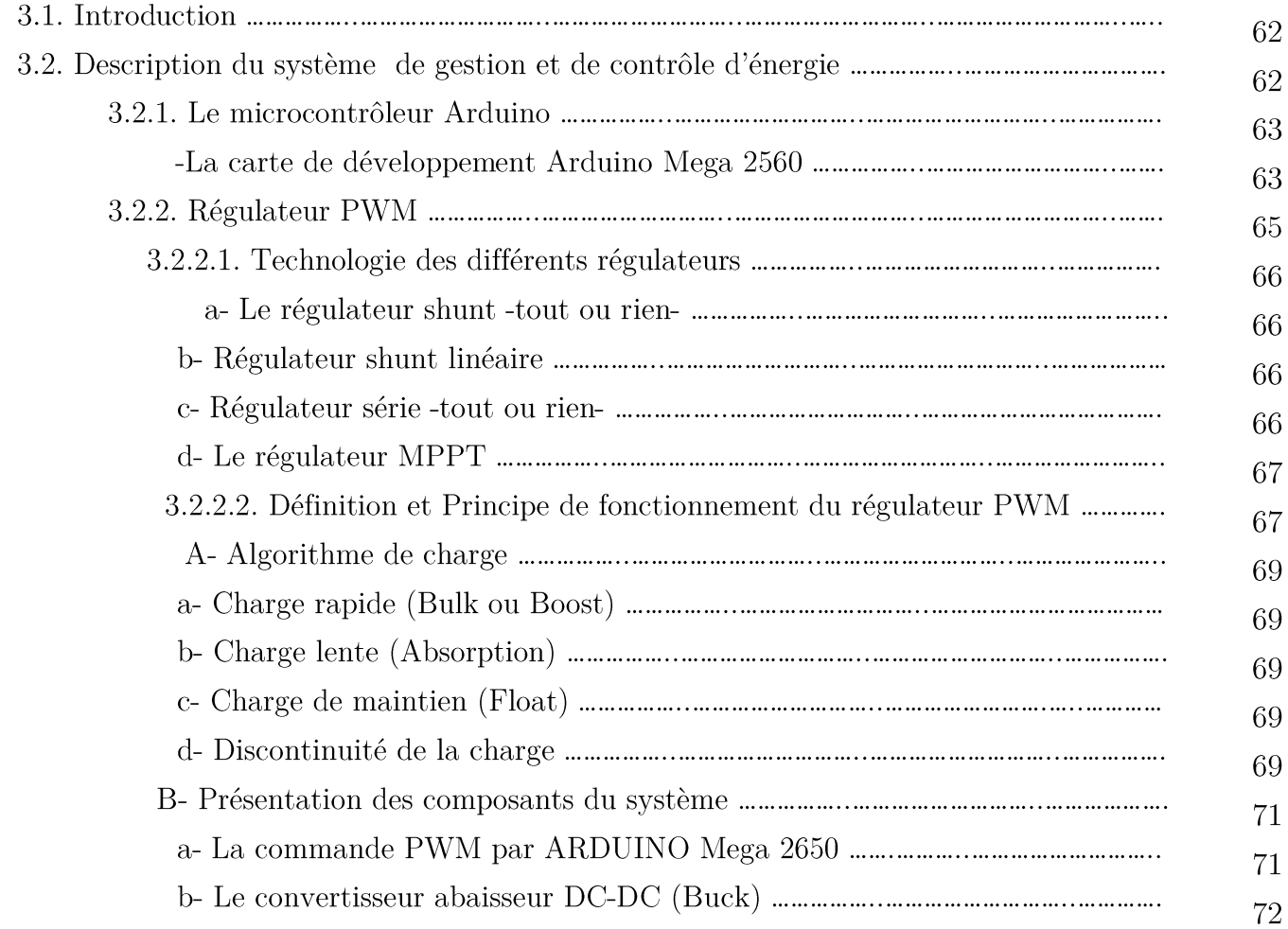

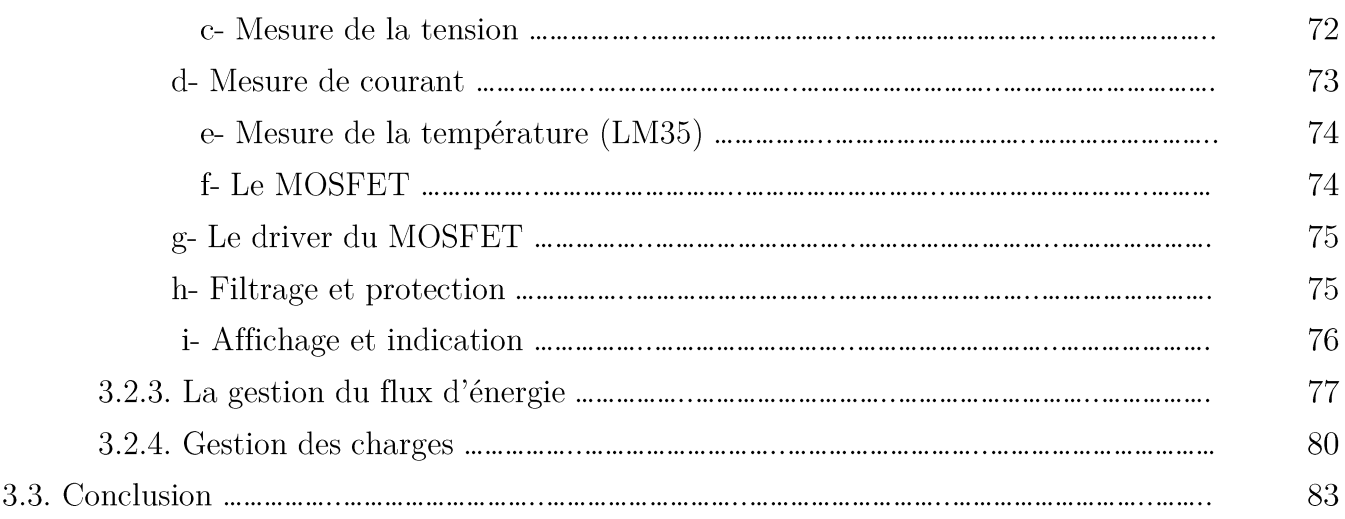

## Chapitre 4 : Conception d'un système domotique dans la maison solaire

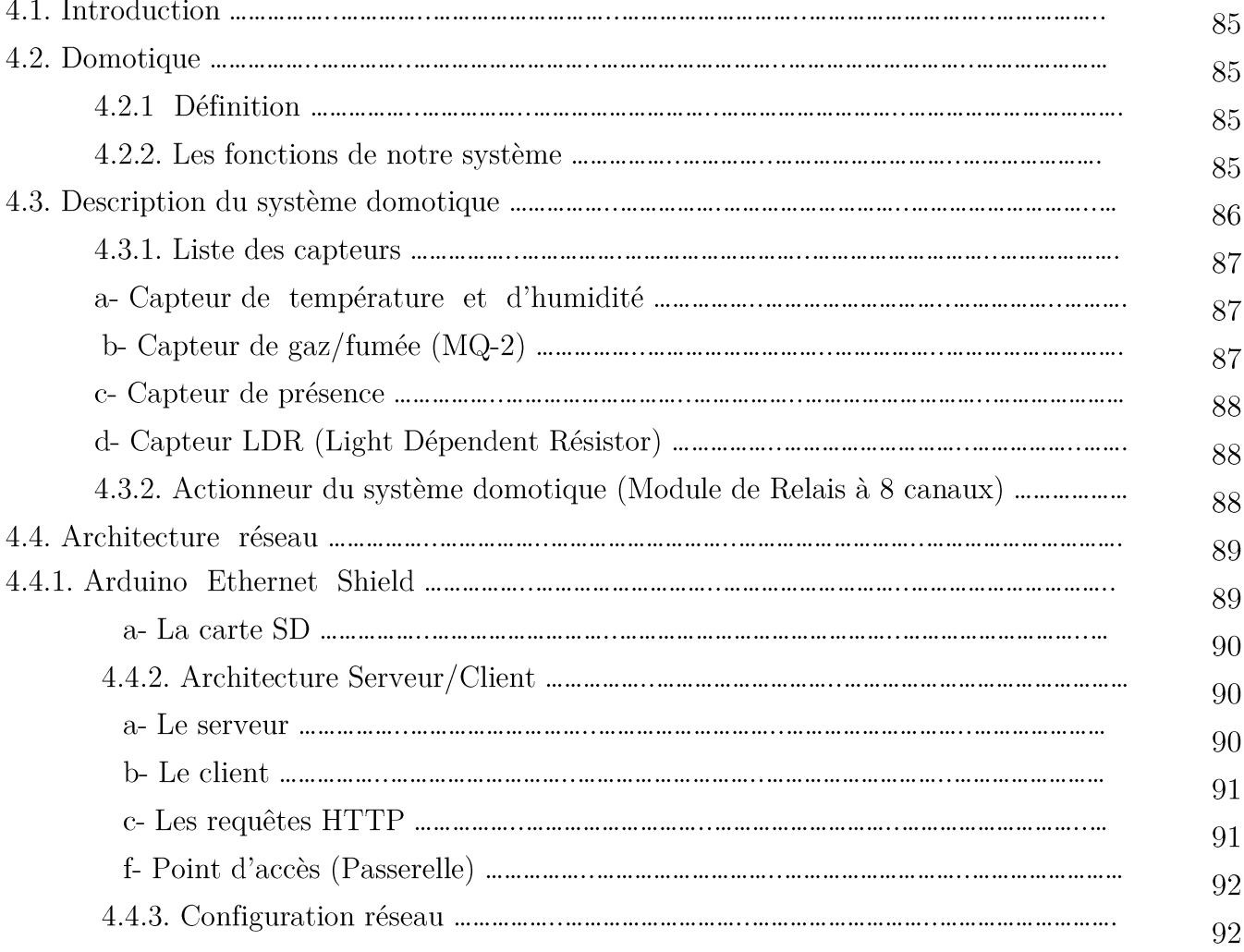

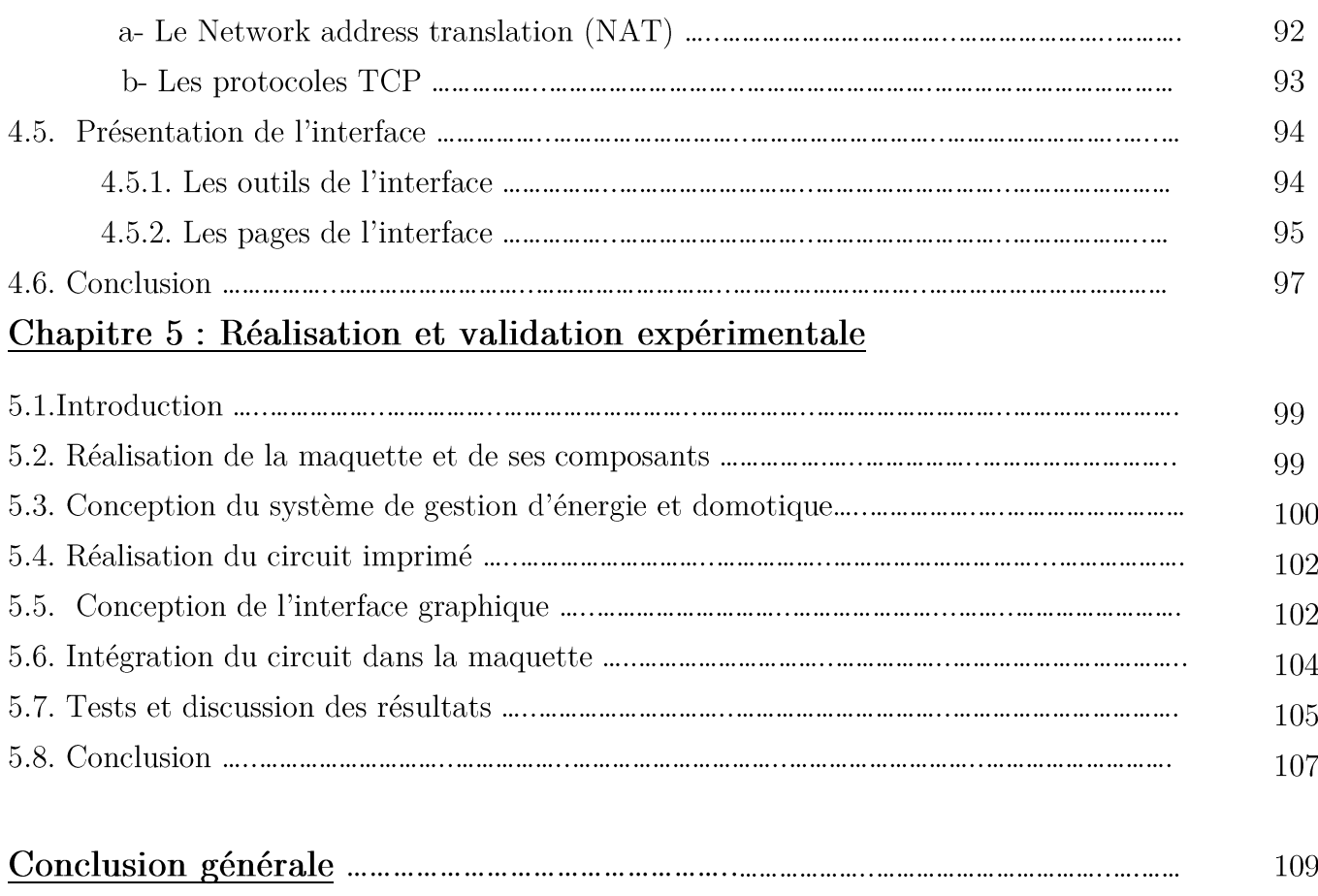

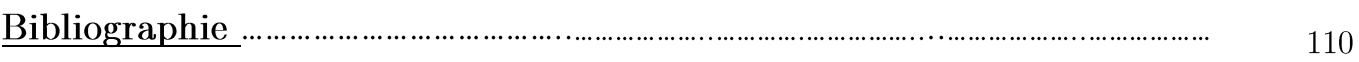

#### LISTE DES TABLEAUX

Tableau 1.1: Potentiel solaire en Algérie.

Tableau 2.1. Equipements de la maison étudiée

Tableau 2.2. Consommation énergétique journalière en semaine d'hiver

Tableau 2.3. Consommation énergétique en semaine de la maison solaire en hiver

Tableau 2.4. Consommation énergétique en week-end de la maison solaire en hiver

Tableau 2.5. Consommation énergétique hebdomadaire de la maison solaire en hiver

Tableau 2.6. Consommation énergétique hebdomadaire de la maison solaire en été

Tableau 2.7. Consommation énergétique hebdomadaire de la maison solaire en printemps/automne

Tableau 2.8. Consommation énergétique saisonnière de la maison solaire

Tableau 2.9. Consommation énergétique mensuelle de la maison solaire

Tableau 2.10. Consommation énergétique moyenne de la maison solaire

Tableau 2.11. Mise à l'échelle des charges

Tableau 2.12. Bilan énergétique du prototype

Tableau 2.13. Caractéristiques du panneau choisi

Tableau 3.1. Caractéristiques de l'Arduino Mega

Tableau 3.2. Les modes de fonctionnement du contrôleur PWM

Tableau 3.3. Les différents groupes de charges

Tableau 3.4. Algorithme de gestion des charges

#### **LISTE DES FIGURES**

Figure 1.1. Evolution de la consommation d'énergie dans le monde, 2013 [1]

Figure 1.2. Quantité de CO2 rejetée par pays et par année [2]

Figure 1. 3 : Capacité et ajouts annuels mondiaux d'énergie solaire photovoltaïque, 2006 2016

Figure 1.4. Irradiations globales journalière reçues en Algérie sur un plan horizontal pour les mois de juillet et décembre respectivement. [5]

Figure 1.5. Les types d'énergie solaire. [9]

Figure 1.6. Illustration du principe de fonctionnement du photovoltaïque

Figure 1.7. Structure d'une cellule photovoltaïque

Figure 1.8. Caractéristiques de l'assemblage en série et en parallèle [12]

Figure 1.9. Caractéristique illustrant l'effet de l'éclairement sur un module PV [13]

Figure 1.10. Caractéristique illustrant l'effet de la température sur un module PV[14]

Figure 1.11. Graphe des systèmes photovoltaïques

Figure 1.12. Schéma d'un système autonome

Figure 1.13. Schéma d'un système raccordé au réseau

Figure 2.1. Maison solaire située à l'UDES (Bou-Ismail)

Figure 2.2. Consommation énergétique en semaine de la maison solaire en hiver

Figure 2.3. Consommation énergétique en week-end de la maison solaire en hiver

Figure 2.4. Consommation énergétique hebdomadaire de la maison solaire en hiver

Figure 2.5. Profil de charge hebdomadaire de la maison solaire en été

Figure 2.6. Consommation énergétique hebdomadaire de la maison solaire en printemps/automne

Figure 2.7. Consommation énergétique mensuelle de la maison solaire

Figure 2.8. Vue d'ensemble de l'installation photovoltaïque de la maison solaire basse consommation

- Figure 2.9. Schéma équivalent d'un module photovoltaïque (Modèle à une diode)
- Figure 2.10. Schéma électrique équivalent d'une batterie
- Figure 2.11. Réseau de distribution monophasée
- Figure 2.12. Caractéristiques de la batterie choisie
- Figure 3.1. Schéma du système de gestion et de contrôle de l'énergie
- Figure 3.2. Contrôleur de charge PWM
- Figure 3.3. Etapes de charge de la batterie plomb-acide 12V
- Figure 3.4. Algorithme de charge PWM
- Figure 3.5. Convertisseur DC-DC (Buck)
- Figure 3.6. Algorithme de charge PWM
- Figure 3.7. Diviseurs de tension utilisés
- Figure 3.8. Capteur à effet Hall ACS712
- Figure 3.9. Driver du MOSFET
- Figure 3.10. Stratégie de gestion du flux d'énergie
- Figure 3.11. Convertisseur AC-DC
- Figure 3.12. Algorithme de gestion d'énergie
- Figure 3.13. Schéma électrique global
- Figure 4.1. Système de la domotique
- Figure 4.2. Fonctionnement du capteur de gaz/fumée (MQ-2)

Figure 4.3. Fonctionnement du capteur de présence PIR

- Figure 4.4. Schéma électrique du Shield Ethernet
- Figure 4.5. Réseau Ethernet
- Figure 4.6. Configuration du réseau
- Figure 4.7. Description de l'architecture réseau
- Figure 4.8. Page d'accueil de l'interface
- Figure 4.9. Page d'affichage de l'interface
- Figure 4.10. Page de commande de l'interface
- Figure 5.1. Réalisation de la maquette de la maison solaire
- Figure 5.2. Les différents circuits composant le système électronique
- Figure 5.3. Conception PCB
- Figure 5.4. Page d'affichage de l'interface

Figure 5.5. Implémentation du système dans le prototype de la maison solaire à échelle réduite

- Figure 5.6. Panneaux solaires
- Figure 5.7. Résultat final du prototype à échelle réduite

#### LISTE DES ABREVIATIONS

#### **Notations**

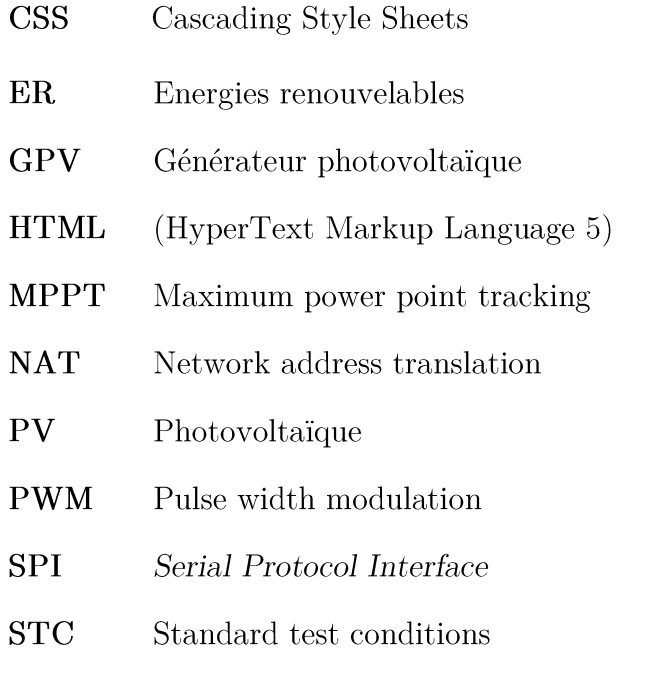

### **Symboles**

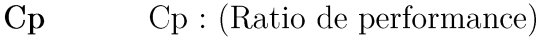

- $\mathbf D$ Rapport cyclique
- $\mathrm{DoD}$  : Profondeur de décharge
- ${\bf E}$ Energie de consommation
- $E<sub>g</sub>$ Energie de gap (ev)
- $\overline{\mathrm{FF}}$ Facteur de remplissage de la cellule
- $\mathbf{I}_{\mathrm{cc}}$ Courant de court-circuit  $(A)$
- $I_d$ Courant de polarisation de la jonction PN de la diode $(A)$
- $I_{\rm dss}$ Courant maximum circulant entre le drain et la source
- ${\bf Ie}$ Courant d'entrée du convertisseur DC-DC (A)

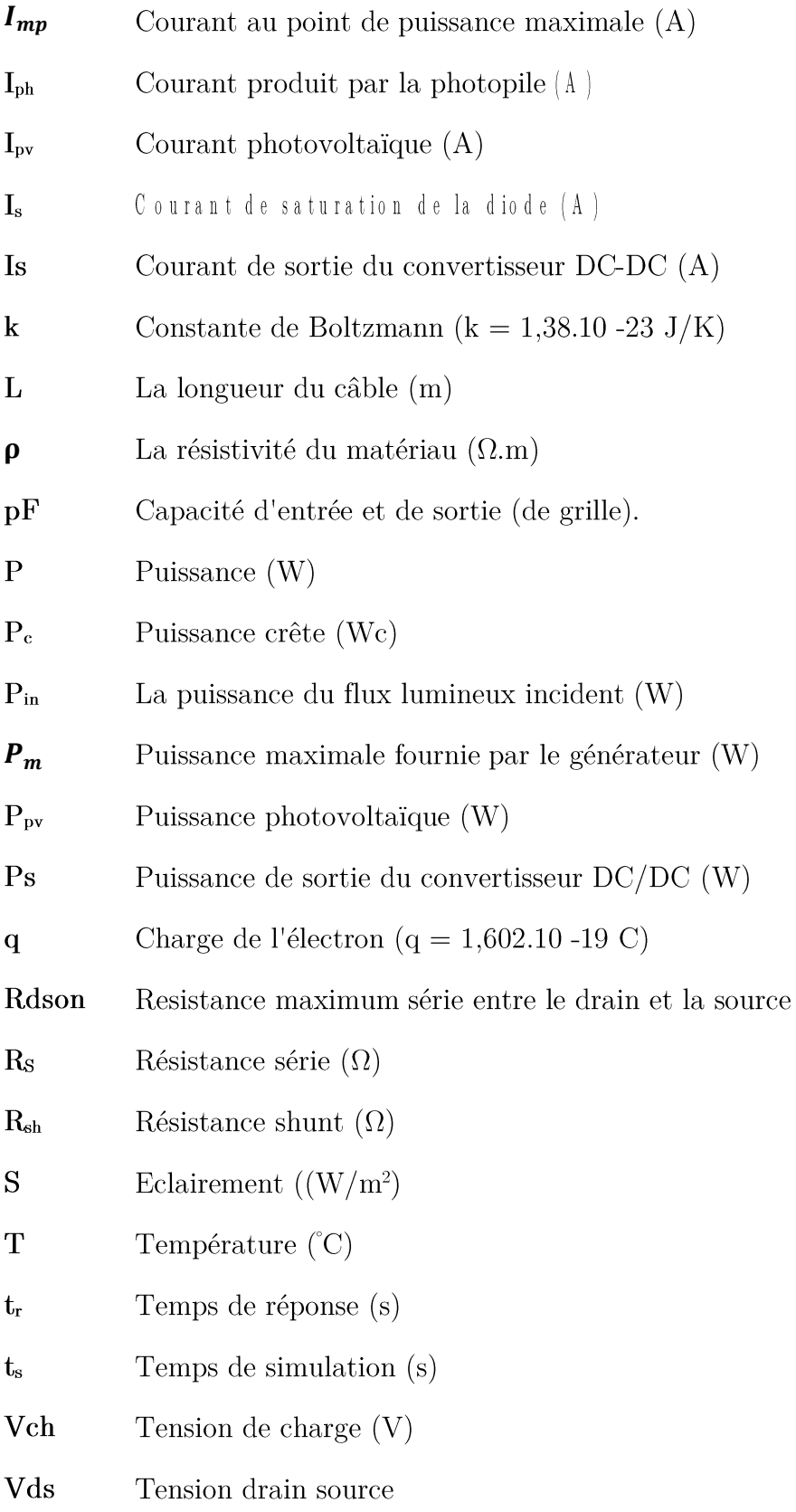

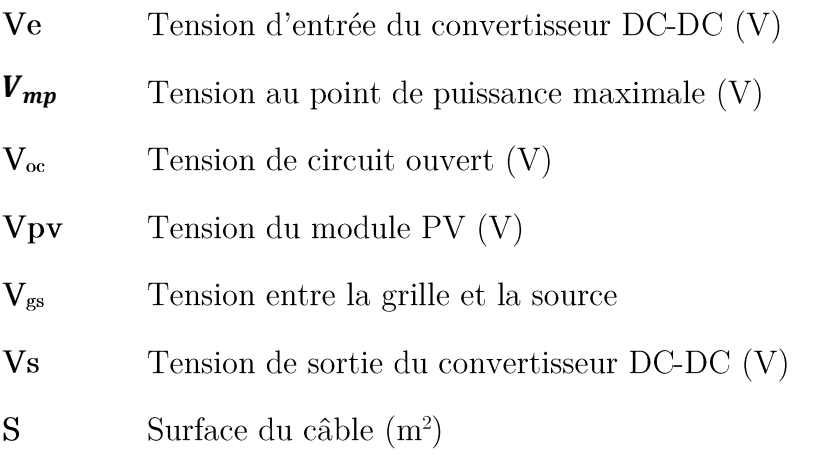

## Grecs

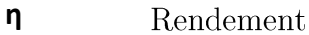

- Angle de déphasage entre la tension  $v(t)$  et le courant  $i(t)$  (radian ou degré)  $\pmb{\varphi}$
- $\Delta E$ Changement de l'erreur $% \left\vert \cdot \right\rangle$

#### Introduction générale

Grâce à sa situation géographique, l'Algérie bénéficie de conditions favorables à l'utilisation des énergies renouvelables, en particulier l'énergie solaire. Une de ses principales applications est l'électrification rurale employant des systèmes photovoltaïques autonomes. Ces derniers utilisent en général des batteries d'accumulateurs qui stockent l'excédent d'électricité produite par le champ photovoltaïque pour servir de support de sécurité et d'approvisionnement pour les appareils électriques.

Ce présent travail consiste à réaliser le prototype d'une maison solaire intelligente en se basant sur la maison solaire basse consommation de l'UDES. Le but est de concevoir un système complet de contrôle et de gestion du flux d'énergie implanté dans un microcontrôleur (Arduino Mega) ainsi qu'un système domotique permettant la gestion à distance. Le projet est basé sur 6 axes principaux :

• La réalisation électrique du système de gestion et de contrôle du flux d'énergie qui se compose d'un contrôleur de charge PWM de la batterie (avec ses éléments de conditionnement pour la mesure de la tension, du courant et de la température) et d'un système de gestion des charges constitué d'une multitude d'interrupteurs et de groupes de charges (selon leur priorité) commandés par le microcontrôleur.

• Programmation du microcontrôleur (partie Firmware) afin d'assurer un algorithme de charge à trois phases, de commander toute la partie hardware, de lire différentes données reçues, et enfin d'envoyer ces dernières à l'utilisateur selon le besoin.

• Conception d'un système domotique se composant d'une multitude de capteurs en plus du système de contrôle et de gestion du flux d'énergie connectés à une interface graphique codée en langage HTML et CSS et JavaScript. Cette dernière établit une communication entre le système et l'utilisateur à distance ou en réseau local. Il devient alors possible d'entrer des commandes, acquérir et afficher des données sur tout appareil électronique muni d'un navigateur web.

• Réalisation d'une maquette de la maison solaire intelligente afin d'y implémenter le système électronique conçu ainsi que ses différentes charges électriques selon une mise à l'échelle étudiée.

Chapitre  $1$  :

 $\hbox{Systemes photovoltaïques pour l'habitat}$ 

#### 1.1. Introduction

Dans ce chapitre nous présenterons, tout d'abord, un état de l'art sur la situation énergétique actuelle en montrant la contribution des différentes sources d'énergies utilisées pour satisfaire la demande énergétique mondiale. Puis nous aborderons l'évolution des différents types de sources en énergies renouvelables et nous indiquerons aussi la place qu'elles occupent durant cette dernière décennie dans le bilan énergétique global. Nous nous focaliserons par la suite sur l'énergie solaire photovoltaique en détaillant les constituants d'un système photovoltaïque ainsi que son dimensionnement.

#### 1.2. Contexte énergétique mondial

Un contexte marqué par l'augmentation de la consommation énergétique mondiale (Figure 1.1), la diminution des ressources fossiles et le réchauffement de la terre, dû aux rejets de gaz à effet de serre dans l'atmosphère (Figure 1.2), a fait prendre conscience à l'humanité que son avenir était tributaire d'une évolution vers plus de sobriété en matière de consommation d'énergie et une diversification des ressources énergétiques. C'est ainsi que pour bon nombre de nations, une des solutions privilégiées pour remédier à la fois aux problèmes énergétiques et environnementaux, est le recours aux énergies renouvelables telles que l'énergie éolienne, l'énergie solaire ou l'énergie hydraulique.

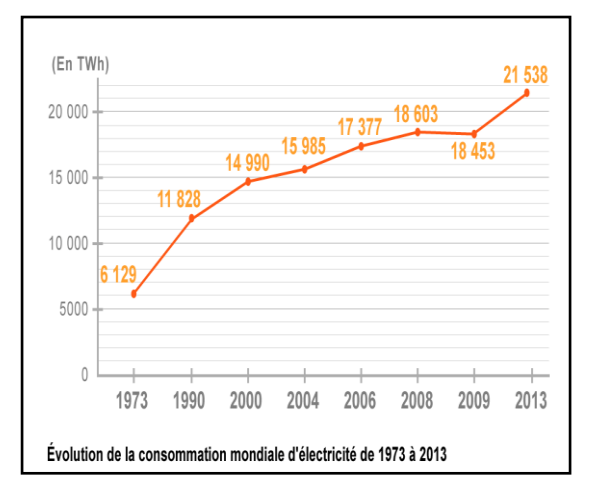

Figure 1.1. Evolution de la consommation d'énergie dans le monde, 2013 [1]

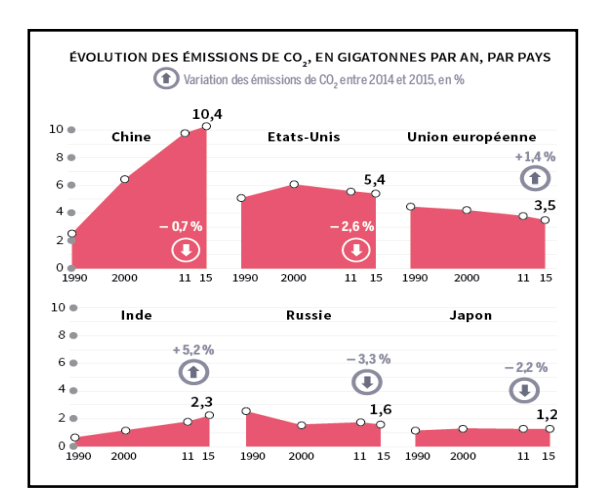

Figure 1.2. Quantité de CO2 rejetée par pays et par année [1]

Parmi les sources d'énergie renouvelables, le solaire photovoltaique (PV) apparaît comme l'une des plus matures.

La croissance de cette filière longtemps freinée par les coûts d'investissement, a connu cette dernière décennie une véritable embellie cela étant dû notamment aux progrès technologiques en matière de cellules et de modules photovoltaïques qui ont fait que le prix du Watt crête photovoltaïque et par voie de conséquence du watt heure a connu une forte décroissance (un kWh est compris entre 8 et 14 centimes d'euros en Allemagne) aidé aussi par son caractère modulaire qui permet un déploiement facile et rapide de ses installations.

Ceci se traduit sur le terrain par une capacité photovoltaïque installée au niveau mondial toujours plus importante d'année en année, comme le montre la figure 1.3 [2]. Cette croissance s'est accélérée depuis 2011. Pour la seule année 2016 près de 75 GW de capacité supplémentaire photovoltaïque a été installée dans le monde, 48% de plus qu'en 2015 ce qui a fait augmenter la capacité totale cumulée installée dans le monde à 303 GW. Ceci a conduit à une augmentation de la production décentralisée de l'électricité.

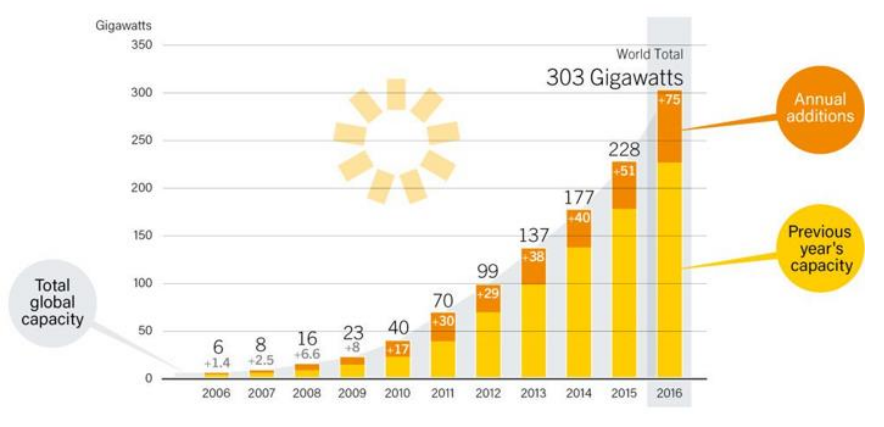

Figure 1.3. Capacité et ajouts annuels mondiaux d'énergie solaire photovoltaïque, 2006-2016

#### 1.3. Energie renouvelable en Algérie : Potentiel et perspectives

Qu'en est-il de l'Algérie dans ce contexte énergétique en pleine mutation? A l'instar de la majorité des pays dans le monde, l'Algérie a signé le protocole de Kyoto et s'est donc engagé à apporter sa contribution pour la sauvegarde de la planète en réduisant ses rejets de gaz à effet de serre mais aussi à préserver ses ressources naturelles pour les générations futures.

L'Algérie a clairement montré sa volonté politique pour la diversification des sources d'énergie notamment en lançant, en 2011 par le biais du Ministère de l'Energie et des Mines (MEM) un ambitieux programme de développement des énergies renouvelables (ER) et de l'efficacité énergétique.

L'énergie solaire a cependant un grand potentiel en Algérie car cette dernière dispose de l'un des gisements solaires les plus importants au monde. La durée d'insolation sur la quasi-totalité du territoire national dépasse les 2000 heures annuellement et peut atteindre les 3900 heures (hauts plateaux et Sahara). L'énergie reçue quotidiennement sur une surface horizontale de 1m2 est de l'ordre de 5 kWh sur la majeure partie du territoire national, soit près de 1700 kWh/m2/an au Nord et 2263 kWh/m2/an au Sud du pays. Ce gisement solaire dépasse les 5 milliards de GWh par an [3].

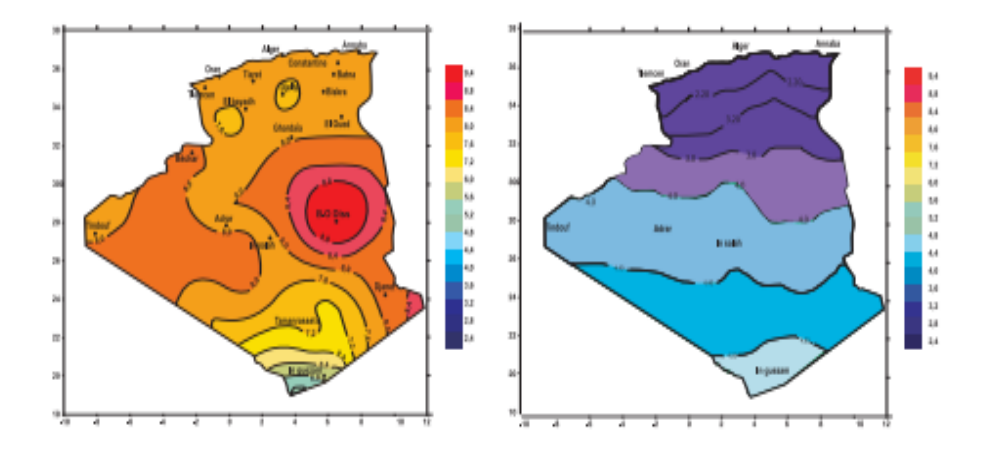

Figure 1.4. Irradiations globales journalière reçues en Algérie sur un plan horizontal pour les mois de juillet et décembre respectivement [4].

| Régions                             | Région  | Hauts    | Sahara |
|-------------------------------------|---------|----------|--------|
|                                     | côtière | Plateaux |        |
| Superficie $(\%)$                   |         | 10       | 86     |
| Durée Moyenne d'Ensoleillement      | 2650    | 3000     | 3500   |
| (Heures(an))                        |         |          |        |
| Energie Moyenne Reçue $(kWh/m2/an)$ | 1700    | 1900     | 2650   |

Tableau 1.1: Potentiel solaire en Algérie [5].

La vision du gouvernement algérien en matière de politique énergétique s'appuie sur une stratégie axée sur la mise en valeur des ressources renouvelables 'inépuisables' dont elle dispose tel que le solaire et leur utilisation pour diversifier les sources d'énergie et préparer l'Algérie de demain. Ce programme prévoit, entre autres, l'installation d'une puissance d'origine renouvelable de près de 22000 MW entre 2011 et 2030 dont 12000 MWs eront dédiés à couvrir la demande nationale de l'électricité et 10 000 MW destinés à l'exportation. A la faveur de ce programme, les énergies renouvelables se placent au cœur des politiques énergétiques et économiques menées par l'Algérie.

Ainsi, d'ici 2030, environ 40 % de la production d'électricité destinée à la consommation nationale sera d'origine renouvelable. Ce programme s'appuie principalement sur l'énergie solaire (photovoltaïque et thermique) et l'éolien [6].

Quel que soit le type de système PV considéré, autonome ou connecté au réseau, l'optimisation de ses performances passe par l'amélioration du fonctionnement de chacun des étages qui le constituent. Il nous paraît opportun à ce stade, et avant d'aborder la thématique de notre thèse, de présenter tout d'abord le système PV dans son entité en détaillant ensuite chacun de ses composants.

#### 1.4. Généralités sur l'énergie solaire photovoltaïque

#### 1.4.1. Définition de l'énergie solaire :

Etant le corps central du système solaire et une étoile pseudo sphérique dont le diamètre atteint 1391000 Km, le soleil est une source permanente d'énergie depuis des milliards d'années. L'énergie solaire est alors tout type d'énergie généré par le soleil. Cette énergie est créée par fusion nucléaire au niveau du soleil qui est produite grâce à la fusion des atomes d'hydrogène formant des atomes d'Hélium plus lourds. Ce processus de collision entrainant la fusion est une réaction en chaine qui émettra des quantités colossales d'énergie sous formes de radiation électromagnétique et de particules qui se propagent en permanence dans le système solaire [7].

Au niveau de la Terre et en traversant l'atmosphère, ce rayonnement solaire est absorbé et diffusé. On distingue donc deux types, le rayonnement direct qui est reçu du solaire,

directement sans diffusion par l'atmosphère et le rayonnement diffus qui est constitué de la lumière diffusée par l'atmosphère.

#### 1.4.2. Exploitation de l'énergie solaire photovoltaique :

Deux grandes technologies ont été identifiées pour en tirer le meilleur profit qui sont l'énergie solaire thermique se basant sur le principe de la transformation en chaleur, faisant ainsi de chauffer de l'eau ou de l'air (Energie thermique) ou encore la transformation en électricité (Energie thermodynamique); et enfin l'énergie solaire photovoltaïque dont le processus de conversion du rayonnement solaire en électricité est direct par le biais des cellules photovoltaïques. C'est cette dernière forme d'énergie qui sera traitée dans notre travail.

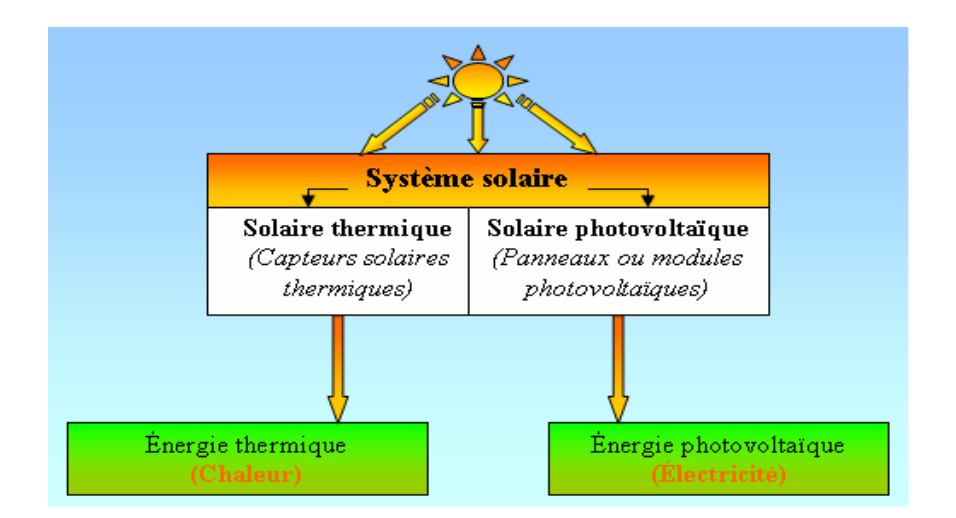

Figure 1.5. Les types d'énergie solaire [8].

#### 1.5. Composants d'un système photovoltaïque (PV)

L'énergie produite par les modules est en courant continue et certains des appareils de l'habitat fonctionnent en alternatif, il est nécessaire de la convertir. L'énergie produite se doit d'être stockée pour éviter les pertes, une batterie servant de stockage est alors nécessaire et se chargera le jour. L'alimentation des applications par la batterie se fait par l'intermédiaire d'un système de régulation pour éviter qu'elle souffre de surcharge ou qu'elle soit complètement déchargée, et enfin d'un onduleur (convertisseur du courant continu à celui alternatif).

Un système PV se compose donc d'une multitude de modules solaires (générateur photovoltaïque GPV), de batterie(s) dont le nombre dépendra de nos besoins, ainsi qu'un régulateur et un convertisseur DC/AC. Présentant plusieurs avantages, ce type de système a cependant quelques inconvénients tels que l'augmentation du coût et la réduction du rendement énergétique.

Dans ce qui suit, nous allons donner plus de détails sur ces éléments et ce, en commençant par introduire le principe de l'effet photovoltaïque.

#### 1.5.1. Principe de l'effet photovoltaïque :

Lorsque le semi-conducteur absorbe les photons (particules constitutives de la lumière), et que l'énergie (h×v) est supérieure à celle de l'énergie du matériau semiconducteur (Energie de bande gap), nous aurons une excitation des électrons de Valence de certains atomes donc une augmentation des électrons et trous libres (au niveau des SC de type N et P respectivement). Le métal semi-conducteur ne permettant le déplacement des électrons que dans un sens (similaire au fonctionnement d'une diode), les électrons déplacés par la lumière sont exposés à un champ électrique les dirigeant vers une direction précise.

Nous pouvons alors dire qu'une partie de l'énergie cinétique des photons est ainsi directement transformée en énergie électrique : Ce que l'on appelle l'effet photovoltaïque. Ce dernier fut découvert par le physicien français Edmond Becquerel en 1839 et a reçu une application industrielle à partir de 1954 [9]. Aujourd'hui, le photovoltaïque est probablement le moyen le plus familier d'exploiter l'énergie solaire. Les réseaux photovoltaïques impliquent généralement des panneaux solaires, une collection de dizaines ou même de centaines de cellules solaires.

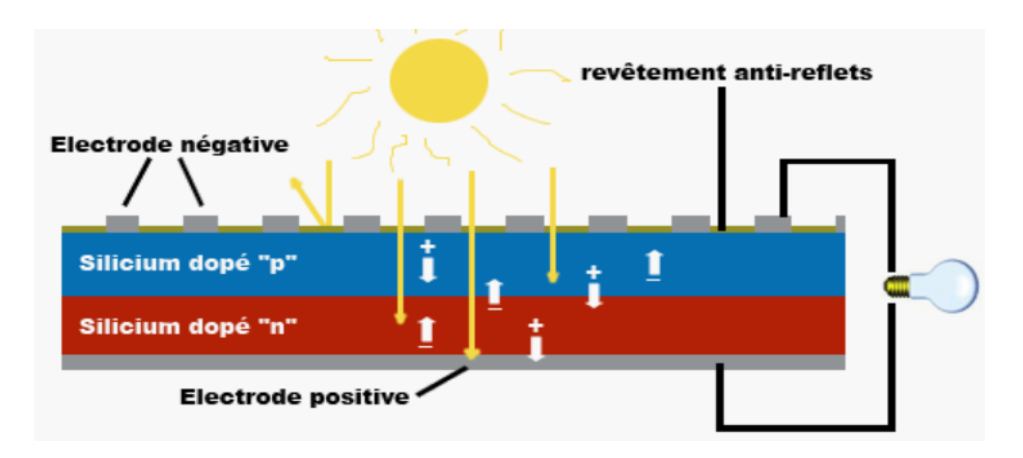

Figure 1.6. Illustration du principe de fonctionnement du photovoltaïque

La différence de potentiel est mesurable entre les connexions des bornes positives et négatives de la cellule. La tension maximale de la cellule est d'environ 0.6 V pour un courant nul, donc pour un circuit ouvert. Le courant maximal est atteint pour un court-circuit et dépend fortement du niveau d'éclairement.

Notons que les contacts métalliques situés en haut et en bas d'une cellule solaire dirigent ce courant vers un objet externe, et l'objet externe peut être aussi petit qu'une calculatrice à énergie solaire ou aussi grand qu'une centrale électrique. La technologie photovoltaïque peut alors être installée à plus petite échelle, les panneaux solaires et les cellules peuvent être fixés sur les toits ou les murs extérieurs des bâtiments, fournissant l'électricité pour la structure.

### 1.5.2. La cellule photovoltaïque :

La cellule ou photopile photovoltaïque est un composant opto-électrique, composé d'un matériau semi-conducteur qui absorbe l'énergie lumineuse et la transforme directement en énergie électrique. Le principe de fonctionnement de cette cellule fait appel aux propriétés du rayonnement solaire et à celles des semi-conducteurs.

### 1.5.2.1. Structure d'une cellule photovoltaïque :

Une cellule photovoltaïque est constituée de plusieurs couches (Figure 1.7). On trouve au centre de cette cellule, une couche avec porteurs de charges libres négative (N) en contact avec une autre couche avec porteurs de charges libres positives  $(P)$ .

De part et autre du cœur de la cellule, nous avons une couche conductrice Nord et Sud, autrement dit une grille métallique, puisqu'il faut que cette couche soit conductrice et ne subisse pas des phénomènes de corrosion. Nous avons donc une couche qui sert de cathode  $(p\hat{o}l + p)$  recouvrant la couche semi-conductrice dopée N et une couche qui joue le rôle de l'anode (pôle -) en dessous la couche semi-conductrice P. Aussi le silicium est très réflecteur, nous plaçons donc un revêtement anti-réflexion sur le dessus de la cellule. Pour finir, nous relisons les cellules entre elles, constituant alors le module solaire, afin d'obtenir une puissance suffisante.

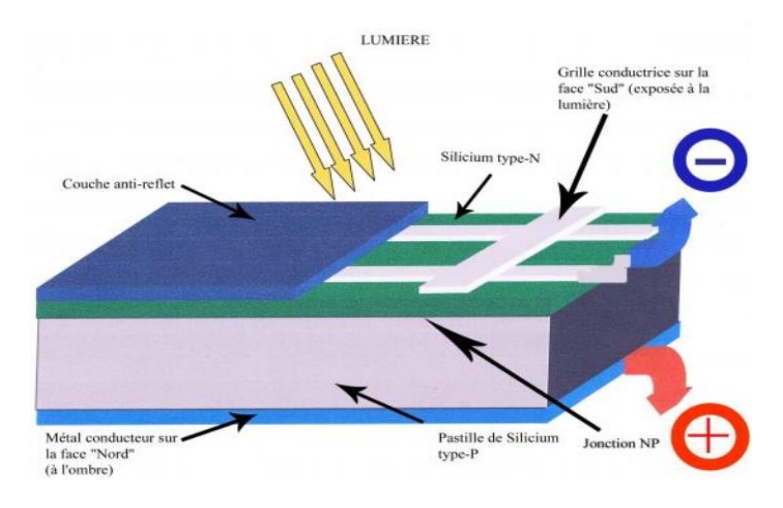

Figure 1.7. Structure d'une cellule photovoltaïque

#### 1.5.2.2. Les différentes technologies de la cellule photovoltaïque:

Plusieurs technologies sont disponibles aujourd'hui pour la fabrication de modules photovoltaïques. Actuellement, la majorité des modules disponibles sur le marché (85% à 90%) sont à base de cellules en silicium cristallin et les prévisions montrent que cela durera ainsi au moins jusqu'à 2020 [1].

Le choix d'une technologie relève d'un compromis entre rendement énergétique, encombrement associé et coût. Il est possible de distinguer plusieurs grandes familles de cellules PV selon les technologies utilisées:

a) La filière Silicium : actuellement c'est la filière la plus utilisée et ce depuis les années 50. Elle offre, à l'heure actuelle, l'un des meilleurs compromis rendement énergétique/coût. On peut distinguer diverses technologies de modules selon la synthèse du matériau silicium:

Le silicium mono-cristallin: le silicium sous cette forme présente une très grande pureté. Les rendements de conversion obtenus sont parmi les meilleurs par rapport à la filière silicium. Ils sont de l'ordre de 14% à 20%. Leur rendement est estimé autour de 23% en 2020 et autour de  $25\%$  à long terme [1].

Le silicium poly-cristallin: la pureté du réseau poly-cristallin est moindre par rapport au silicium mono-cristallin. Les rendements de conversion obtenus sont plus faibles mais le coût de fabrication de ces cellules est moins élevé. Leur rendement est estimé autour de 21% à long terme  $[1]$ .

Le silicium Amorphe (a-Si): son utilisation en couches minces permet de réaliser des générateurs à moindre coût concurrençant les filières silicium cristallines. Un coût de revient faible, une fabrication peu énergivore, et une performance accrue dans des conditions d'ensoleillement faible peuvent compenser les faibles rendements obtenus avec cette technologie, qui, en conséquence, est adaptée aux régions nuageuses.

b) Le Tellurure de Cadmium (CdTe): possède un rendement de 10%, légèrement supérieur à celui du silicium amorphe. C'est une technologie peu onéreuse et facile à synthétiser mais dont le potentiel d'amélioration du rendement semble limité. Contrairement au silicium, le tellurure est rare, ce qui peut entraver le développement commercial du produit, et le cadmium n'existe pas à l'état natif sur Terre et est potentiellement toxique [1].

c) La filière Cuivre-Indium-Sélénium (CIS) :

Cette filière est plus complexe à maitriser, elle présente un fort potentiel de développement dans le futur. Cependant, les matériaux nécessaires à la fabrication de ce type de cellules ne sont pas disponibles en grande quantité.

Les cellules photovoltaïques de troisième génération, encore en phase d'amélioration, sont composées de polymères dont la fabrication est peu énergivore et peu onéreuse. Cependant, la durée de vie de tels modules solaires n'est pour l'instant que de cinq ans, avec des rendements inférieurs à  $5\%$  [1].

Remarque:

Pour permettre une comparaison de l'efficacité de différentes cellules, on définit ces caractéristiques dans des conditions de test bien précises (STC = Standard Test Conditions). Ces conditions sont généralement l'émission lumineuse de 1 000  $W/m^2$  et une température de 25 °C avec des conditions spectrales Air Mass 1.5 (composition du spectre identique au spectre solaire lorsqu'il traverse une épaisseur et demie d'atmosphère, ce qui correspond à un angle d'incidence de 41.8° par rapport à l'horizontale). Actuellement, les cellules présentent des valeurs de l'ordre de 0.5V-3.5A-2.1 Wc [1].

#### 1.5.3. Le module photovoltaïque :

La cellule PV constitue un générateur de très faible puissance, insuffisant pour les applications électriques courantes. Les modules sont donc réalisés par association, en série et/ou en parallèle, de cellules élémentaires. Lorsque la connexion est en série ("String"), les tensions de toutes les cellules s'ajoutent alors que le courant lui, reste le même que celui d'une seule cellule. Il faut donc des cellules de même courant pour les mettre en série. Par association en parallèle, les cellules sont soumises à la même tension et le courant résultant correspond à la somme des courants générés par chacune des cellules, comme le montre la figure  $1.8$  ci-dessous :

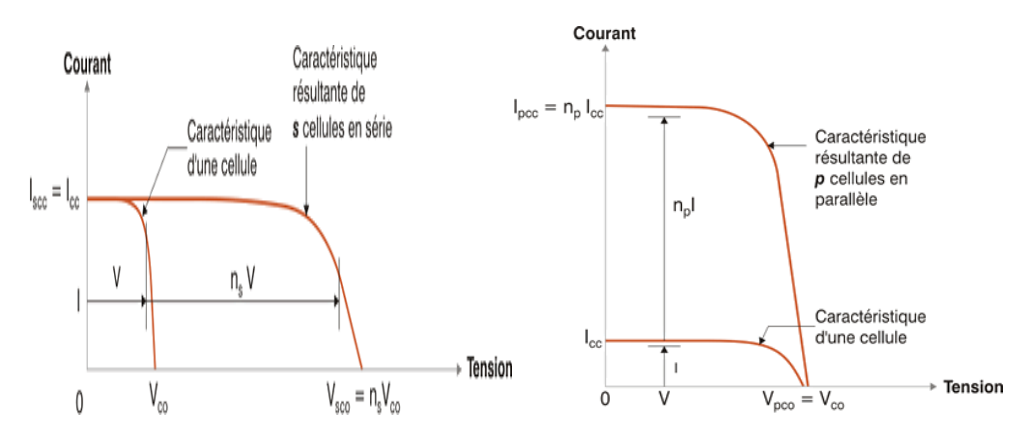

Figure 1.8. Caractéristiques de l'assemblage en série et en parallèle [10].

Ces cellules sont placées sur un support métallique avec l'angle d'inclinaison de notre choix selon nos besoins. Notons qu'il est tout à fait possible d'avoir autant de sorties que de cellules, cette structure sera faite grâce à une boite de dérivation qui regroupe le tout. Cet assemblage forme ce que l'on appelle 'Module photovoltaïque'.

Ces modules sont associés en réseau (série-parallèle) de façon à obtenir les tensions/courants désirés et donc des panneaux PV.

Les caractéristiques globales d'une installation se déduisent donc d'une combinaison des caractéristiques série et parallèle.

#### 1.5.3.1. Caractéristiques du module PV :

Puissance de crête Pc : Cette puissance est exprimée en Watt-crête (Wc), elle exprime la puissance électrique maximum fournie par le module dans les conditions standards (25 degrés C et un éclairement de 1000  $\rm W/m^2$ .

La caractéristique I/V : Courbe représentant le courant I débité par le module en fonction de la tension aux bornes de celui-ci.

Tension à vide  $(Vc_0)$ : Tension aux bornes du module en l'absence de tout courant, pour un éclairement " plein soleil ".

Courant de court-circuit (Icc) : Courant débité par un module en court-circuit pour un éclairement " plein soleil ".

Point de fonctionnement optimum (Um, Im) : Lorsque la puissance de crête est maximum en plein soleil. Cette dernière sera alors calculée comme suit :  $P_c = Um \times Im$ 

Facteur de remplissage FF (Fill Factor) : Correspond au rapport de puissance maximal sur le produit de  $V_{\text{CO}}$  et  $I_{\text{CC}}$  tel que :  $FF = \frac{V_{\text{mp}} J_{\text{mp}}}{V_{\text{CO}} J_{\text{CC}}}$  $(1.1)$ 

Il définit alors la qualité de la cellule par rapport à une cellule idéale dont le  $FF=1$ .

Rendement: Rapport de la puissance électrique optimale à la puissance de radiation incidente. Il vaut : Rendement =  $\frac{Vmp\times Imp}{V\times I}$  $(1.2)$ 

#### 1.5.3.2. Influence de l'éclairement et de la température :

#### a) Effet de l'irradiation :

Une baisse de l'ensoleillement provoque une diminution de la création de paires électron-trou avec un courant à l'obscurité inchangée. Le courant du panneau solaire est égal à la soustraction du photocourant et du courant de diode à l'obscurité.

Une baisse du courant solaire Icc est proportionnelle à la variation de l'ensoleillement accompagnée d'une très légère diminution de la tension Vco comme nous pouvons le constater dans la figure 1.9, et donc un décalage du point Pmax du panneau solaire vers les puissances inférieures.

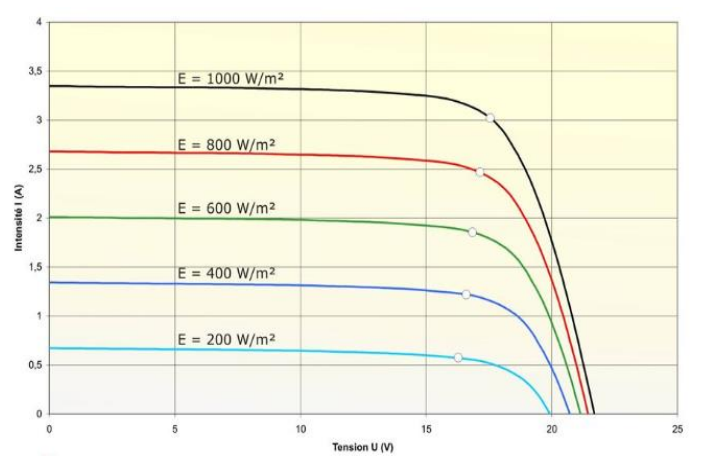

Figure 1.9. Caractéristique illustrant l'effet de l'éclairement sur un module PV

#### b) Effet de la température :

Une élévation de la température (de jonction) des cellules solaires provoque un important accroissement de leur courant à l'obscurité et facilite une légère augmentation de la création de paires électron-trou. Le courant du panneau solaire étant égal à la soustraction du photocourant et du courant de diode à l'obscurité, il y a une légère augmentation du courant Icc accompagnée d'une forte diminution de la tension Vco (Figure 1.10) et donc un décalage du point Pmax vers les puissances inférieures.

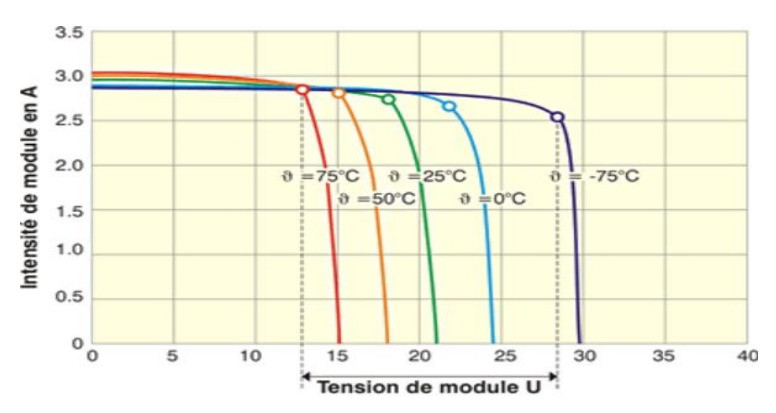

Figure 1.10. Caractéristique illustrant l'effet de la température sur un module PV

#### 1.5.3.3. Association des modules photovoltaïques :

La valeur de la puissance crête obtenue d'un module PV ne peut atteindre que quelques dizaines de Watt crêtes et donc, afin d'obtenir une puissance plus élevée, il est nécessaire de les associer en série et/ou en parallèle pour former un panneau solaire PV avec des apports importants en termes de puissance.

Il est important de noter que pour faire la mise en série, il faut que les modules aient le même courant, mais pas nécessairement la même tension et pour la mise en parallèle, il faut que les blocs de modules aient la même tension, mais pas nécessairement le même courant.

Lorsqu'il y a une partie de la surface du panneau ou même un panneau qui n'est pas éclairé suite à une ombre ou un corps étranger porté sur une partie du champ photovoltaïque, le panneau peu exposé au rayonnement ne produira pas la même énergie que les autres et deviendra dans ce cas 'récepteur' des autres panneaux et recevra de la puissance en inverse d'où il y a risque de court-circuit et de destruction du système. De ce fait, il faut placer une diode anti-retour de puissance adéquate en sortie de chaque série de panneaux.

#### 1.5.4. Système de stockage :

Le système stockage a pour but de conserver l'énergie produite par le générateur PV, pour une probable utilisation ultérieure en absence de lumière. La gestion de l'énergie solaire nécessite de choisir des systèmes de stockage suivant certaines conditions spécifiques répondant à deux fonctions principales :

- Assurer de l'électricité lorsque le générateur PV n'en produit pas en absence de lumière ou dans les conditions météorologiques défavorables.

Assurer des puissances plus importantes que celles fournies par le générateur PV en cas de besoin.

#### $1.5.4.1$ . Les batteries :

Une batterie est un ensemble d'accumulateurs électriques destinés à stocker de l'énergie et à la restituer ultérieurement. Elle est de type électrochimique et fonctionne grâce aux réactions électrochimiques de ses électrodes.

Il y a donc une conversion de l'énergie chimique en énergie électrique. Ce qui différencie l'accumulateur, de la pile, c'est qu'il fonctionne selon 2 réactions une première naturelle lors de la décharge de la batterie et une deuxième, forcée, lors de la charge. Différents types de batteries ont été développés ces dernières années : La batterie Nickel Métal-hydrures et la batterie Lithium-ion.

Nous allons nous concentrer sur l'étude de la batterie plomb-acide (que nous allons utiliser dans notre projet).

#### 1.5.4.2. Les Caractéristiques :

Capacité en Ampère heure : Les Ampères heure d'une batterie représentent le nombre d'Ampères fournit multiplié par le nombre d'heures pendant lesquelles circule ce courant. Théoriquement, par exemple, une batterie de 400 Ah peut fournir 400 A pendant une heure, ou 100 A pendant 4 heures, ou encore 4 A pendant 100 heures. Cette capacité peut être affectée par certains facteurs qui sont :

Rapports de chargement et déchargement : Si la batterie est chargée ou déchargée à un rythme différent que celui spécifié, la capacité disponible peut augmenter ou diminuer. Généralement, si la batterie est déchargée à un rythme plus lent, sa capacité augmentera légèrement. Si le rythme est plus rapide, la capacité sera réduite.

Température : Le comportement d'une batterie est spécifié à une température de 27 degrés. Des températures plus faibles réduisent leur capacité significativement. Des températures plus hautes produisent une légère augmentation de leur capacité, mais ceci peut augmenter la perte d'eau et diminuer la durée de vie de la batterie.

La durée de vie : Celle-ci est exprimée en nombre années ou encore en nombre de cycles, est la limite de charges et décharges à atteindre avant la détérioration radicale de ces caractéristiques, et ce, quel que soit le mode d'utilisation de l'accumulateur.

Profondeur de décharge : Pendant un cycle de charge/décharge, le pourcentage de la capacité totale de la batterie utilisé représente ce qu'on appelle la profondeur de décharge. Les batteries de "cycle peu profond" sont conçues pour des décharges de 10 à 25% de leur capacité totale dans chaque cycle.

La majorité des batteries de "cycle profond" fabriquées pour les applications photovoltaïques sont conçues pour des décharges jusqu'à 80% de leur capacité, sans les endommager. Plus la décharge est grande plus la durée de vie de la batterie est réduite, et c'est dans ce cas que le système de régulation de charge intervient en évitant tout dommage potentiel de la batterie lors de sa décharge.

La tension d'utilisation : C'est la tension à laquelle l'énergie stockée par la batterie est restituée normalement aux différentes charges.

Le rendement : C'est le rapport entre l'énergie électrique restituée par l'accumulateur et l'énergie fournie à l'accumulateur.

Le taux d'autodécharge : L'autodécharge est la perte de capacité en Ampère heure de la batterie lorsque l'accumulateur est laissé au repos (sans charge) pendant un certain temps donné.

#### 1.5.5. Système de régulation :

Le système de régulation est un élément d'un système photovoltaïque ayant pour fonction de gérer la charge et la décharge de la batterie afin d'en maximiser la durée de vie. Il permet un transfert optimal d'énergie entre le générateur solaire et la batterie tout en minimisant la profondeur de décharge. Ceci protège également la batterie de la surcharge car lorsqu'une batterie se rapproche d'un état de charge complète, de petites bulles commencent à se former sur les électrodes positives. A partir de ce moment, il vaut mieux réduire le courant de charge pour éviter des dégâts et atteindre l'état de charge complète.

#### $1.5.6.$  La charge :

La charge est l'équipement électrique alimenté par le système, elle peut être de type continue comme des équipements de télécommunications, le pompage d'eau, ou de type alternatif dans les cas d'usage domestique (maison solaire), ce cas nécessite alors un onduleur.

#### 1.6. Les systèmes photovoltaïques pour l'habitat

Plusieurs cellules sont groupées pour former un panneau photovoltaïque qui, avec d'autres composants tel que le régulateur, la batterie et l'onduleur forment un système photovoltaïque. Le but d'un système photovoltaïque est d'exploiter la conversion directe de l'énergie solaire par effet photovoltaïque afin de subvenir aux besoins énergétiques.

Etant l'un des moyens les plus efficaces d'obtention d'électricité de façon directe, Les systèmes PV sont classés en deux types : autonomes et reliés au réseau (Figure 1.11). Celui que nous choisissons dépend de notre besoin, de notre emplacement et de notre budget.

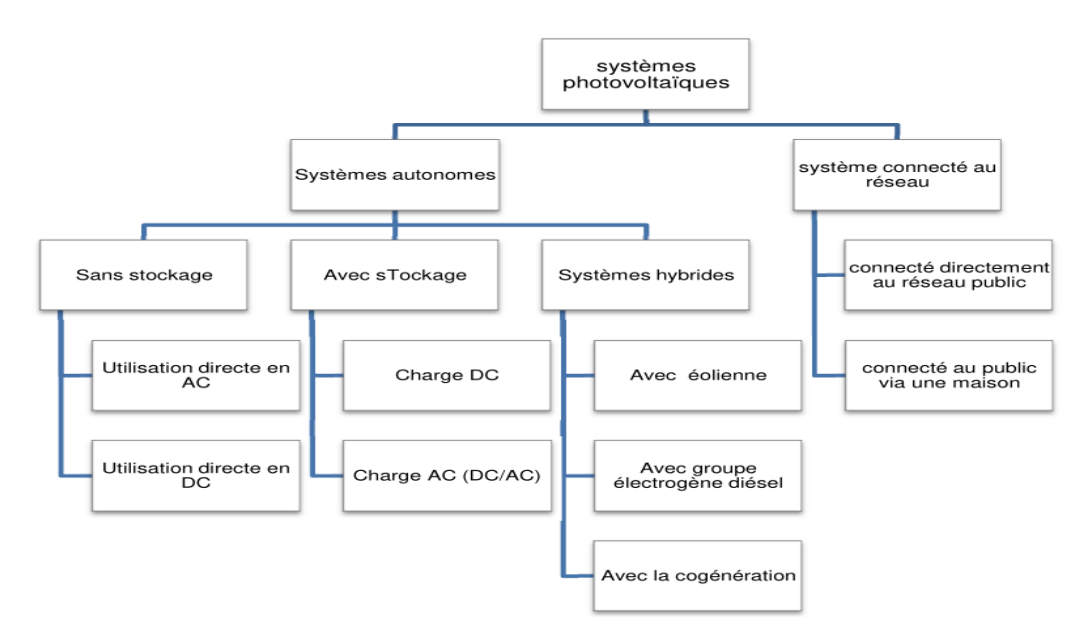

Figure 1.11. Graphe des systèmes photovoltaïques

#### 1.6.1. Les systèmes autonomes :

Comme l'illustre la figure 1.12, ces systèmes sont complètement indépendants des autres sources d'énergie. Ils servent habituellement à alimenter les maisons, les chalets ou les camps dans les régions éloignées ainsi qu'à des applications comme la surveillance à distance et le pompage de l'eau. Dans la majorité des cas, un système autonome exigera des batteries d'accumulateurs pour stocker l'énergie. De tels systèmes sont particulièrement utiles et rentables dans les applications estivales, lorsque l'accès à un endroit est difficile ou coûteux ou lorsque les besoins en entretien doivent être réduits au minimum.

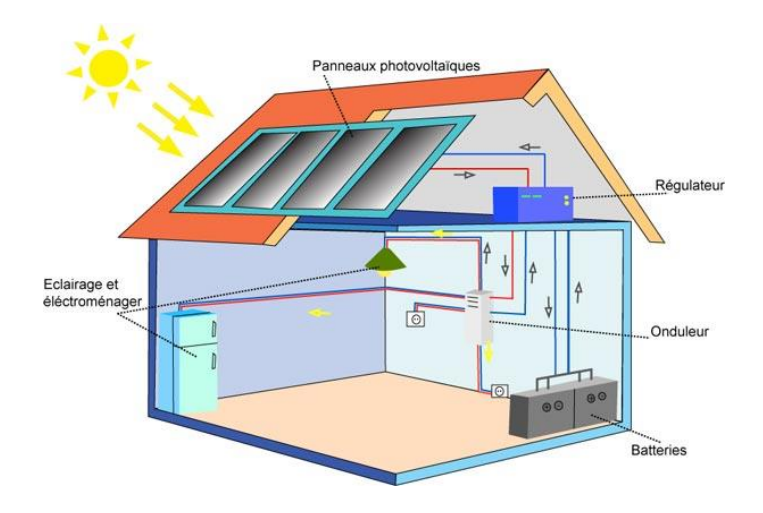

Figure 1.12. Schéma d'un système autonome

#### 1.6.2. Les systèmes raccordés au réseau :

L'avantage d'un tel système est l'absence de batterie comme nous pouvons le voir dans la figure 1.13. Nous ne stockons plus l'énergie mais l'injectons directement dans le réseau local ou national donc toute l'énergie est récupérée. Il y a un compteur qui tourne dans un sens pour la consommation, et un autre dans l'autre sens pour la production. Notons que ces systèmes ne sont pas des alimentations de secours en cas de coupure du réseau, car ils ne comportent aucune réserve d'énergie. Dans certains cas, nous ajoutons au système une batterie de secours pour les coupures courte durée.

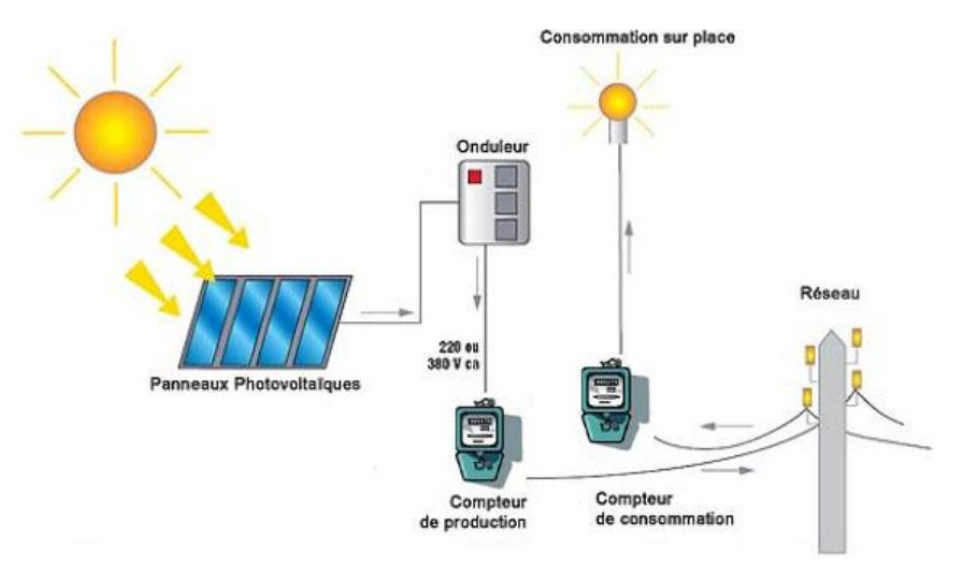

Figure 1.13. Schéma d'un système raccordé au réseau
#### 1.7. Dimensionnement du système PV étudié

Avant l'installation de tout système photovoltaïque, une étape primordiale est celle du dimensionnement. Dimensionner un système PV revient à déterminer l'ensemble des éléments de la chaine PV, notamment le couple générateur PV / Capacité de stockage en fonction du profil de consommation à la période la plus défavorable de l'année. Une demande importante en énergie augmentera donc la taille et le cout du système, mais un choix de composants à haut rendement énergétique permettra de réduire ce dernier.

Une installation surdimensionnée signifie des surcouts, tandis qu'une installation sous dimensionnée engendra une fiabilité non désirée. Pour faire le dimensionnement du système PV proposé, nous allons suivre les six étapes suivantes [8].

#### 1.7.1. Détermination des besoins de l'utilisateur :

La première des 6 étapes consiste à déterminer le moment de besoin d'électricité, et de mesure de notre consommation [14]. Pour calculer cette dernière, nous devons multiplier la durée d'utilisation moyenne de nos appareils par leur puissance, et additionner l'ensemble :

$$
E(\text{wh}) = \sum_{i=1}^{n} Pi(\text{w}) \times t(\text{h}) \tag{1.3}
$$

 $E = L'$ énergie de consommation.

 $P = Puissance$ 

 $i = L'appareil utilisé.$ 

t= Temps des fonctionnements des appareils utilisés.

#### 1.7.2. Parc des panneaux solaires photovoltaïques :

L'étape suivante consiste à calculer la quantité de panneaux photovoltaïques pour couvrir les besoins [13]. Il faut pour cela calculer l'énergie que les modules doivent produire chaque jour et connaitre l'ensoleillement de la région où se trouve l'installation. La puissance crête à installer est donnée par l'équation suivante :

$$
Pc = \frac{Ec}{Nexcp} \tag{1.4}
$$

 $N_e$ : nombre d'heures équivalentes  $(h/i)$  [18].

Cp : (Ratio de performance) Facteur de conversion appliqué pour tenir compte de différentes pertes (modules, batteries, convertisseur) déterminé expérimentalement, ce facteur de conversion a pour valeur en général de 0,65.

#### 1.7.3. Capacité de la batterie :

Cette étape est la troisième car il faut d'abord connaître la consommation d'électricité, et avoir la puissance de production installée [13].

Pour dimensionner les batteries, il faut calculer la capacité correspondante, donc à ce que la batterie peut fournir comme quantité de courant sur une durée précise au bout de laquelle la batterie est déchargée. La capacité de stockage s'obtient selon la formule suivante :

$$
C = \frac{E(\text{wh}) * N}{\text{DoD} * U_{\text{sys}}}
$$
(1.5)

N : Nombre de jours d'autonomie.

 $DoD:$  Profondeur de décharge ~ 0.6 à 0,8 en fonction de la nature de batterie.

# 1.7.4. Choix du Régulateur DC-DC :

Le dimensionnement du régulateur se fait en fonction de la tension des modules solaires et des batteries, ainsi que l'intensité maximale qu'ils peuvent générer [11].

Tension nominale entre les modules et les batteries (12, 24 ou 48V) : le régulateur doit accepter cette tension.

Courant d'entrée : il doit être supérieur au à l'intensité de court-circuit des modules auxquels il est relié, en pratique ce courant est de  $1, 5 * \text{ICC des PV.}$ 

Courant de sortie : (intensité maximale de sortie) : Ce paramètre ne concerne que les régulateurs de charge/ décharge qui doivent accepter le courant maximal fourni par les récepteurs.

# 1.7.5. Convertisseur de tension DC-AC (onduleur) :

Pour une installation PV autonome, l'onduleur est dimensionné en fonction des caractéristiques des modules, des batteries et des récepteurs fonctionnant en courant alternatif. Les paramètres de dimensionnement sont [11] :

La tension d'entrée (12, 24 ou 48V) : c'est la tension d'entrée de l'onduleur délivrée par le générateur PV ou par le système de stockage (batteries)

La tension de sortie: (230VAC à 50Hz) : la forme d'onde est soit sinusoïdale, soit carrée, soit encore pseudo sinusoïdale selon la nature des récepteurs.

La puissance nominale : elle correspond à la puissance qui peut délivrer l'onduleur en fonctionnement permanent.

La puissance maximale (50% de la puissance nominale): c'est une surcharge importante provenant du démarrage de certains moteurs, surcharge qui doit accepter l'onduleur pendant une très courte durée.

#### 1.7.6. Choix des câbles :

Les câbles solaires qui relient les différents composants d'une installation PV sont bien étudiés pour résister aux conditions de fonctionnement. La résistance d'un câble dépend de la résistivité du matériau utilisé (cuivre, fer, argent....). Le cuivre étant le matériau le plus utilisé, la résistance est donnée par [13] :

$$
R = \frac{\rho \times L}{S} \tag{1.6}
$$

- $\rho$ : La résistivité du matériau  $(\Omega, m)$
- L: La longueur du câble (m)
- S: Surface du câble  $(m^2)$

La résistance est proportionnelle à la longueur et inverse a la section du câble, plus le câble est long plus la résistance est élevée, plus la section est grande plus la résistance est petite.

$$
S = \frac{\rho \times L}{R} = \rho \times L \times \frac{Imax}{\Delta U max}
$$
 (1.7)

Pour conserver une efficacité optimale, il faut réduire les chutes de tension dans les câbles. Nous essayons de limiter les pertes à  $3\%$ , il existe plusieurs solutions à savoir :

- Limiter la distance parcourue par le courant (exp: placer les batteries le plus près possible des appareils consommateurs du courant).

Augmenter la section des câbles pour réduire les pertes.

- Réduire l'intensité dans les câbles soit par la mise en parallèle des appareils (ajour des câbles), soit par l'augmentation de la tension.

# 1.8. L'autoconsommation photovoltaïque

L'autoconsommation photovoltaïque est une nouvelle façon de consommer l'électricité. Le principe de l'autoconsommation est simple : il s'agit de produire soi-même sa propre électricité afin de la consommer pour ses propres besoins comme par exemple pour le chauffage, l'éclairage ou le fonctionnement de ses appareils électriques.

L'enjeu principal de l'autoconsommation consistera donc à optimiser le taux de couverture, pour réduire la facture réseau, tout en favorisant un taux d'autoconsommation élevé, pour assurer la rentabilité de l'installation.

Selon les besoins, une partie de l'électricité produite peut être stockée via une batterie de stockage afin d'alimenter les appareils électriques hors périodes de production solaire (soirées d'hiver, nuits)  $[8]$ .

#### 1.9. Gestion du flux d'énergie et des charges dans le système PV étudié

La gestion de l'énergie est un aspect primordial pour tout type de système photovoltaïque qu'il soit raccordé au réseau, hybride ou autonome. Les solutions présentées dans la littérature, sont celles de la gestion de la demande qui est préconisée. Cette dernière est basée sur une meilleure exploitation des consommations en trouvant un équilibre entre la production et consommation pour avoir un meilleur compromis tout en respectant le confort de l'utilisateur.

Plusieurs approches ont été utilisées pour développer la gestion d'énergie. S.A Shinde a proposé un système dans lesquelles différentes charges sont utilisées et les priorités correspondantes ont été ajustes. S'Althaher et AL [12] ont développé un contrôleur optimisé de gestion de l'énergie domestique qui gère le fonctionnement des appareils pour réduire la facture d'électricité du consommateur avec une diminution de la consommation d'énergie et compte tenu du confort de l'utilisateur.

Di Giorgio et AL [13] ont examiné un contrôleur de gestion de l'énergie d'une maison en introduisant les tarifs d'électricité et le temps d'utilisation des appareils électroménagers et des résultats raisonnables ont été obtenus en vue d'économie d'énergie et du cout. En 2004, Al-Alawiet et AL [14] ont travaillé sur le décalage de fonctionnement des appareils aux moments les plus ensoleilles dans la journée pour exploiter le maximum d'énergie PV produite.

Une étude de l'impact du profil de consommation sur le dimensionnement du système PV est menée par Y. Thiaux et AL [15]. Dans d'autres travaux, la possibilité de gérer les charges domestiques soit par décalage temporel, peuvent être envisagées individuellement sur différentes charges électriques de façon à éviter les pics de puissances dans la journée [16].

Dans notre travail, nous avons pu faire la conception ainsi que la réalisation d'un système PV pouvant s'appuyer sur le réseau en cas de besoin. Ce système a l'avantage d'être complètement contrôlé par un contrôleur de charge optimisé qui assure une stratégie de gestion de flux d'énergie et de gestion des charges en plus d'optimiser le transfert d'énergie du module photovoltaïque a la batterie. Cette stratégie assure une consommation d'énergie minimale en gérant le flux d'énergie produit par le module ainsi que celui distribué par la batterie vers les charges. Un suivi de la production ainsi que de la consommation peut être visualise sur une interface web conçue spécialement pour le système, et ce en plus de pouvoir commander les charges à distance en réseau local ou par internet. Cette stratégie assure alors une gestion de charges prioritaire optimale permettant ainsi une diminution de la consommation tout en assurant confort aux utilisateurs.

# 1.10. Conclusion

Un grand nombre d'avantages est conféré par la technologie photovoltaïque :

- En premier lieu, la modularité des panneaux photovoltaïques assure la simplicité et la facilité de l'adaptation à divers besoins énergétiques, le dimensionnement du système peut aller de quelques milliwatts à plusieurs mégawatts.
- En seconde lieu, l'absence de mobilité des pièces a pour résultat une haute fiabilité, et  $\bullet$ ce, particulièrement aux régions isolées.
- ••••De plus, cette technologie est très avantageuse sur le plan économique compte tenu de  $\bullet$ leur faible cout de fonctionnement et de l'absence de nécessité de combustibles et de transports.
- En dernier lieu, les principales qualités proposées par la technologie photovoltaïque  $\bullet$ reposent essentiellement sur le plan écologique puisque les produits résultants ne causent aucun effet polluant ni aucune perturbation du milieu, hormis l'occupation de l'espace pour les installations de grandes dimensions.

Dans ce chapitre, nous avons positionné l'énergie solaire photovoltaïque dans le mix énergétique national. Nous avons présenté par la suite les différentes notions qui entrent dans la constitution d'un système photovoltaïque ainsi que les principes  $\mathrm{d}\mathrm{e}$ chaque élément. Nous avons finalement présenté une vue fonctionnement  $\mathrm{d}\mathrm{e}$ d'ensemble sur la gestion d'énergie et enfin sur le projet à réaliser. Nous verrons dans le chapitre suivant de plus près comment faire l'étude de la consommation d'un système ainsi que son dimensionnement.

Chapitre  $2% \left\vert \cdot \right\rangle$  :

Modélisation et dimensionnement du système ${\rm PV}$ 

# 2.1. Introduction

Dans ce deuxième chapitre, nous allons procéder à une étude comportementale de notre système photovoltaïque en fonction de la production et la consommation d'énergie électrique, il sera alors nécessaire de faire une modélisation de nos charges et de suivre la consommation énergétique totale.

La première partie de ce chapitre consiste en la description de la maison solaire étudiée ainsi qu'en l'évaluation des besoins énergétiques, donc un profil de consommation énergétique. La deuxième partie quant à elle, proposera une modélisation et-le un dimensionnement du système PV proposé pour alimenter la maison donc un profil de production (nombre de panneaux PV, batteries, régulateurs de charge, onduleur ...). Par la suite, nous procèderons à une mise à l'échelle optimale de la maison étudiée afin d'en faire le prototypage à une échelle réduite.

#### 2.2. Description de la maison solaire photovoltaïque

Le système photovoltaïque étudié s'agit d'une maison solaire à basse consommation énergétique, permettant le fonctionnement des appareils électroménagers de la maison. Elle est indépendante en énergie et injecte le surplus de sa production au réseau. La maison (figure 2.1), d'une superficie de  $57m^2$ , se situe à l'Unité de Développement des Equipements Solaires (UDES) à la ville de Bou-Ismail qui est une ville côtière à 40 km d'Alger. Ces coordonnées sont  $(360\ 38'\ 33''N, 20\ 41'\ 24'' E)$  et son altitude varie entre  $(0m \text{ et } 210m)$ , elle reçoit une irradiation moyenne annuelle de  $(5.04 \text{ KWh/m2/}jour)$  [1].

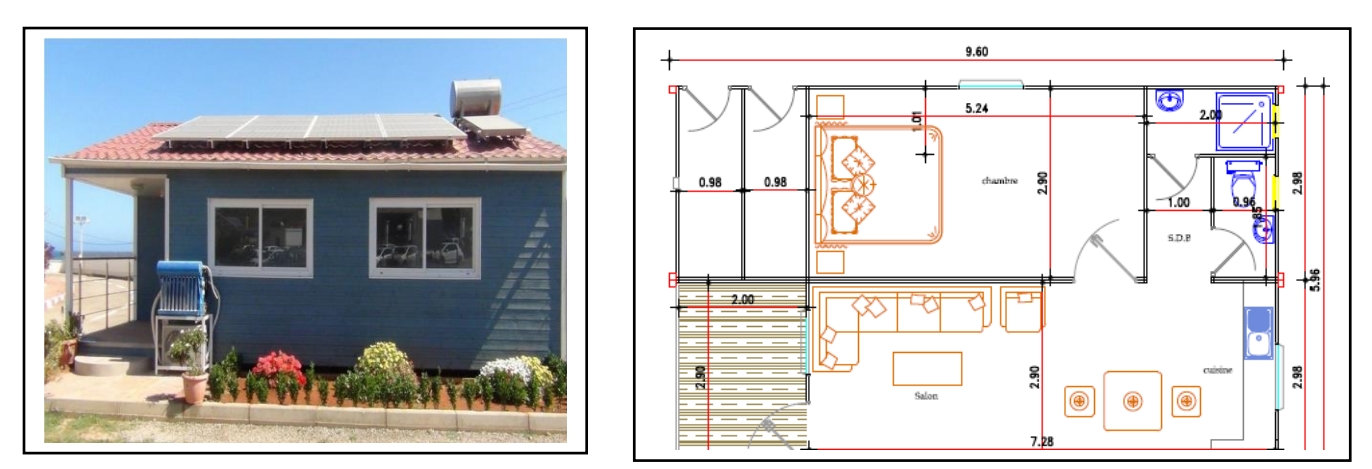

Figure 2.1. Maison solaire située à l'UDES (Bou-Ismail)

#### 2.3. Evaluation énergétique de la maison solaire

La maison que nous allons étudier est constituée de deux pièces (chambre et séjour), une cuisine ainsi que d'une salle de bain. Le bilan de puissance de ses charges est représenté sur le tableau 2.1 :

| Maison         | Equipement        | Puissance (W) |
|----------------|-------------------|---------------|
| <b>Entrée</b>  | Lampes (2)        | 22            |
| <b>Sejour</b>  | Télévision (LED)  | 90            |
|                | Néons (3)         | 36            |
|                | Modem             | 12            |
|                | Climatiseur       | 1055          |
| <b>Chambre</b> | Néons (2)         | 36            |
|                | Laptop            | 45            |
|                | Fer à repasser    | 1000          |
| <b>Cuisine</b> | Lave-vaisselle    | 1930          |
|                | Micro-ondes       | 900           |
|                | Hotte             | 110           |
|                | Néons (1)         | 18            |
|                | Réfrigérateur     | 118           |
|                | Four électrique   | 2500          |
|                | Table a induction | 3500          |
|                | Cafetière         | 1000          |
| Salle de bain  | Néons (1)         | 18            |
|                | Lampes (3)        | 33            |
|                | Lave-linge        | 2250          |
|                |                   |               |

Tableau 2.1. Equipements de la maison étudiée

Dimensionner l'installation photovoltaïque adaptée à la maison nécessite la modélisation de sa demande en termes d'énergie électrique. Ceci dépend alors de plusieurs facteurs tels que la consommation énergétique par les occupants de la maison ainsi que la variation de l'utilisation des appareils électroménagers présents selon la saison et selon les jours de la semaine également.

Afin d'avoir un profil de charge réaliste de la maison, nous nous sommes basés sur différents scenarios pour que la consommation électrique d'une semaine donnée fasse contribuer toutes les charges dont la maison dispose. En outre, la demande d'énergie dépend également de la saison et cela se traduit par l'utilisation de charges spécifiques à la saison comme c'est le cas du climatiseur pour l'été et du chauffage pour l'hiver. La demande énergétique de la maison a été conçue pour répondre à un niveau de confort minimum pour les utilisateurs. En tenant compte de tous ces éléments, nous avons déduit les trois profils de charge saisonniers (le profil d'été, le profil d'hiver et le profil du printemps/automne).

2.3.1. Profil de consommation en Hiver :

La consommation énergétique en hiver est relativement la plus importante durant l'année car nous utilisons le plus de charges à la fois, elle reste plus grande que celle en été car l'éclairage y est beaucoup plus présent à cause du faible ensoleillement.

 $\blacktriangleright$ Profil de consommation en semaine :

Le tableau 2.2. Ci-dessous démontre le profil de consommation type lors d'une semaine en hiver et ce, heure par heure durant chaque jour approximativement selon un scenario classique. Pour des raisons de simplifications celui-ci sera le seul sous cette forme, les tables qui suivront sommeront directement la consommation journalière afin d'en établir le bilan énergétique.

| Maison        | Equipement               | Puissance (W) | $\mathbf{0}$ | 1   | $\overline{2}$ | 3   | 4   | 5   | 6   |                                                                                                    | 8   | 9   | 10  | 11       | 12  | 13  | 14       | 15 | 16  | 17  | 18  | 19   | 20           | 21        | 22   | 23  |
|---------------|--------------------------|---------------|--------------|-----|----------------|-----|-----|-----|-----|----------------------------------------------------------------------------------------------------|-----|-----|-----|----------|-----|-----|----------|----|-----|-----|-----|------|--------------|-----------|------|-----|
|               |                          |               |              |     |                |     |     |     |     |                                                                                                    |     |     |     |          |     |     |          |    |     |     |     |      |              |           |      |     |
| Entrée        | Lampes (2)               | 22            | 22           | 22  | 22             | 22  | 22  | 22  | 22  |                                                                                                    |     |     |     |          |     |     |          |    |     |     |     |      |              |           |      | 22  |
|               |                          |               |              |     |                |     |     |     |     |                                                                                                    |     |     |     |          |     |     |          |    |     |     |     |      |              |           |      |     |
| Sejour        | <b>Television (LED)</b>  | 90            | 0,3          | 0,3 | 0,3            | 0,3 | 0,3 | 0,3 | 0,3 | 0,3                                                                                                    | 0,3 | 0,3 | 0,3 | 90       | 0,3 | 0,3 | 0,3      | 90 | 90  | 0,3 | 0,3 | 0,3  | 90           | 90        | 90   | 0,3 |
|               | Neons (2)                | 36            |              |     |                |     |     |     |     |                                                                                                    | 36  |     |     |          |     |     |          | 18 | 18  |     |     |      | 36           | 36        | 36   |     |
|               | Modem                    | 12            | 12           | 12  | 12             | 12  | 12  | 12  | 12  | 12                                                                                                    | 12  | 12  | 12  | 12       | 12  | 12  | 12       | 12 | 12  | 12  | 12  | 12   | 12           | 12        | 12   | 12  |
|               | Climatiseur              | 1055          |              |     |                |     |     |     |     |                                                                                                    |     |     |     |          |     |     |          |    |     |     |     | 1055 |              | 1055 1055 | 1055 |     |
|               |                          |               |              |     |                |     |     |     |     |                                                                                                    |     |     |     |          |     |     |          |    |     |     |     |      |              |           |      |     |
| Chambre       | Neons $(2)$              | 36            |              |     |                |     |     |     |     | 36                                                                                                    |     |     |     |          | 36  | 36  | 36       | 36 | 36  | 36  | 36  | 36   |              |           |      | 36  |
|               | Laptop                   | 45            |              |     |                |     |     |     |     |                                                                                                    |     |     |     |          | 45  | 45  |          |    |     | 45  | 45  |      |              |           |      | 45  |
|               | Fer a repasser           | 1000          |              |     |                |     |     |     |     |                                                                                                    |     |     |     |          |     |     | $\bf{0}$ |    |     |     |     |      |              |           |      |     |
|               |                          |               |              |     |                |     |     |     |     |                                                                                                    |     |     |     |          |     |     |          |    |     |     |     |      |              |           |      |     |
| Cuisine       | Lave-vaisselle           | 1930          |              |     |                |     |     |     |     |                                                                                                    |     |     |     |          |     |     |          |    |     |     |     |      | 1930         |           |      |     |
|               | Micro-ondes              | 900           |              |     |                |     |     |     |     | 900                                                                                                    |     |     |     |          |     |     |          |    |     |     |     | 900  |              |           |      |     |
|               | Hotte                    | 110           |              |     |                |     |     |     |     |                                                                                                    |     |     |     | 110      |     |     |          |    |     |     |     | 110  |              |           |      |     |
|               | Neons $(1)$              | 18            |              |     |                |     |     |     |     | 18                                                                                                    |     |     |     | 18       |     |     |          |    |     |     |     | 18   | 18           |           |      |     |
|               | Refrigerateur            | 118           | 118          |     | 118            |     | 118 |     | 118 |                                                                                                    | 118 |     | 118 |          | 118 |     | 118      |    | 118 |     | 118 |      | 118          |           | 118  |     |
|               | Four electrique          | 2500          |              |     |                |     |     |     |     |                                                                                                    |     |     |     | $\Omega$ |     |     |          |    |     |     |     |      |              |           |      |     |
|               | <b>Table a induction</b> | 3500          |              |     |                |     |     |     |     |                                                                                                    |     |     |     | 3500     |     |     |          |    |     |     |     | 3500 |              |           |      |     |
|               | Cafetiere                | 1000          |              |     |                |     |     |     |     | 1000                                                                                                    |     |     |     |          |     |     |          |    |     |     |     |      |              |           |      |     |
|               |                          |               |              |     |                |     |     |     |     |                                                                                                    |     |     |     |          |     |     |          |    |     |     |     |      |              |           |      |     |
| Salle de bain | Neons (1)                | 18            |              |     |                |     |     |     |     |                                                                                                    |     |     |     |          |     |     |          |    |     |     |     |      |              |           | 18   |     |
|               | Lampes (3)               | 33            |              |     |                |     |     |     |     | 33                                                                                                    |     |     |     |          |     |     |          |    |     |     |     |      |              |           | 33   |     |
|               | Lave-linge               | 2250          |              |     |                |     |     |     |     |                                                                                                    |     |     |     |          |     |     |          |    |     |     |     |      | $\mathbf{0}$ |           |      |     |
| <b>Total</b>  |                          |               |              |     |                |     |     |     |     | 152,3 34,3 152,3 34,3 152,3 34,3 152,3 152,3 1999,3 166,3 12,3 130,3 3730 211,3 93,3 166,3 156 274 93,3 211,3 5631,3 2204 1193 1395 1153 |     |     |     |          |     |     |          |    |     |     |     |      |              |           |      |     |

Tableau 2.2. Consommation énergétique journalière en semaine d'hiver

Le tableau 2.3 ci-dessous est une version simplifiée du tableau précèdent car il existe une colonne sommant le nombre total d'heures d'utilisation des différents appareils présents dans la maison. Ce temps d'utilisation est ensuite multiplié à la puissance de chaque élément afin d'en calculer l'énergie journalière de cet élément. Ces énergies sont par la suite sommées dans le but d'obtenir l'énergie du système PV totale consommée par l'utilisateur de la maison.

| Maison        | Equipement                  | Puissance (W) Duree (h) |                | <b>Energie</b> |
|---------------|-----------------------------|-------------------------|----------------|----------------|
|               |                             |                         |                |                |
| Entrée        | Lampes                      | 22                      | 8              | 176            |
|               |                             |                         |                | $\Omega$       |
| Sejour        | Television LED (En service) | 90                      | 6              | 540            |
|               | Television LED (En vielle)  | 0,3                     | 18             | 5,4            |
|               | <b>Neons</b>                | 18                      | $\overline{a}$ | 36             |
|               | <b>Neons</b>                | 36                      | 4              | 144            |
|               | Modem                       | 12                      | 24             | 288            |
|               |                             |                         |                | $\Omega$       |
| Chambre       | Climatiseur                 | 1055                    | 4              | 4220           |
|               | Neons (2)                   | 36                      | 10             | 360            |
|               | Laptop                      | 45                      | 5              | 225            |
|               | Fer a repasser              | 1000                    | $\mathbf 0$    | $\bf{0}$       |
|               |                             |                         |                | $\mathbf{O}$   |
| Cuisine       | Lave-vaisselle              | 1930                    | $\mathbf{1}$   | 1930           |
|               | Micro-ondes                 | 900                     | 0,2            | 180            |
|               | Hotte                       | 110                     | 0,6            | 66             |
|               | Neons (1)                   | 18                      | 4              | 72             |
|               | Refrigerateur               | 118                     | 12             | 1416           |
|               | Four electrique             | 2500                    | $\Omega$       | $\Omega$       |
|               | Table a induction           | 3500                    | 1,5            | 5250           |
|               | Cafetiere                   | 1000                    | 0,15           | 150            |
|               |                             |                         |                | $\Omega$       |
| Salle de bain | Neons (1)                   | 18                      | 0,5            | 9              |
|               | Lampes (3)                  | 33                      | $\mathbf{1}$   | 33             |
|               | Lave-linge                  | 2250                    | 0              | $\bf{0}$       |
| Total         |                             |                         |                | 15100,4        |

Tableau 2.3. Consommation énergétique en semaine de la maison solaire en hiver

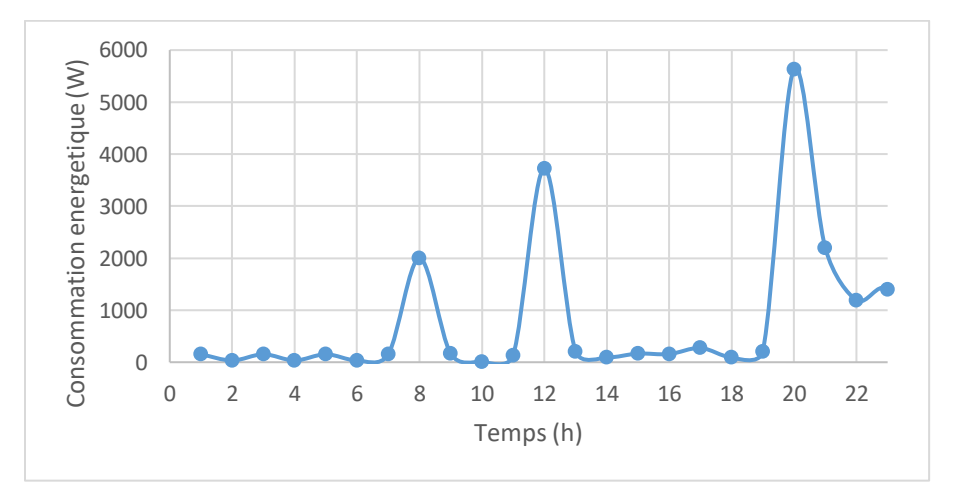

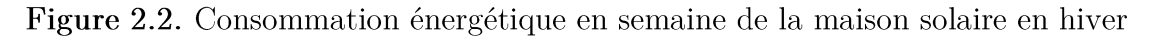

De la figure 2.2, nous pouvons remarquer deux pics principaux lors du déjeuner et du diner car la consommation énergétique augmente principalement au niveau de la cuisine (Un troisième pic moins important est à l'heure du petit-déjeuner environ). Le scenario proposé implique une consommation nulle du lave-linge ainsi que du fer à repasser car leur utilisation sera faite en week-end. La consommation globale est donc relativement basse par rapport au week-end mais assez importante relativement aux autres saisons.

> Profil de consommation en week-end :

La légère hausse en week-end, que nous pouvons remarquer au tableau 2.4 et à la figure 2.3, est due à l'utilisation de certains appareils électroménagers (tels que le lave-linge ou le fer à repasser) de manière exclusive en week-end afin d'obtenir économie d'énergie et une bonne gestion du temps en libérant des heures en semaine.

| Maison        | Equipement                  | Puissance (W) Duree (h) |                | <b>Energie</b> |
|---------------|-----------------------------|-------------------------|----------------|----------------|
|               |                             |                         |                |                |
| Entrée        | Lampes (2)                  | 22                      | 8              | 352            |
|               |                             |                         |                | $\Omega$       |
| Sejour        | Television LED (En service) | 90                      | 9              | 810            |
|               | Television LED (En vielle)  | 0,3                     | 15             | 4,5            |
|               | <b>Neons</b>                | 18                      | $\overline{2}$ | 36             |
|               | <b>Neons</b>                | 36                      | 4              | 144            |
|               | Modem                       | 12                      | 24             | 288            |
|               |                             |                         |                |                |
| Chambre       | Climatiseur                 | 1055                    | 4              | 4220           |
|               | Neons (2)                   | 36                      | 10             | 720            |
|               | Laptop                      | 45                      | 5              | 225            |
|               | Fer a repasser              | 1000                    | 0,14           | 140            |
|               |                             |                         |                |                |
| Cuisine       | Lave-vaisselle              | 1930                    | $\mathbf{1}$   | 1930           |
|               | Micro-ondes                 | 900                     | 0,2            | 180            |
|               | Hotte                       | 110                     | 0,6            | 66             |
|               | Neons (1)                   | 18                      | 4              | 72             |
|               | Refrigerateur               | 118                     | 12             | 1416           |
|               | Four electrique             | 2500                    | 0.42           | 1050           |
|               | Table a induction           | 3500                    | 1,5            | 5250           |
|               | Cafetiere                   | 1000                    | 0,15           | 150            |
|               |                             |                         |                |                |
| Salle de bain | Neons (1)                   | 18                      | 0,5            | 9              |
|               | Lampes (3)                  | 33                      | 1              | 99             |
|               | Lave-linge                  | 2250                    | 0,3            | 675            |
| <b>Total</b>  |                             |                         |                | 17836,5        |

Tableau 2.4. Consommation énergétique en week-end de la maison solaire en hiver

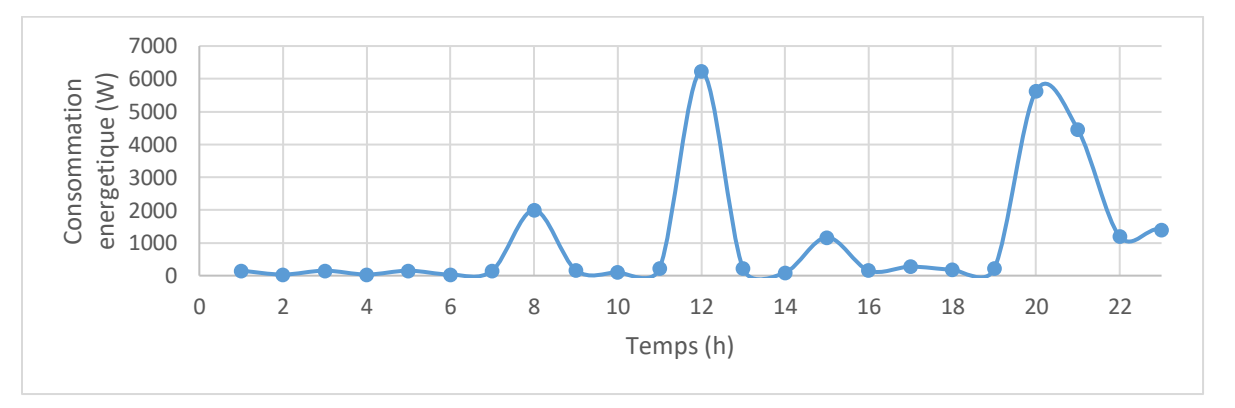

Figure 2.3. Consommation énergétique en week-end de la maison solaire en hiver

#### ➢ Profil hebdomadaire en hiver :

Comme durant chaque saison, le profil de consommation en semaine reste plus faible que celui en week-end.

Le consommateur étant plus présent à la maison, la demande énergétique est forcément plus élevée, expliquant ainsi la hausse dans la figure 2.4 et le tableau 2.5.

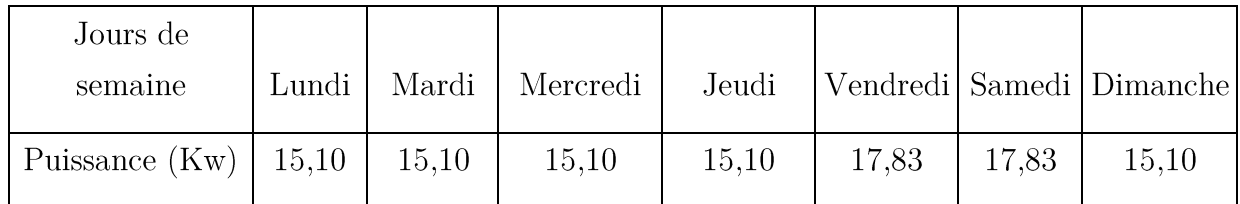

Tableau 2.5. Consommation énergétique hebdomadaire de la maison solaire en hiver

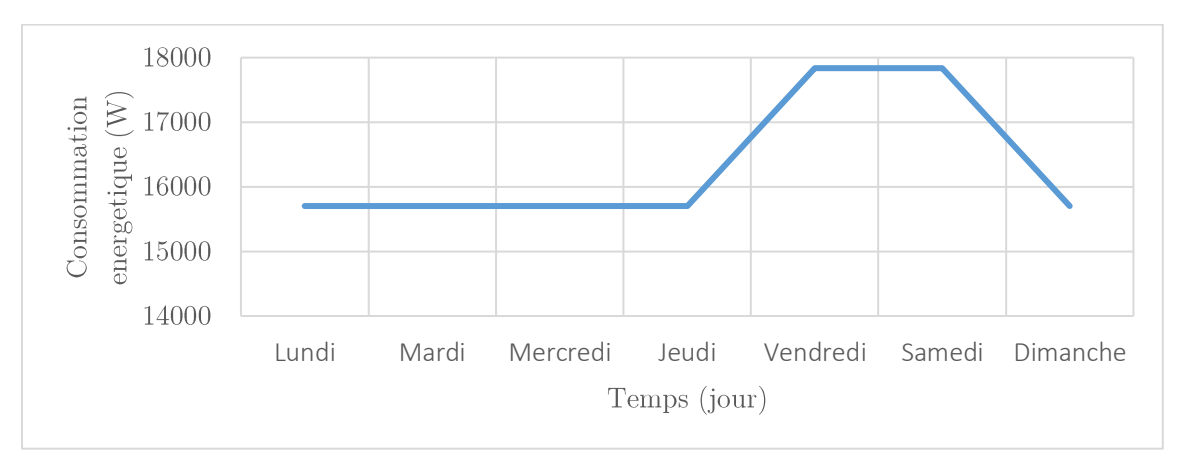

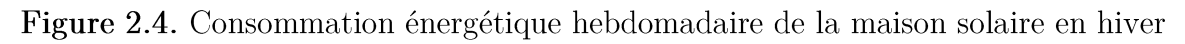

# 2.3.2. Profil de consommation en été :

Nous n'allons à présent afficher que les profils de consommation énergétique hebdomadaires pour des raisons de simplification et de gestion. Ces derniers représentant les données calculées les plus importantes, nous commençons par présenter les plus élevées après la saison de l'hiver, donc en été (Tableau 2.6).

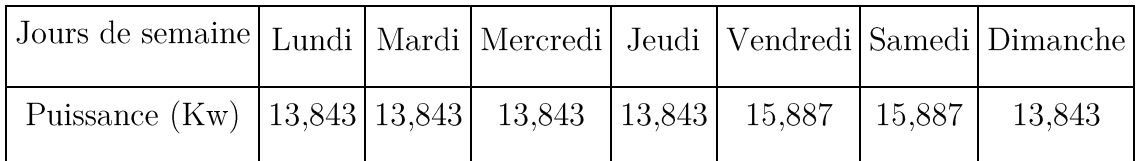

Tableau 2.6. Consommation énergétique hebdomadaire de la maison solaire en été

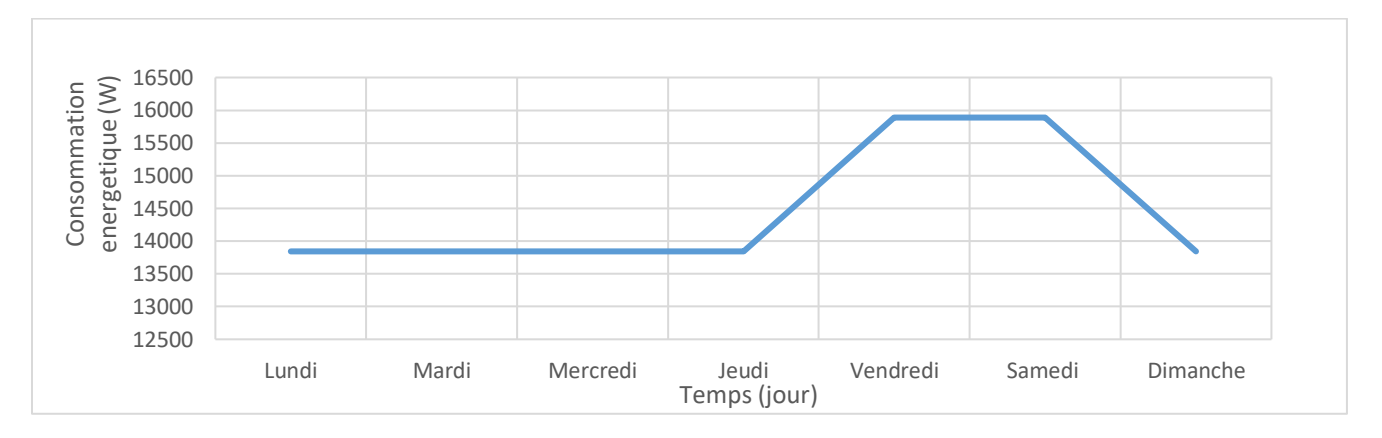

Figure 2.5. Profil de charge hebdomadaire de la maison solaire en été

# 2.3.3. Profil de consommation en Printemps et en Automne :

Ce profil (tableau 2.7 et figure 2.6) est commun aux deux saisons car ces derniers ont approximativement une demande énergétique similaire car l'utilisation du climatiseur, du chauffage ou d'une autre charge nécessaire à une saison plus froide ou plus chaude n'est plus nécessaire. Ces deux saisons ont donc le profil de consommation le moins élevé durant l'année.

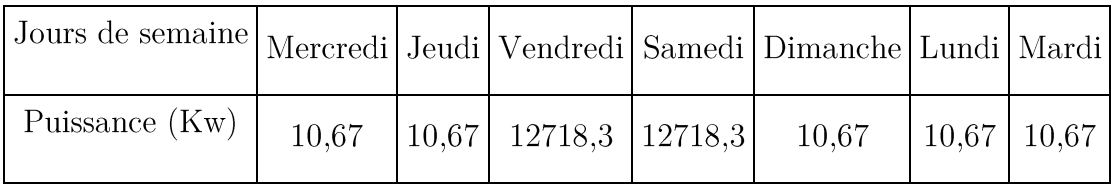

Tableau 2.7. Consommation énergétique hebdomadaire de la maison solaire en printemps/automne

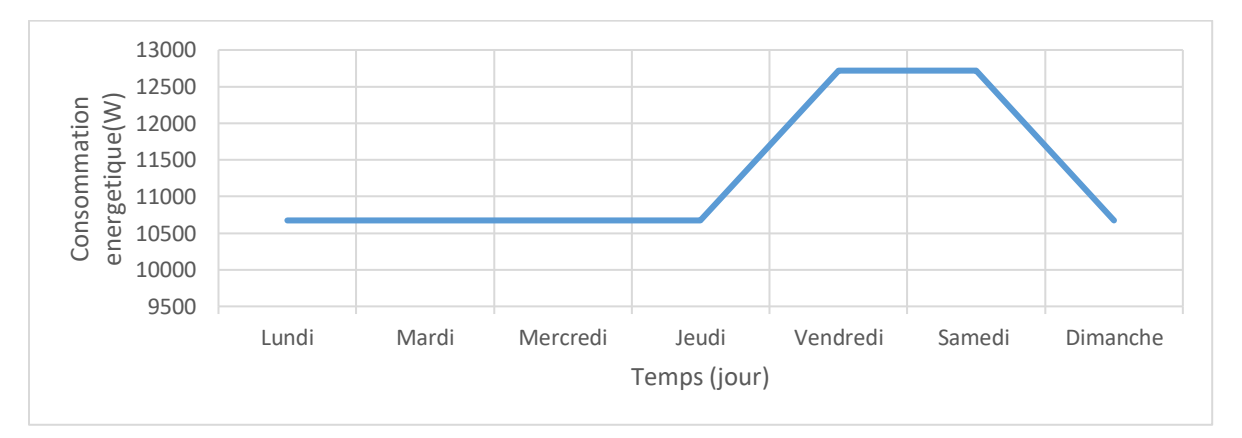

Figure 2.6. Consommation énergétique hebdomadaire de la maison solaire en printemps/automne

# 2.3.4. La moyenne énergétique saisonnière :

Regroupés par trimestre, la moyenne de chaque saison donne une idée globale et approximative sur la demande énergétique durant l'année, nous pouvons constater qu'en Hiver, la demande est la plus importante tandis qu'en été la moyenne est la plus faible malgré le bilan fait plus haut. Ceci est dû au scenario établi prenant en compte deux à trois semaines d'absence en vacances d'été afin de donner un aspect plus réaliste a cette étude. La moyenne en Automne est quant à elle, légèrement plus importante qu'en printemps et ceci est dû au besoin plus élevé en éclairage à cause du plus faible ensoleillement.

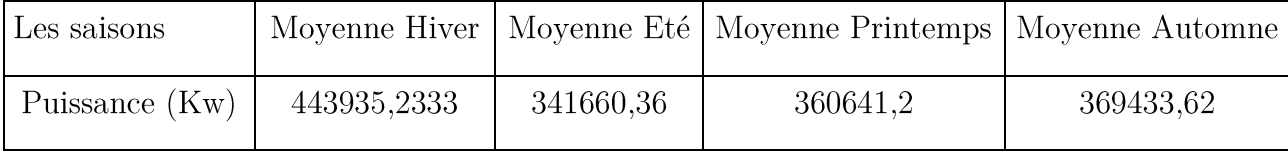

Tableau 2.8. Consommation énergétique saisonnière de la maison solaire

# Profil de Consommation mensuel :

Comme étant dit plus haut, la quinzaine de jours en vacances d'été se situe en Aout, ce qui explique la chute soudaine du profil de consommation (Tableau 2.9) tandis que nous pouvons constater le pic maximal au milieu de l'hiver, janvier (Figure 2.7). La demande énergétique le reste de l'année reste approximativement stable.

| <b>Mars</b> | Avril | Mai | Juın | Juillet | Aout | Septembre   Octobre   Novembre   Decembre   Janvier                                                                             |  |  | Fevrier |
|-------------|-------|-----|------|---------|------|----------------------------------------------------------------------------------------------------|--|--|---------|
|             |       |     |      |         |      | 388291,3   328379   365253,3   375926,6   437317,38   211737,1   375928,16   328379   403993,7   388291,3   495310,8   448203,6 |  |  |         |

Tableau 2.9. Consommation énergétique mensuelle de la maison solaire

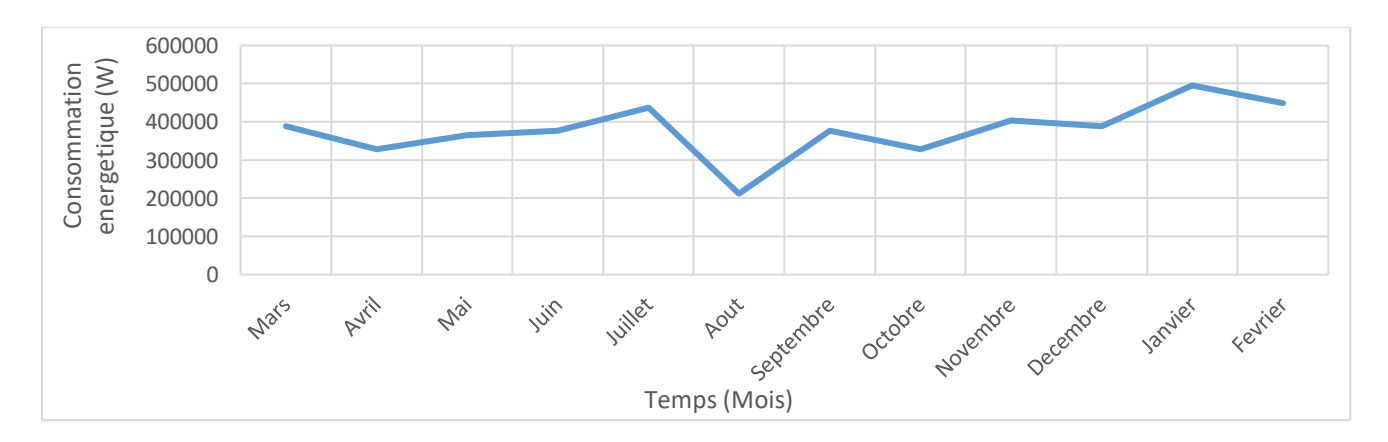

Figure 2.7. Consommation énergétique mensuelle de la maison solaire

### Les moyennes générales :

Finalement, nous obtenons à partir des profils de consommation énergétique journaliers, hebdomadaires, mensuels et saisonniers, les moyennes de consommation de la maison solaire et ce, durant toute une année comme le montre le tableau 2.10 ci-dessous :

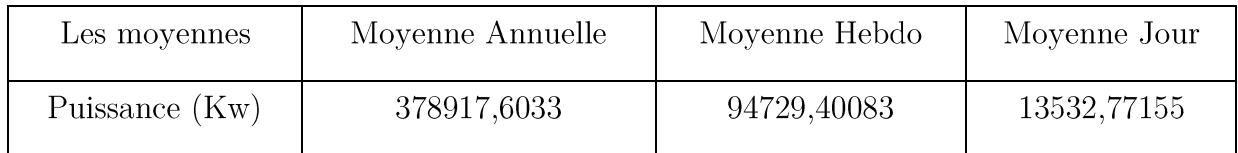

Tableau 2.10. Consommation énergétique moyenne de la maison solaire

#### 2.4. Description du système photovoltaïque installé dans la maison solaire

Le système photovoltaïque avec stockage d'énergie et raccordé au réseau installé sur le toit la maison solaire basse consommation est composé d'un champ photovoltaïque de 3.2kWc constitué de 16 modules en Silicium monocristallin de 200Wc, Condor, configuré sous la forme de deux 'strings' connectées en parallèle, chacune d'elles ayant 8 modules en série. La conversion du courant continu délivré par le champ PV en courant alternatif se fait par le biais d'un onduleur photovoltaïque de type Sunny Boy 4000TL de marque SMA conformément à la norme IEC 61730.

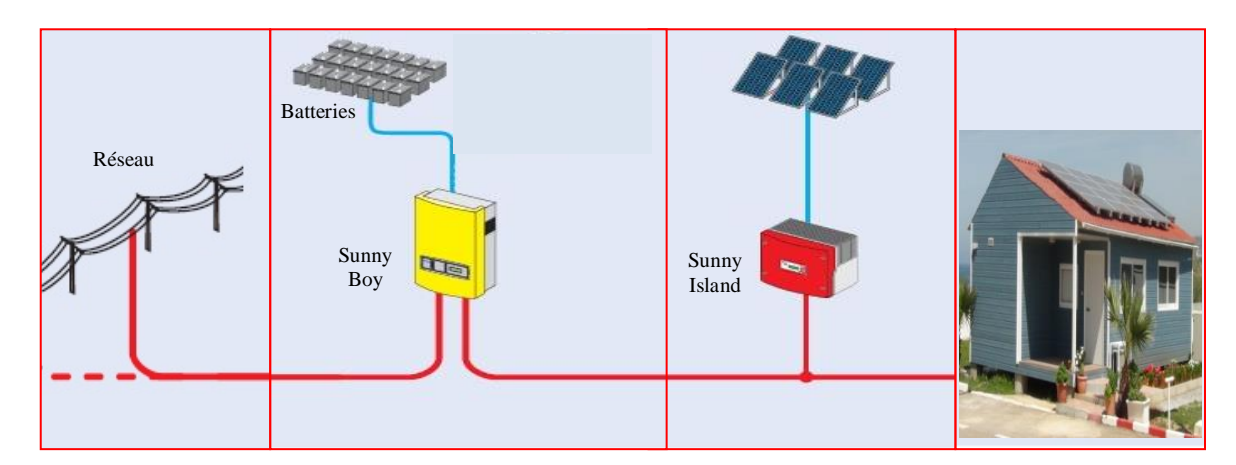

Figure 2.8. Vue d'ensemble de l'installation photovoltaïque de la maison solaire basse consommation. [20]

Ce système dispose aussi d'un banc de batteries pour le stockage d'énergie d'une capacité totale de 12kWh. Il est constitué de 4 batteries plomb acide, d'une capacité de 250AH chacune, acquises chez Condor. Ce type de batteries est très utilisé pour des applications photovoltaïques compte tenu de leur faible coût et d'un rendement satisfaisant.

Les batteries utilisées sont du type Plomb acide à gel étanche sans entretien. Comme la demande énergétique de l'habitation fait appel à plusieurs sources d'énergie (champ PV, batterie et réseau) nous utilisons un gestionnaire de réseau qui est le Sunny Island de SMA type 6.0H, que nous programmons préalablement selon les priorités que nous choisissons. Le Sunny Island est un convertisseur à batterie bidirectionnel (Onduleur chargeur de batterie) parfaitement adapté à une utilisation en réseau en ilotage. Cet appareil permet de charger des batteries au plomb en énergie mise à disposition par des générateurs du coté AC (par ex : générateur, réseau public, Sunny boy). Le Sunny Island monte un réseau en ilotage de 230V en utilisant l'énergie stockée dans les batteries, assurant ainsi aux consommateurs et aux appareils, un fonctionnement stable et fiable. Le Sunny Island peut être couplé dans diverses configurations. Il a aussi comme tâches de fournir et contrôler la fréquence, la fourniture de la puissance active et réactive. Conçu pour fonctionner en présence de batteries, il réalise un calcul très précis du SOC.

#### 2.4. Modélisation du système PV alimentant la maison solaire

Afin d'évaluer les performances du système photovoltaïque alimentant la maison basse consommation de l'UDES pour différentes configurations et pour différentes conditions de fonctionnement, il est certes possible d'utiliser un logiciel du commerce encore faut-il en disposer, mais il nous est apparu plus intéressant de développer un outil qui réponde à nos besoins et que l'on fera évoluer selon notre vision et nos attentes. Pour ce faire, nous allons dans les paragraphes qui suivent modéliser chacun des étages du système photovoltaïque représenté par la figure 2.8.

# 2.4.1. Modélisation du module PV :

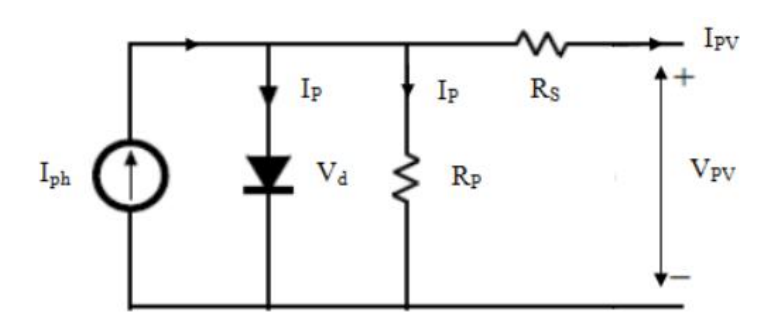

Figure 2.9. Schéma équivalent d'un module photovoltaïque (Modèle à une diode) [1]

La modélisation du champ photovoltaïque est basée sur celle d'un module PV. Pour ce dernier nous avons utilisé le modèle à une diode représenté sur la figure 2.9.

Le schéma équivalent électrique du module est constitué d'une diode (d) caractérisant la jonction, d'une source de courant (Iph) caractérisant le photo-courant, d'une résistance série (Rs) représentant les pertes par effet Joule, et d'une résistance shunt (Rsh) caractérisant un courant de fuite entre la grille supérieure et le contact arrière qui est généralement très supérieure à  $(Rs)$ .

Le fonctionnement du module PV est régi par l'expression suivante :

$$
I = I_{Ph} - I_d \left[ e^{\frac{q(V + I.R_s)}{nkT}} - 1 \right] - \frac{V + IR_s}{R_P}
$$
 (2.1)

Où

- $I_d$ courant de saturation de la diode,
- facteur d'idéalité de la diode,  $\mathbf n$
- T température absolue en Kelvin,

la charge élémentaire, k la constante de Boltzmann.  $\overline{q}$ 

L'équation régissant le fonctionnement du champ photovoltaïque dépend de sa configuration. Dans notre cas le champ PV est constitué de 16 modules configurés en deux strings (guirlandes) de 8 modules en série (Ns=8) chacune, les deux strings étant connectées en parallèle (Np=2). L'expression du courant pour le champ photovoltaïque sera donc

$$
I_{pvc} = N_p I_{ph} - N_p I_d \left[ e^{\frac{q \left( \frac{V_{pv}}{N_s} + \frac{I_{pv} R_s}{N_P} \right)}{n k T}} - 1 \right] - \frac{N_p}{R_p} \left( \frac{V_{pv}}{N_s} + \frac{I_{pv} R_s}{N_P} \right)
$$
(2.2)

Où Ns et Np sont respectivement le nombre de modules en série et en parallèle.

#### 2.4.2. Modélisation du système de stockage :

Les batteries se distinguent entre elles par leur construction mécanique, par la forme de leurs plaques et par le type d'électrolyte. Le système de stockage consiste en l'utilisation d'une batterie plomb-acide dont le dimensionnement sera fait plus bas.

L'accumulateur au plomb est constitué d'un bac d'électrolyte (acide sulfurique) dans lequel sont plongées deux électrodes. L'anode (électrode positive) est en plomb; la cathode (électrode négative) est elle aussi en plomb, mais recouverte d'une couche de dioxyde de plomb.

Ils ne disposent que d'une tension de 2 V, c'est pourquoi on les associe en série pour constituer une batterie d'accumulateurs. Ainsi les batteries 12 V sont constituées de 6 éléments accumulateurs au plomb mis en série. L'électrolyte peut être liquide, comme pour les batteries de démarrage des voitures, mais aussi gélifié.

Nous avons utilisé un modèle simple qui décrit le comportement primaire d'une batterie correctement, mais n'explique pas les propriétés lentement changeantes d'une batterie telles que l'augmentation et la diminution de la tension de fonctionnement provoquée par le processus de la charge et de la décharge comme nous pouvons le voir dans la figure  $2.10$  suivante:

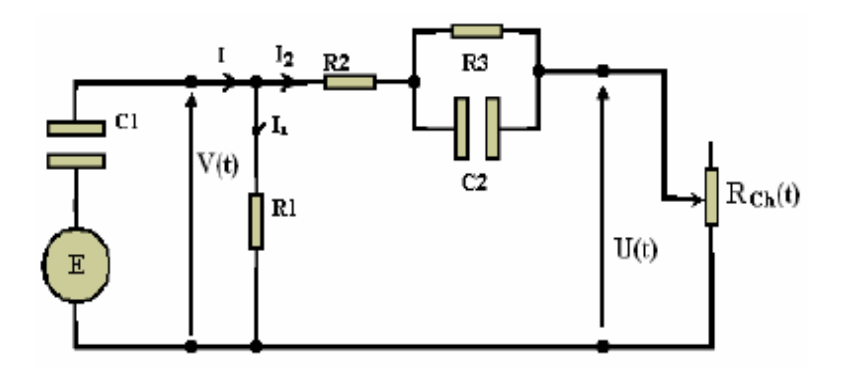

Figure 2.10. Schéma électrique équivalent d'une batterie [1]

La capacité électrochimique de la batterie est représentée par le condensateur C1 ayant une tension  $V(t)$  à ses bornes qui est donnée par :

$$
V(t) = \frac{q(t)}{c_1} + E
$$
 (2.3)

Avec q(t) la charge électrique du condensateur C1 au temps t, son énergie est donnée par l'équation :

$$
Wc = \frac{1}{2}C_1V^2(t) \tag{2.4}
$$

Cependant le comportement de la capacité d'une batterie est autre que le comportement de la capacité d'un simple condensateur.

Cela se concrétise au niveau de l'équation (1.10) : à t=0,  $Vc = \frac{q(0)}{c} = 0$ . Or celle de la batterie ne vaut pas zéro à son plus bas état de charge,  $V(0) = E$  est équivalent à un condensateur ayant un niveau minimum de charge, qui est modélisé par une source de tension E en série avec le condensateur C1, et qui est équivalent à une énergie minimale WC1. R1 est une résistance de fuite, c'est à travers elle que s'effectue la décharge d'une batterie en circuit ouvert. R2 est la résistance du bloc d'électrolyte et de plaque et R3 la résistance de la diffusion d'électrolyte. U(t) est la tension mesurée au niveau des bornes externes de la batterie.

#### 2.4.3. Modélisation du régulateur de charge :

Le régulateur possède un élément de commutation-relais, transistor bipolaire, transistor ou MOSFET- placé entre le panneau solaire et la batterie. Il est commandé par une logique basée sur le contrôle de la tension de la batterie, et peut facilement commuter des courants forts sans dissipation interne d'énergie.

La tension aux bornes de la batterie est l'indication sur laquelle s'appliquera le régulateur pour assurer sa fonction. Le régulateur mesure en permanence cette tension et la compare à deux seuils de tension préréglés : seuil haut et seuil bas. Nous verrons plus en détail son fonctionnement au chapitre 3.

#### 2.4.4. Modélisation du convertisseur DC/AC :

Un convertisseur continu-alternatif est essentiellement un dispositif utilisé pour un courant/tension continu en un courant/tension alternatif afin d'assurer convertir l'alimentation en énergie des charges alternatives. La formation de l'ordre de sortie peut être assurée par deux dispositifs qui sont le rotatif et le statique. Dans notre cas nous procédons avec un dispositif statique qu'on désigne sous le nom d'onduleur. C'est un dispositif utilisant des transistors de puissance ou des thyristors. L'onde de sortie présente, dans le plus simple des cas, une forme carrée qui peut s'adapter à quelques types de charges, des pertes à vide considérables surtout pour des faibles puissances.

Les trois principaux éléments qui constituent un onduleur sont la Source de tension continue d'entrée (par exemple : une batterie), un Convertisseur DC/AC ainsi qu'un Filtre LC ou L. Le convertisseur DC/AC ou onduleur est caractérisé principalement par sa courbe de rendement. Celle-ci a pour expression :

$$
Rendement = \frac{Puisseance sortie}{Puissance entree} = \frac{Pac}{Pdc}
$$
\n(2.5)

La puissance d'entrée 
$$
P_{DC} = U_{DC} \times I_{DC}
$$
. (2.6)

La puissance de sortie  $P_{AC} = U_{eff,AC} \times I_{eff,AC} \times \cos \varphi$ .  $(2.7)$ 

## 2.4.5. Modélisation du réseau électrique

Le réseau de distribution est un réseau monophasé, il comporte alors deux conducteurs permettant de distribuer l'énergie qui sont la Phase et le Neutre.

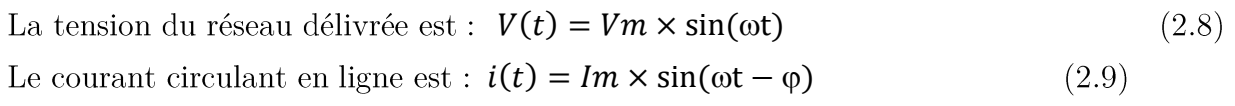

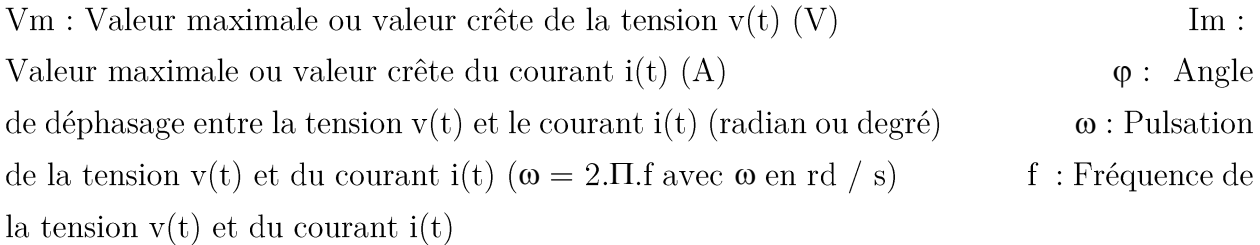

La figure 2.11 suivante représente les courbes de tension et de courant du réseau de distribution monophasé raccordé à la maison étudiée.

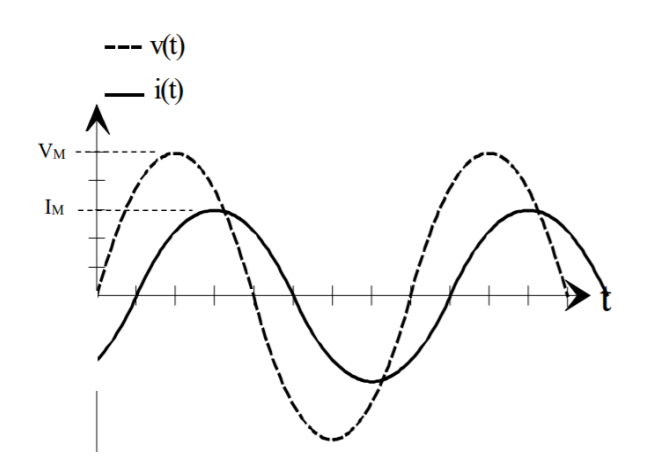

Figure 2.11. Réseau de distribution monophasée

#### 2.6. Dimensionnement du système PV alimentant la maison solaire

La configuration du système PV qui alimentera la maison solaire considérée a été obtenue en utilisant le logiciel PVSYST [24] avec des données réelles d'irradiation et de température du site de l'UDES à Bou Ismaïl pour une année, une autonomie d'une journée et un profil de charge typique d'une habitation située au nord de l'Algérie.

Cela a conduit à une configuration du système PV constituée d'un champ photovoltaïque de 3.2 kWc, d'un parc de batterie de 12kWh et d'un onduleur de 3.6 kW [17].

#### 2.7. Mise à l'échelle de la maison en vue d'une réalisation d'un prototype

Le but de notre projet étant de réaliser le prototypage de la maison solaire intelligente, une mise à l'échelle de tout le système photovoltaïque est indispensable à la réalisation de la maquette. Avant de procéder à la miniaturisation des charges électriques ainsi que celle des équipements du système PV, nous avons commencé par réduire la taille de la maison solaire à celle de notre prototype suivant une échelle de [1 :10] selon des mesures précises effectuées au niveau de l'UDES. Nous avons ainsi pu établir les dimensions exactes de notre prototype et des composants disposés à l'intérieur pour un résultat proche de la réalité.

#### 2.7.1. Mise à l'échelle des charges (équipements électriques) :

Afin que la mise à l'échelle soit possible pour la réalisation de la maquette, il faut d'abord repartir les charges en trois grands groupes (comme le montre le tableau 2.11) selon leur puissance car l'écart entre une charge de 3500 Watts et une charge de 11 Watts est trop important pour pouvoir partager une seule échelle, donc :

- Pour les faibles charges avec une puissance allant de 11 à 18 Watts, nous divisons cette  $\bullet$ dernière par une échelle de 102,5.
- Pour les charges moyennes avec une puissance allant de 45 à 118 Watts, nous divisons cette dernière par une échelle de 139,615.
- Pour les charges importantes avec une puissance allant de 900 à 3500 Watts, nous divisons cette dernière par une échelle de 995,076.

|                        | Charges                  | Puissance reelle (W) | Puissance adaptee (W) |
|------------------------|--------------------------|----------------------|-----------------------|
| Petites charges        | Lampe                    | 11                   | 0,1                   |
|                        | Modem                    | 12                   | 0,1                   |
|                        | <b>Neon</b>              | 18                   | 0,2                   |
|                        |                          |                      |                       |
|                        |                          | Mise a l'echelle     | 102,5                 |
|                        |                          |                      |                       |
| Charges moyennes       | Laptop                   | 45                   | 0,4                   |
|                        | TV                       | 90                   | 0,6                   |
|                        | Hotte                    | 110                  | 0,8                   |
|                        | Refrigerateur            | 118                  | 0,8                   |
|                        |                          |                      |                       |
|                        |                          | Mise a l'echelle     | 139,615               |
|                        |                          |                      |                       |
| <b>Grandes charges</b> | <b>Table a induction</b> | 3500                 | 3,5                   |
|                        | Four                     | 2500                 | 2,5                   |
|                        | Lave-linge               | 2250                 | 2,2                   |
|                        | Lave-vaisselle           | 1930                 | $\overline{2}$        |
|                        | Climatiseur              | 1055                 | $\mathbf{1}$          |
|                        | Fer a repasser           | 1000                 | $\mathbf{1}$          |
|                        | Cafetiere                | 1000                 | $\mathbf{1}$          |
|                        | Micro ondes              | 900                  | 1                     |
|                        |                          |                      |                       |
|                        |                          | Mise a l'echelle     | 995.076               |

Tableau 2.11. Mise à l'échelle des charges

Nous obtiendrons ainsi des charges miniatures adaptées à la réalisation du prototype de la maison solaire intelligente à grande échelle.

# 2.7.2. Mise à l'échelle du système photovoltaïque :

Afin de faire un dimensionnement à petite échelle, il faut repasser par les mêmes étapes faites précédemment tout en tenant compte que le prototype est trop petit pour tenir compte du dimensionnement des câbles de raccordement. La saison la plus défavorable étant durant la semaine d'hiver, (pas en week-end car la semaine est plus fréquente) nous avons :

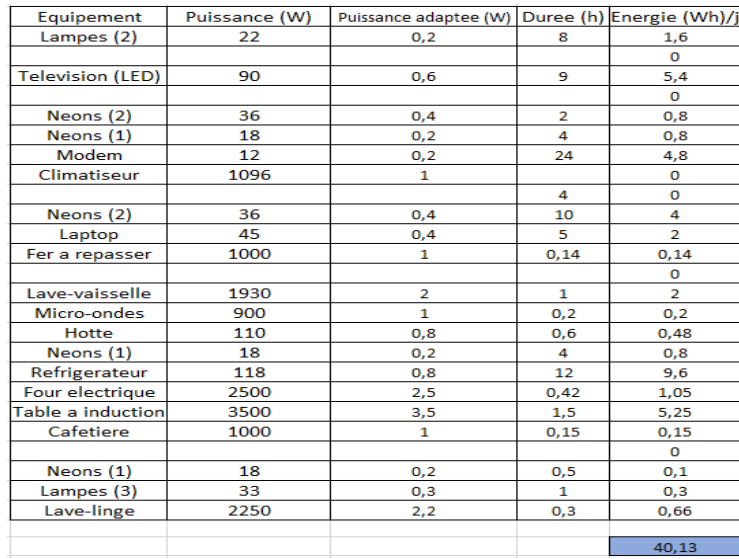

Tableau 2.12. Bilan énergétique du prototype

Afin de réaliser le prototype de la maison solaire (maquette) et en référençant aux équations du dimensionnement données au paragraphe 1.7 du chapitre 1, nous avant effectué les calculs ci-dessous pour faire le dimensionnement du système PV alimentant le prototype.

Du tableau 2.12, nous ne constatons que l'énergie consommée : Donc la puissance crête à installer :  $Pc = \frac{Ec}{Ne \times Cp} = \frac{40}{0.7 \times 2.7}$ 

En prenant Cp = 0.7 et Ne =  $2.7h/j$  (une valeur moyenne estimée au site de Bou-Ismail pour le mois le plus défavorable) [25].

Le nombre de panneaux à installer : N =  $\frac{pc}{p} = \frac{21.23}{10}$ P est la puissance d'un seul panneau  $PV = 10$  Watts.

Nous avons donc choisi le panneau aux caractéristiques suivantes (aux conditions standards):

| Puissance Max                   | 10W           |
|---------------------------------|---------------|
| Tension max (Vmp)               | 21.75V        |
| Courant max $(Imp)$             | 0,61A         |
| Tension en circuit ouvert (Voc) | $17.83V$      |
| Tension en court-circuit (Vcc)  | $\vert$ 0.56A |

Tableau 2.13. Caractéristiques du panneau choisi

Il nous faudra donc théoriquement 2 panneaux afin de pouvoir produire assez d'énergie pour subsister aux besoins énergétiques du prototype. Cependant lors de la conception au niveau du chapitre 3 que nous traiterons plus loin, nous verrons que la présence de 3 panneaux en parallèle sera nécessaire afin d'assurer le bon fonctionnement du système de gestion et de contrôle du flux d'énergie et ce, à cause de différentes pertes énergétiques et variations des conditions extérieures.

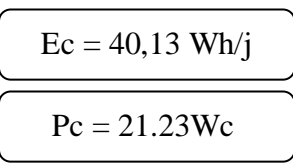

$$
Nbre = 2.1 \approx 2
$$

Batterie:

$$
C = \frac{N \times Ec}{D \times U} = \frac{2 \times 40,13}{0,8 \times 12}
$$

Avec:

 $N =$  Nombre d'autonomie (1 jours)

 $Ec = Besoin énergétique (Energie consommée)$ 

 $D =$ Profondeur de décharge (80%)

 $U =$  Tension nominale du système (12V)

$$
ext{Nonbre batteries} = \frac{c}{9} = \frac{8,36}{9}
$$

Nous aurons alors besoin d'une batterie de 12 Volts et 9 Ah.

La batterie choisie pour le prototype a les caractéristiques que montre le tableau II.17 :

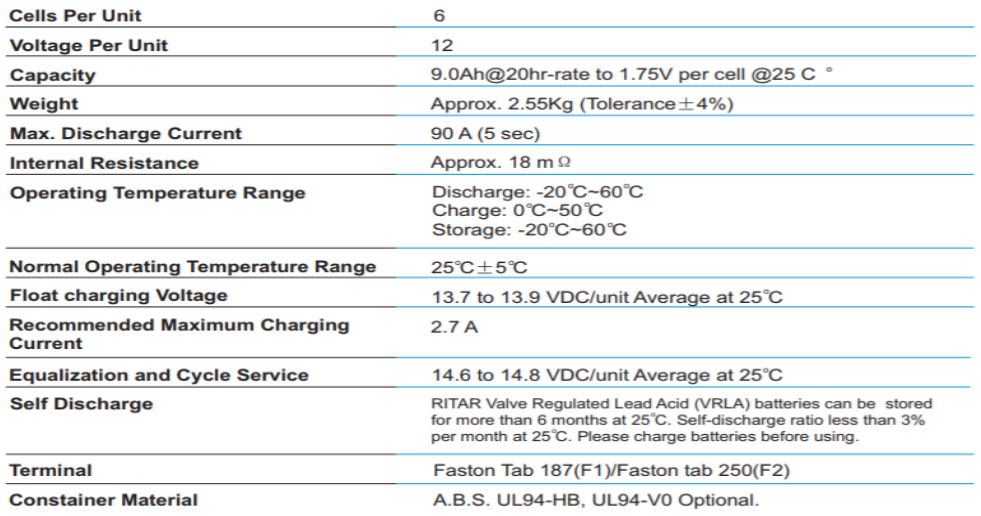

Figure 2.12. Caractéristiques de la batterie choisie [19]

Nous n'utiliserons pas d'onduleur dans ce modèle car les charges du prototype sont opérationnelles en courant continu. Nous verrons au chapitre 3 que le contrôle de charge/décharge de la batterie ainsi qu'un convertisseur AC-DC feront partie du système de gestion et de contrôle d'énergie conçu.

Nbre =  $0.92 \approx 1$ 

59

#### 2.8. Conclusion

Dans ce chapitre nous avons commencé par présenter la maison solaire sur laquelle nous allons faire notre étude, par la suite une présentation de la demande énergétique a été faite avec les profils de consommations journaliers et hebdomadaires de l'habitat pour chaque saison. Ensuite nous avons montré la modélisation des différents composants du système PV. Finalement, nous avons présenté une mise à l'échelle comportant un dimensionnement de notre prototype réduit, des charges électriques ainsi que celui du système d'alimentation PV afin de concevoir notre système de gestion et de contrôle de l'énergie dans la maison qui sera le but du chapitre suivant.

Chapitre  $3% \left\langle \cdot ,\cdot \right\rangle$  :

Conception d'un système de gestion dans la  $\,$ maison solaire

# 3.1. Introduction

Dans un système photovoltaïque, le système de gestion d'énergie a une fonction primordiale et ses qualités vont profondément influencer le cout final du système conçu. La batterie reste l'élément le plus délicat du système et la qualité de son contrôle et son entretien influence grandement sa durée de vie et donc le prix du KWh final.

Le système de gestion d'énergie est nécessaire dans tous les systèmes d'énergie solaire qui utilisent des batteries. Son travail est de réguler la puissance allant des panneaux solaires aux batteries tout en faisant de multiples gestions au niveau de la commande.

# 3.2. Description du système de gestion d'énergie

Dans ce chapitre, en plus de décrire les composants dont nous avons besoin, nous verrons que le système de gestion d'énergie que nous avons conçu accomplit deux tâches principales qui sont :

- Un contrôleur de charge PWM servant à réguler la charge et décharge de la batterie afin d'assurer le bon fonctionnement du système PV ainsi que la gestion du flux d'énergie en comparant la puissance produite et consommée.

- La gestion des charges afin de donner des priorités aux besoins d'énergie dans un but d'économie d'énergie et de préservation du système PV et de la batterie.

Et comme nous pouvons le voir, la figure 3.1 ci-contre illustre le système de gestion et de l'énergie de façon complète que nous verrons plus en détails plus bas.

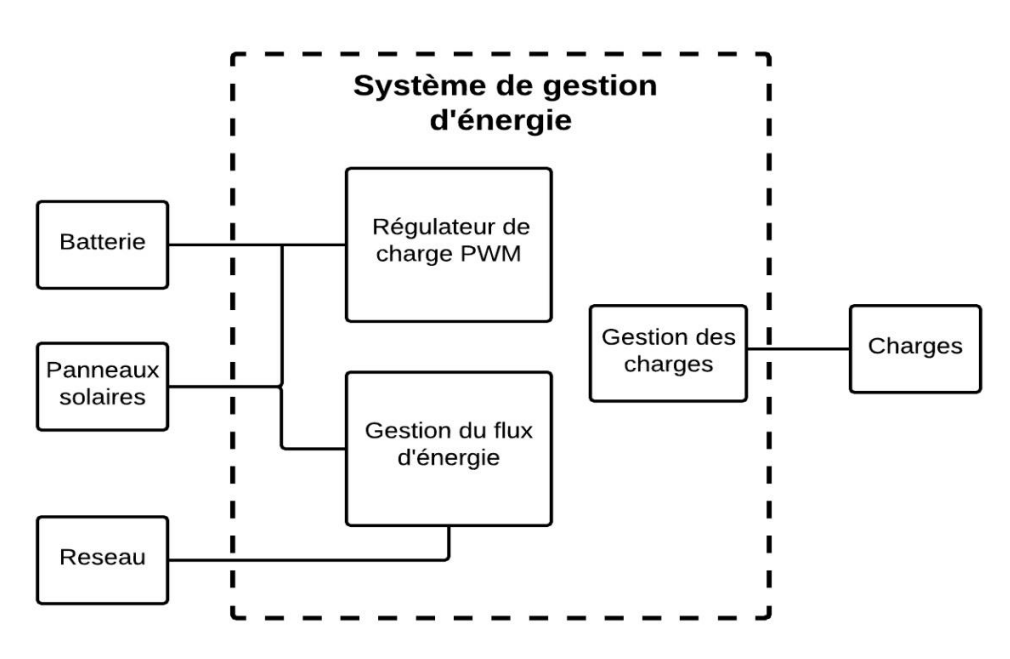

Figure 3.1. Schéma du système de gestion de l'énergie

La carte Arduino est l'élément central de notre système, elle calcule tous les éléments nécessaires au bon fonctionnement du système de gestion en plus de permettre une visualisation complète des informations en temps réel. Il est donc nécessaire de commencer par la définir.

# 3.2.1. La carte de développement Arduino Mega 2560 :

L'Arduino Méga 2560 est une carte électronique basée sur le microcontrôleur ATmega 2560. Elle dispose de 54 broches numériques d'entrée / sortie (dont 15 disposent d'une sortie PWM), 16 entrées analogiques, un résonateur céramique (Quartz) à 16 MHz, une connexion USB, une prise d'alimentation, un connecteur ICSP, et un bouton de réinitialisation. Il contient tout le nécessaire pour soutenir le microcontrôleur, tout simplement le connecter à un ordinateur avec un câble USB ou allumez-le avec un adaptateur ou batterie pour commencer. [20]

# Caractéristiques :

Parmi les caractéristiques de la carte Arduino Méga 2560, Nous trouvons [20] :

| Microcontrôleur                                  | ATmega2560                                          |
|--------------------------------------------------|-----------------------------------------------------|
| Tension de fonctionnement                        | 5V                                                  |
| Tension d'alimentation<br>(recommandée)          | $7-12V$                                             |
| Tension d'alimentation (limites)                 | $6-20V$                                             |
| Broches E/S numériques                           | 54 (dont 14 disposent d'une sortie PWM)             |
| Broches d'entrées analogiques                    | 16 (utilisables en broches $E/S$ numériques)        |
| Intensité maxi disponible par broche<br>E/S(5V)  | $40 \text{ mA}$                                     |
| Intensité maxi disponible pour la<br>sortie 3.3V | $50 \text{ mA}$                                     |
| Intensité maxi disponible pour la                | Fonction de l'alimentation utilisée - 500 mA max si |
| sortie 5V                                        | port USB utilisé seul                               |
| Mémoire Programme Flash                          | 256 KB dont 8 KB sont utilisés par le bootloader    |
| Mémoire SRAM (mémoire volatile)                  | 8 KB                                                |
| Mémoire EEPROM (mémoire non<br>volatile)         | 4 KB                                                |
| Vitesse d'horloge                                | 16 MHz                                              |

 ${\bf Tableau}$ 3.1. Caractéristiques de l'Arduino Mega

Nous avons choisi l'Arduino pour plusieurs raisons qui sont :

- La capacité de créer des dispositifs interactifs autonomes.  $\bullet$
- Son langage de programmation haut niveau.  $\bullet$
- Son prix : Les cartes Arduino sont relativement peu couteuses.
- Logiciel Open Source et extensible : le logiciel Arduino et le langage Arduino  $\bullet$ sont publiés sous licence open source, disponible pour être complété par des programmateurs expérimentés.
- La mémoire : ses 256KB de mémoire flash sont parfaitement adaptés au programme de ce projet.
- Le nombre de pins : la raison majeure pour laquelle nous avons choisi la carte Arduino Mega est en rapport avec le nombre de pin imposant  $(54 \text{ I/O} \text{ pins},$ 16 entrées analogiques) faisant d'elle la carte la mieux adaptée pour ce genre de projet.
- La communauté des utilisateurs de carte Arduino est très active et partage ses travaux.
- Servir d'interface entre les capteurs/actionneurs et l'ordinateur (que nous verrons  $\bullet$ au chapitre 4).

#### 3.2.2. Régulateur PWM :

Le régulateur de la charge est l'élément central de notre système, il protège la batterie contre les surcharges (solaire) et décharges profondes (utilisateur), il assure également la surveillance et la sécurité de l'installation (surcharge, fusibles, inversion de polarité).

Dans cette partie, nous décrirons le choix d'algorithme de charge, la gestion du flux d'énergie, le fonctionnement principal du régulateur solaire de batterie ainsi que les composants dont nous avons eu besoin.

# 3.2.2.1. Technologie des différents régulateurs :

### Le régulateur shunt-tout ou rien-:

C'est le modèle le plus répandu car le plus simple à fabriquer. Un régulateur «tout ou rien» est un régulateur qui élabore une action de commande discontinue via un interrupteur qui prend deux positions ou deux états 0 et 1 (ou 0 et 100%).

Une fois le seuil de coupure atteint (la batterie étant donc à pleine charge), tout le courant passe dans l'interrupteur, c'est pour cela qu'il faut impérativement ajouter une diode afin d'éviter le court-circuit de la batterie. Cette diode empêchera également le courant nocturne s'écoulant de la batterie vers le panneau. L'interrupteur utilise est le plus souvent un MOSFET car il dissipe moins d'énergie qu'un transistor bipolaire et a une meilleure durée de vie qu'un relais à commutation.

#### Régulateur shunt linéaire :

Ce type de régulateur maintient une tension constante aux bornes de la batterie lorsqu'elle atteint sa pleine charge. L'avantage est que la charge totale de la batterie est assurée mais la puissance non utilisée du panneau est dissipée par le transistor (ou diode Zener pour de petits systèmes) en parallèle.

#### Régulateur série -tout ou rien-:

Ce type de régulateur est très répandu et a supplanté le régulateur shunt. L'interrupteur de charge est ici en série avec les batteries et il s'ouvre lorsque la fin de charge est atteinte. La différence avec la technique « shunt », c'est que le relais peut être commutant en laissant passer le courant vers un autre récepteur. Cette propriété permet d'utiliser la totalité de la puissance solaire en alimentant un récepteur auxiliaire (ventilation, pompage, chauffage en pays froid).

#### Le régulateur MPPT :

Dans ce régulateur, un circuit électronique mesure en permanence la tension et le courant des panneaux solaires pour tirer de l'énergie au point de puissance maximale MPPT (Maximum Power Point Tracking). Ceci permet de garantir que le maximum d'énergie sera récupéré, quels que soient la température et l'ensoleillement. L'avantage de ce genre de régulateur, est qu'il permet de travailler dans une grande plage de température et ainsi récupérer l'excès non négligeable de tension en hiver lorsque le point de puissance maximale peut monter au-dessus de 18 volts dans un système 12 V [13].

Cette technologie est réservée aux systèmes de plusieurs centaines de Watts pour que le gain d'énergie compense le prix plus élevé de ce type de régulateur.

#### 3.2.2.2. Définition et principe de fonctionnement du régulateur PWM

PWM est un acronyme anglais qui veut dire « Pulse With Modulated ». En Français ca se traduit MLI ou modulation de largeur d'impulsions, c'est une technique de commande par un signal rectangulaire d'une fréquence (période) constante et d'un rapport cyclique variable. La technique consiste à pulser la tension d'origine de façon à obtenir une valeur moindre que la tension originale.

Le contrôleur PWM essaie de rassembler les avantages des deux techniques série et shunt, il utilise un commutateur (MOSFET généralement) pour relier le panneau solaire à la batterie. Lorsque l'interrupteur est fermé, le panneau et la batterie seront presque à même tension. En supposant une batterie de 12V déchargée, la tension de charge initiale sera d'environ 13 V, et en supposant une perte de tension de 0,5 V sur le câblage plus contrôleur, le panneau sera à 13,5 V [13]. La tension augmentera lentement avec l'augmentation de l'état de charge de la batterie. Lorsque la tension d'absorption (que nous verrons plus tard) est atteinte, le contrôleur PWM va commencer à déconnecter et reconnecter le panneau pour éviter la surcharge (d'où le nom: contrôleur modulé en largeur d'impulsion).

Les panneaux solaires produisent toujours un voltage supérieur à celui des batteries. Pour charger une batterie sans l'endommager, on doit ajuster le voltage du panneau aux paramètres d'une batterie. Pour notre batterie au plomb à décharge profonde, nous augmentons le voltage jusqu'à 14.4 V (Phase initiale de charge boost et absorption) avant de l'abaisser à  $\pm$  13.5 V (Phase de maintien Float).

Le contrôleur PWM gaspille ou plutôt n'utilise pas l'excédent de voltage du panneau afin d'arriver au bon voltage de la batterie. Il est important d'utiliser des panneaux solaires dont la tension d'opération est légèrement supérieure à celle des batteries que l'on veut charger, car il existe une proportionnalité entre écart de tension et gaspillage d'énergie.

Maintenant que les principes fondamentaux du fonctionnement du régulateur ont été introduits, voici le schéma global (figure 3.2) du contrôleur de charge PWM de notre système de gestion d'énergie :

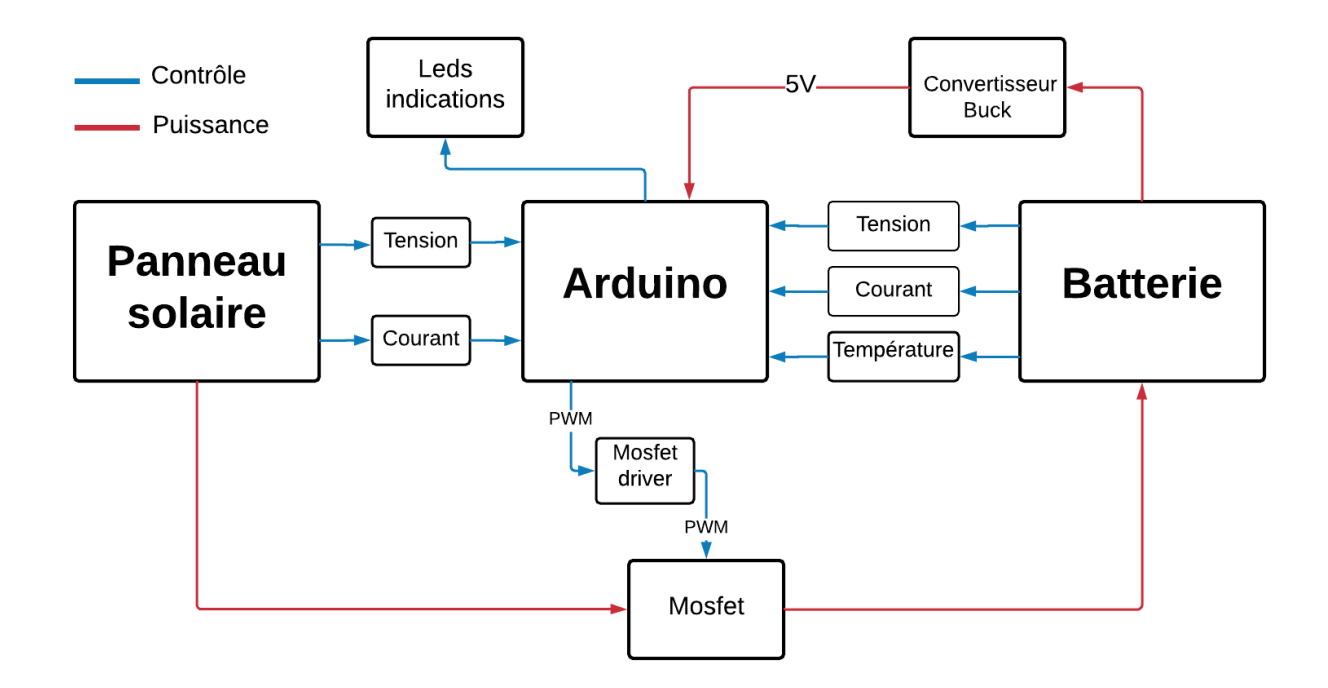

Figure 3.2. Contrôleur de charge PWM

# A. Algorithme de charge

Les batteries à décharge profonde demande d'être rechargée en trois étapes distinctes (que la figure 3.4 illustre plus bas). Elles ont besoin d'une charge rapide au départ où le voltage et l'ampérage sont augmentés rapidement. Cette phase rapide est suivie d'une charge lente afin de finaliser la recharge. Ensuite le voltage est abaissé et maintenu à valeur fixe.

# Charge rapide (Bulk ou Boost) :

Lorsque la batterie est déchargée, il faut la charger rapidement pendant les premiers 80% de sa charge. Le voltage est rapidement augmenté à sa valeur idéale en appliquant l'ampérage maximum que peut recevoir notre batterie. Une fois le voltage atteint, le chargeur ira vers la phase de charge lente (Float).

# Charge lente (Float) :

Après la charge rapide, le chargeur maintient le voltage élevé mais diminue rapidement le courant de charge afin de finaliser la recharge de la batterie pendant les derniers 25%.

# Charge de maintien (Absorption) :

Lorsque la charge lente est terminée, le contrôleur ou chargeur, va baisser le voltage de la batterie à sa valeur idéale. C'est  $\pm 13.4$  V pour notre batterie au plomb. La charge de maintien n'est pas vraiment une charge. Le contrôleur va fournir à la batterie seulement ce dont elle a besoin afin de maintenir la tension à cette valeur. Lorsque la batterie est neuve, très souvent le chargeur ou contrôleur n'a pas besoin de fournir du courant ou voire très pour maintenir la tension à sa valeur idéale.

# Discontinuité de la charge :

Quand la tension de la batterie atteint sa valeur minimale le régulateur doit déconnecter toute charge afin de protéger la batterie d'une décharge profonde. La charge demeure déconnectée de la batterie jusqu'à être rechargée de nouveau.

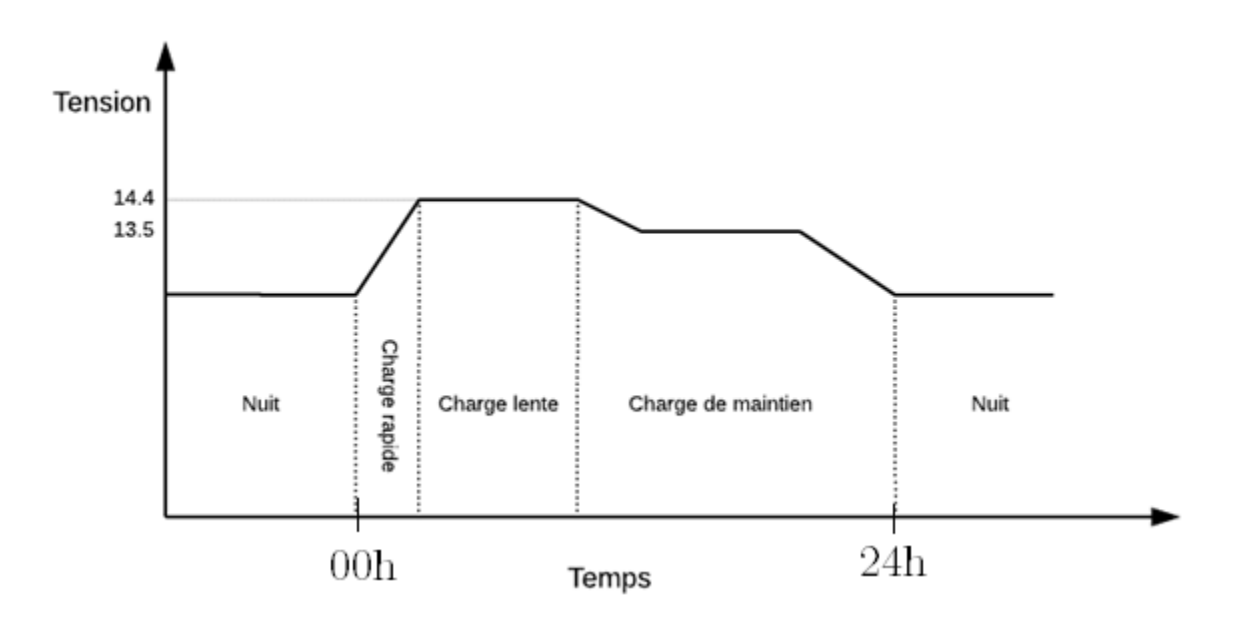

Figure 3.3. Etapes de charge de la batterie plomb-acide 12V

Et enfin, la figure 3.4 ci-joint représente l'organigramme que suit notre code Arduino pour la recharge de la batterie à l'aide de la technique  $\mathrm{PWM}$  :

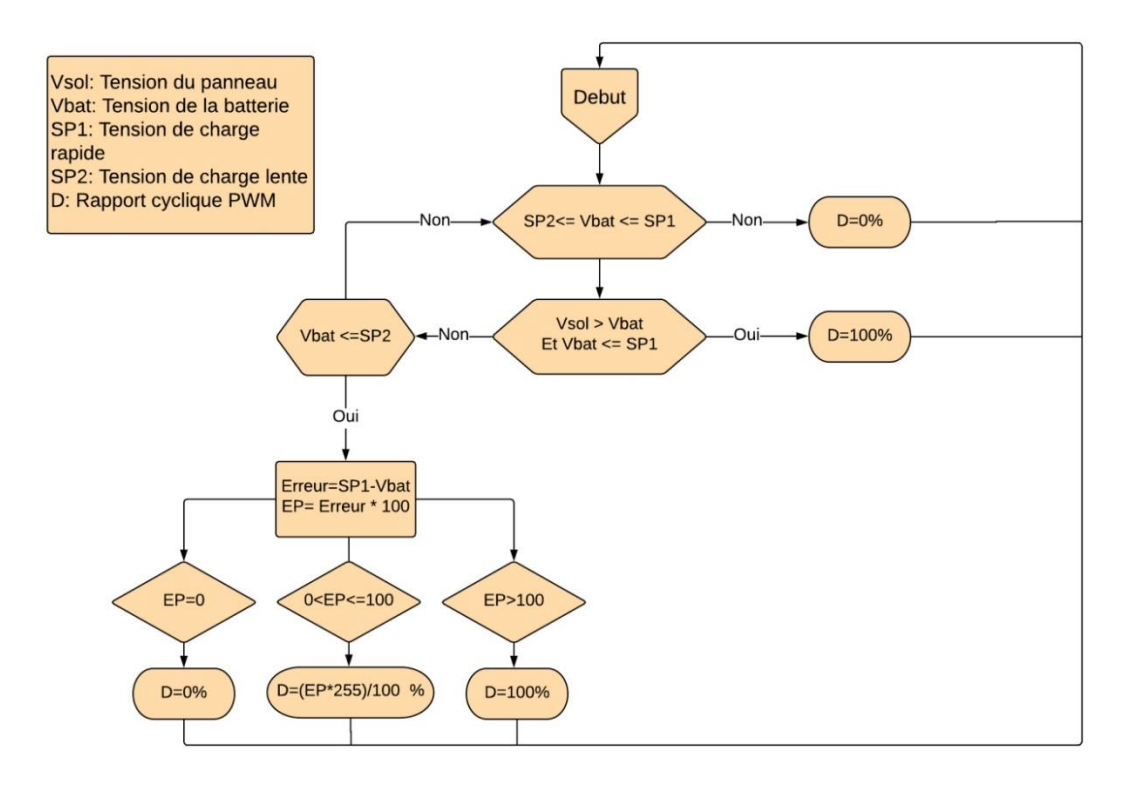

Figure 3.4. Algorithme de charge PWM
Cet algorithme a la valeur de la tension de la batterie ainsi que celle du panneau photovoltaïque en entrée en temps réel. La charge dépendra principalement de la tension de la batterie, donc de l'état de cette dernière. Une charge maximale impliquerait un rapport cyclique PWM nul et donc pas de charge. En revanche, si la batterie n'est pas à son maximum, le rapport cyclique de la charge PWM sera déterminé en fonction de la tension par rapports aux seuils de charge rapide et de charge de maintien.

## B. Présentation des composants du système :

Le cœur de notre contrôleur de charge est une carte Arduino Mega alimentée par un convertisseur DC-DC Buck dont l'entrée est 12V de notre batterie et la sortie est 5V stable. Grace à la tension du panneau et de la batterie, nous serons en mesure de faire une gestion du flux d'énergie afin de charger la batterie de la manière la plus optimale.

En se basant sur ces données récoltées, notre algorithme de charge sera en mesure d'ajuster le rapport cyclique de notre signal PWM (0-100%) avec lequel le transfert de l'énergie depuis le panneau photovoltaïque grâce à un MOSFET canal P sera effectué.

Nous allons décrire le fonctionnement de chaque bloc. Nous allons présenter leurs schémas électriques, leurs caractéristiques, leurs choix et dimensionnement.

#### La commande PWM par ARDUINO Mega 2650 :

La Technique PWM est caractérisée par la présence d'un élément de puissance entre le panneau photovoltaïque et la batterie; cet élément de puissance s'ouvre et se referme par un signal de commande MLI 'Modulation à Largeur d'Impulsion' d'une fréquence constante et d'un rapport cyclique variable. Cette technique de commande hache le courant généré par le panneau photovoltaïque en impulsions afin de réguler la quantité de charge dans la batterie. Si la tension de la batterie augmente, la largeur d'impulsion diminue, et le courant de charge diminue également.

#### Chapitre 3 Conception d'un système de gestion dans la maison solaire

#### Le convertisseur abaisseur DC-DC (Buck) :

L'alimentation de l'Arduino est obtenue à partir de la batterie sous charge via convertisseur de tension (abaisseur) Buck (Figure 3.5). Il permet de transformer une tension entrante en une tension inférieure de sortie. Dans notre cas une tension d'alimentation de 5v pour notre carte Arduino. Nous avons utilisé ce composant au lieu des autres composants comme les régulateurs linéaires pour des raisons de perte de puissance. De plus, les régulateurs linéaires ne possèdent que rarement un courant de sortie supérieure à l'ampère.

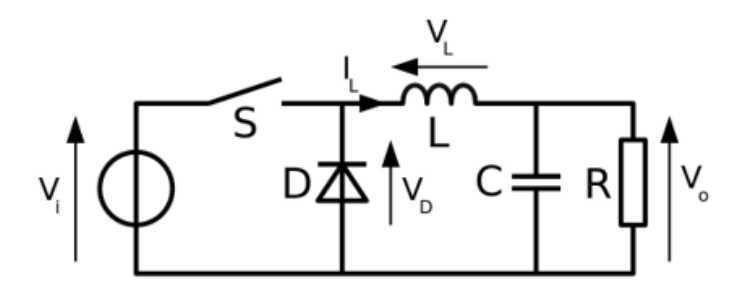

Figure 3.5. Convertisseur DC-DC (Buck) [21]

#### Mesure de la tension :

Le diviseur de tension (figure 3.5) est utilisé afin de réduire la tension du panneau PV et de la batterie en dessous de 5V une fois au pin analogique pour pouvoir être supportée par notre Arduino. Apres calculs, nous avons choisi les résistances  $30k\Omega$  et 7,5k $\Omega$  afin d'avoir une gamme de tension large en entrée, mais toujours inferieur a 5 Volts et précise en sortie vers l'Arduino. Diminuer d'avantage les valeurs des résistances, reviendrait à augmenter le courant et donc les pertes par effet Joule.

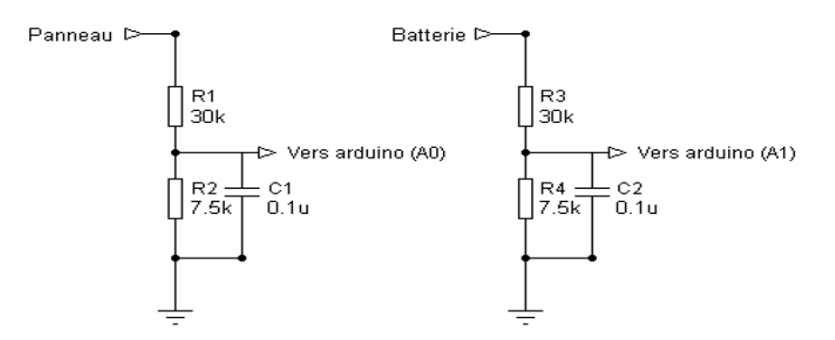

Figure 3.6. Diviseurs de tension utilisés

#### Mesure du courant:

Le courant mesuré au niveau du panneau PV et de la batterie est utile au calcul de la puissance et de l'énergie produite et consommée par le module PV et les charges (respectivement) en temps réel, donc ce capteur nous permettra de suivre la consommation énergétique sur l'interface que l'on présentera au chapitre suivant. Le capteur de courant utilisé est le capteur a effet Hall ACS712-5A.

#### Capteur à effet Hall ACS712-5A:

Ce capteur de courant est basé sur la puce de capteur de courant linéaire à effet hall ACS712. La puce ACS712 prend la tension CA ou CC comme son entrée et produit une tension analogique comme sortie. Sa sortie varie linéairement avec le courant détecté. Ce module peut mesurer le courant allant de -5A à + 5A avec une sensibilité de  $185mV/A$ après une étude de détermination de coefficient de proportionnalité que nous avons fait  $[22]$ .

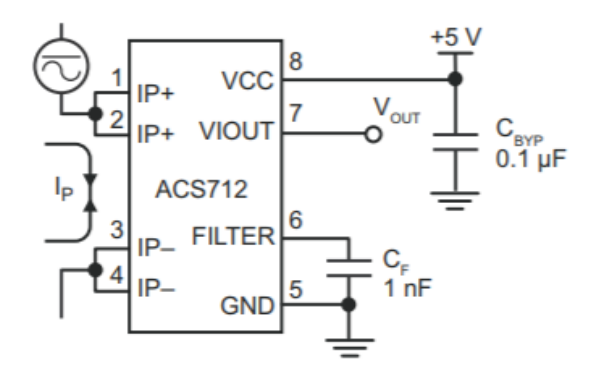

Figure 3.7. Capteur à effet Hall ACS712 [22]

Les capteurs de courant ACS712 génèrent une tension de sortie qui est directement proportionnelle au courant circulant à travers le circuit. C'est un dispositif actif qui signifie qu'elle a besoin d'une alimentation de tension Vcc pour son fonctionnement. En fonctionnement à vide, la tension de sortie est égale à  $Vcc/2$  et lorsque la charge est connectée, la tension de sortie est égale à

$$
Vout(V) = \left(\frac{Vcc}{2}\right) + Sensibility(\frac{mV}{A}) \times Courant(A)
$$
\n(3.3)

73

La valeur  $Vcc/2$  est l'offset de notre capteur qui compense les valeurs négatives instantanées du courant, donc nous avons à la sortie du capteur de courant la tension qui varie entre 0V et 5V. Due au l'offset, nous n'avons pas besoin de redresser courant.

#### Mesure de la température (LM35) :

La gamme LM35 fournit une tension de sortie de 10 mV/ $\degree$ C, directement proportionnelle à la température du périphérique. Le LM35 ne nécessite aucune calibration externe pour fournir une précision typique de  $\pm$  4 % °C à la température ambiante et de  $\pm$  4 % °C sur une plage de température entre -55 °C et 150 °C. Il est avantageux grâce à un très faible auto-échauffement de moins de 0.1° C dans de l'air immobile. Le LM35 utilisé est mis dans le boitier en plastique TO-92 [23].

Les LM35 sont adaptées à diverses applications telles que les appareils ménagers, les téléphones mobiles, les consoles de jeux, et dans notre cas la gestion de notre batterie. Il est nécessaire de mesurer la température de notre batterie afin de pouvoir établir les bonnes tensions de charges à atteindre avec le module PV. La température ayant un effet direct sur la charge de la batterie, le capteur sera directement placé sur la batterie comme le montre l'équation ci-dessous :

Charge max = Charge max standard  $-(0.030*(Température actuelle - 25°C)).$ Charge Float = Charge float standard - $(0.030^*$  (Température actuelle - 25°C)).

Avec 25°C étant la température standard.

#### Le MOSFET :

Nous travaillons avec un MOSFET comme interrupteur car le transistor bipolaire a est difficile à commander et le relais a une faible durée de commutation. Le transistor MOSFET (Metal Oxide Semicondutor Field Effect Transistor ou en français transistor à effet de champ) est un composant actif à base de silicium.

Nous avons choisi le MOSFET IRF9640 canal-P dont les caractéristiques sont [24] :

 $V_{gs} = 20V$ : Tension entre la grille et la source. Si cette dernière est dépassée, il y a risque de claquage du transistor.

 $I_{dss} = 11A$ : Courant maximum circulant entre le drain et la source.

 $Rdson = 0.5$  Ohm : Resistance maximum série entre le drain et la source, pour une tension Vgs (grille source) donnée. La puissance générée dans cette résistance soit dissipée par le boîtier du transistor:  $P=RI<sup>2</sup>$ .

 $Vds = 200V$ : C'est la tension drain source maximale avant destruction du composant.  $Ciss = 1100$  pF et  $Coss = 375$  pF : Capacité d'entrée et de sortie (de grille).

#### Le driver du MOSFET :

Un driver du MOSFET permet à un microcontrôleur de produire un signal de sortie numérique à faible courant pour piloter la porte d'un Mosfet. Un signal numérique de 5 volts peut commuter un MOSFET à haute tension en utilisant le driver. Un MOSFET a une capacité de grille que nous devons charger pour qu'il puisse s'allumer et se décharger pour s'éteindre. Nous avons utilisé le transistor NPN 2N2222A pour une amplification du courant vers la grille car plus le courant est élevé, plus rapide sera la commutation du MOSFET. Nous avons utilisé le circuit que montre la figure 3.7 ci-dessous pour notre régulation de la charge de la batterie et également pour la gestion des groupes de charges que nous verrons plus loin.

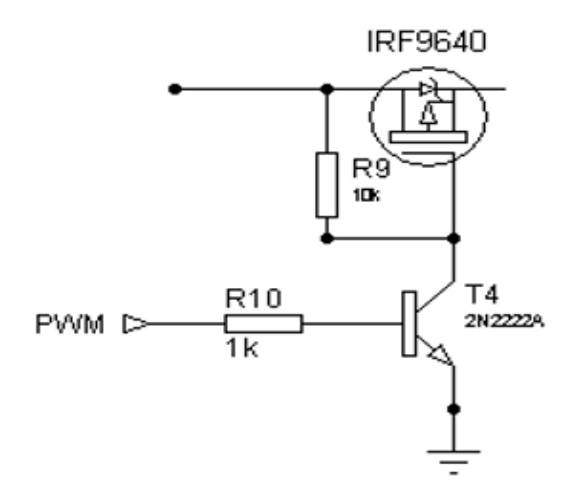

Figure 3.8. Driver du MOSFET

## Filtrage et protection :

Filtrage:

Lors de la mesure des tensions, nous avons placé une capacité en céramique en parallèle de 0,1 uF afin d'éviter tout signal non désiré.

## Protection de survoltage:

Pendant l'éclaircissement et le tonnerre, une surtension survient dans le système. Pour protéger le système, une diode TVS fournira le chemin de terre aux surtensions.

Protection contre les surintensités:

Deux fusibles F1 et F2 sont utilisés pour la protection contre les surintensités. L'un est sur le côté entrant, c'est-à-dire après le panneau solaire et l'autre après la batterie.

Courant inverse du panneau PV:

Pendant la nuit, la tension de la batterie est supérieure à la tension du panneau solaire, ainsi le courant peut circuler dans le sens inverse. Ceci est évité en utilisant une diode MBR2045 après le panneau solaire.

Déconnexion automatique de la charge:

Pour éviter une décharge profonde de la batterie, le schéma de déconnexion de charge automatique est mis en œuvre par le biais du logiciel via l'Arduino. Lorsque la tension de la batterie est inférieure à une certaine tension (10.5V), la charge est automatiquement déconnectée.

Protection contre les surcharges:

La protection contre les surcharges permet d'améliorer la durée de vie de la batterie et d'éviter toute surchauffe. Lorsque la tension de la batterie est supérieure à la tension  $(14.4v)$ , elle est déconnectée du panneau solaire pour éviter toute charge supplémentaire.

# Affichage et indication :

Nous avons utilisé 4 LED pour l'indication de l'état du système:

Une LED rouge indiquant que la batterie est déchargée. Une LED orange indiquant que le panneau solaire est déconnecté Une LED bleue indiquant que la batterie est en charge. Une LED verte indiquant que la batterie est totalement chargée.

### 3.2.3. La gestion du flux d'énergie :

Un système de gestion de l'énergie domestique est un système capable d'échanger des commandes entre les charges électriques et les fournisseurs d'énergie pour optimiser les consommations énergétiques. Ce type de collaboration entre les actionneurs de l'énergie assure le confort de l'utilisateur d'une part et réduit la facture électrique de ce dernier. Pour notre travail, une stratégie de gestion d'énergie pour la maison PV sera établie comme illustré dans le schéma $3.8$  :

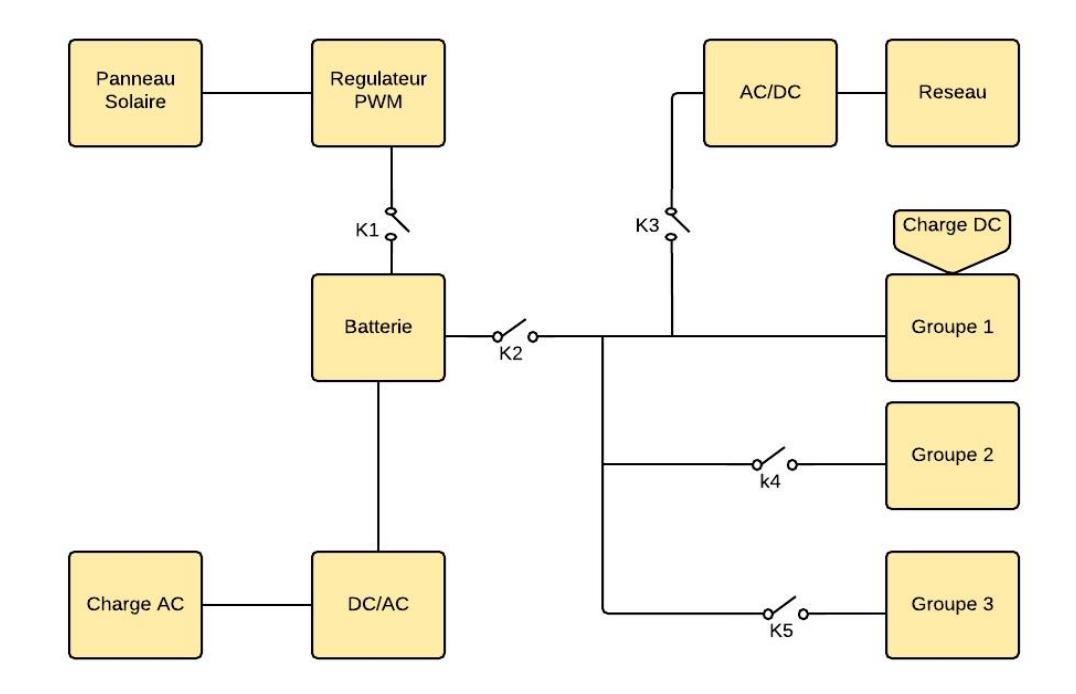

Figure 3.9. Strategie de gestion du flux d'energie

Avant de voir plus en détails la stratégie de la gestion du flux d'énergie adoptée, il faut savoir que l'introduction du réseau dans la figure 3.8 plus haut se fait via un interrupteur (relais 5V), et ce, dans le cas extrême qu'est le mode 4 que nous verrons plus bas.

Notons que le réseau est une source de courant alternatif, donc une conversion AC-DC est nécessaire pour alimenter les charges à courant continu. C'est pourquoi nous avons utilisé un convertisseur AC-DC que nous pouvons voir dans la figure 3.9 ci-dessous ayant les caractéristiques suivantes :

- $-V$  entrée = 210-240 Volts
- $-V$  sortie = 12 Volts
- I sortie Max = 2 Ampères
- Fréquence d'entrée  $= 50$  Hertz

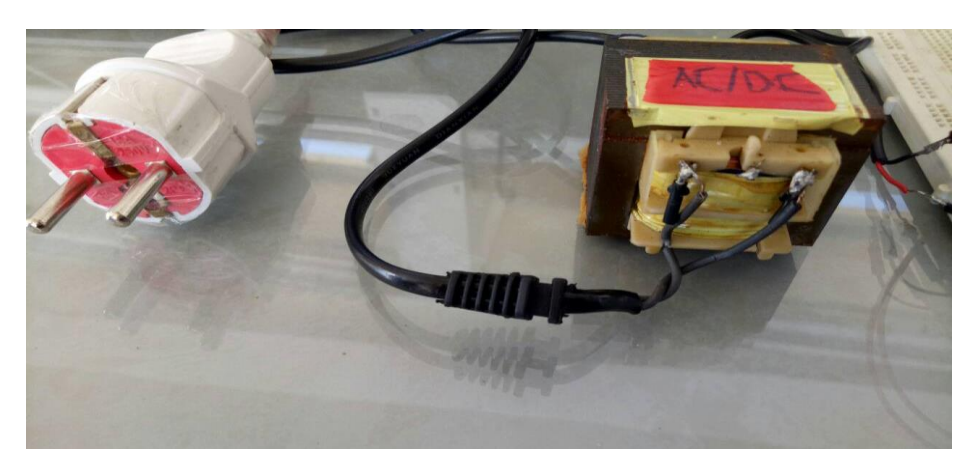

Figure 3.10. Convertisseur AC-DC

Pour améliorer les performances du système PV alimentant la maison, une stratégie est proposée afin de :

- Produire une puissance maximale du générateur photovoltaïque.
- Protéger les batteries de stockage contre les surcharges et les décharges profondes.
- Satisfaire les besoins de l'utilisateur en évitant la pénurie d'énergie.

Pour répondre aux priorités fixées pour alimenter la maison, le flux d'énergie disponible dans la maison a été mené via une stratégie de gestion d'énergie selon l'un des modes de fonctionnements que l'on peut voir dans le tableau 3.2.

| Modes          | <b>SOC</b> Batterie               | Charge     | Puissance du | Alimentation des                  | Entrée |
|----------------|-----------------------------------|------------|--------------|-----------------------------------|--------|
|                |                                   | batterie   | module PV    | charges                           | Réseau |
| $\mathbf 1$    | Maximal                           | Non        | Suffisante   | Par la batterie +<br>le module PV | Non    |
| $\overline{2}$ | Entre le minimal<br>et le maximal | Oui        | Suffisante   | Par la batterie +<br>le module PV | Non    |
| 3              | Entre le minimal<br>et le maximal | <b>Non</b> | Insuffisante | Par la batterie                   | Non    |
| 4              | Minimal                           | Non        | Insuffisante | Par le réseau                     | Oui    |

Tableau 3.2. Les modes de fonctionnement du contrôleur PWM

L'étude du comportement de notre système de régulation de charge et de gestion de flux d'énergie est conditionnée par les limitations de l'état de charge (SOC) des batteries de stockage de l'énergie.

La figure 3.10 ci-dessous représente l'organigramme détaillée de la stratégie de gestion de l'énergie choisie. L'idée principale est que la production PV devrait être utilisée autant que possible pour atteindre l'autoconsommation. Le fonctionnement de l'algorithme est base principalement sur la production PV, la consommation de l'énergie ainsi que l'état de charge des batteries (SOC). Selon l'état de ces paramètres, l'un des modes indiqués dans le graphe  $3.10$ ci-dessous :

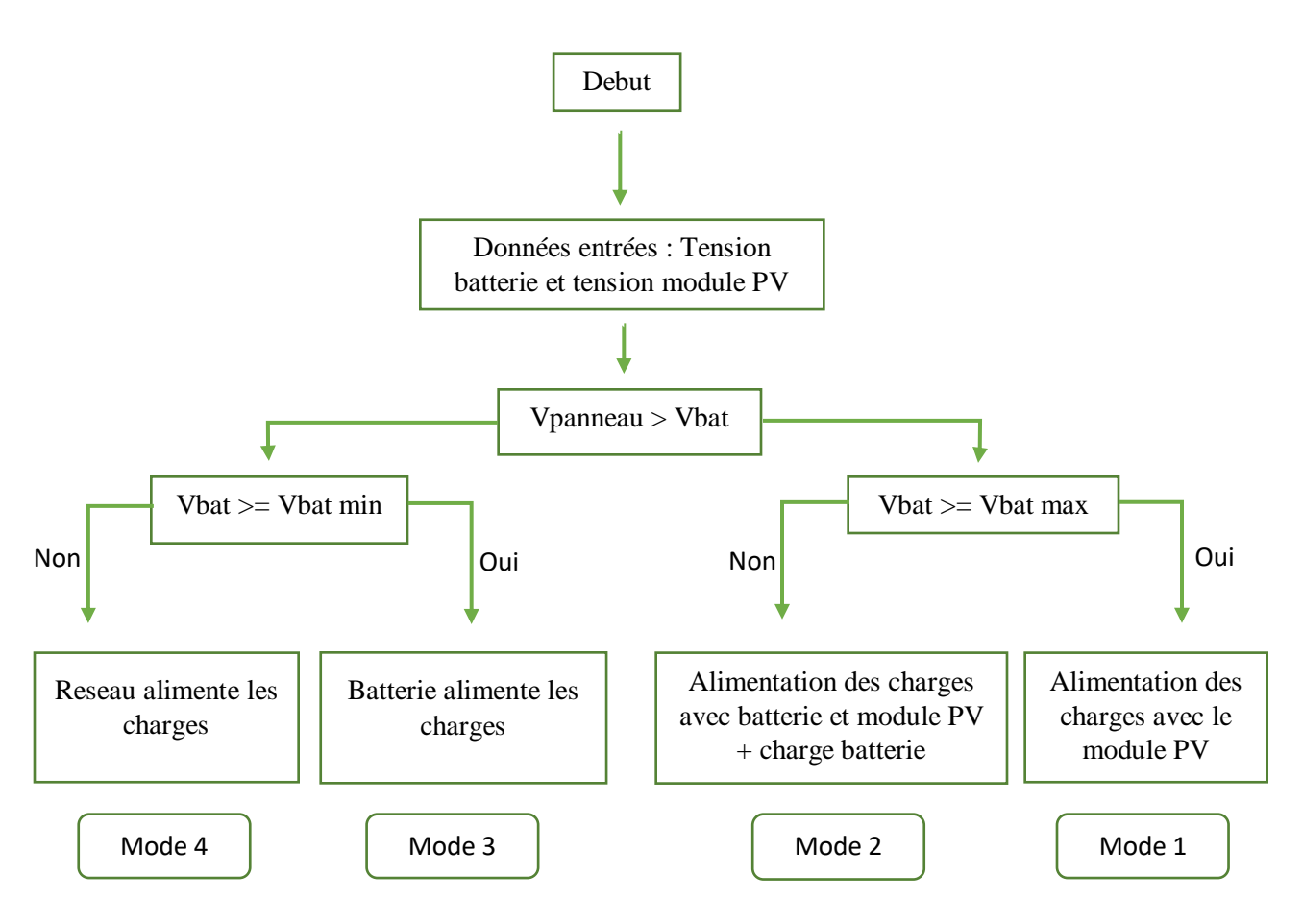

Figure 3.11. Algorithme de gestion d'énergie

Nous pouvons ainsi constater la gestion de 4 modes différents, ces derniers auront un impact direct sur la gestion des différents groupes de charges, toujours dans le but de ne pas bousculer la batterie et d'optimiser sa charge ainsi que sa durée de vie.

# 3.2.4. Gestion des charges :

Nous avons géré de façon optimale la répartition des groupes de charges par priorité afin d'assurer confort à l'utilisateur. La gestion des charges est basée sur la commande automatique des fonctionnements des appareils électroménagers de la maison qui sont divisés en 3 groupes selon leur priorité comme le montre le tableau 3.3.

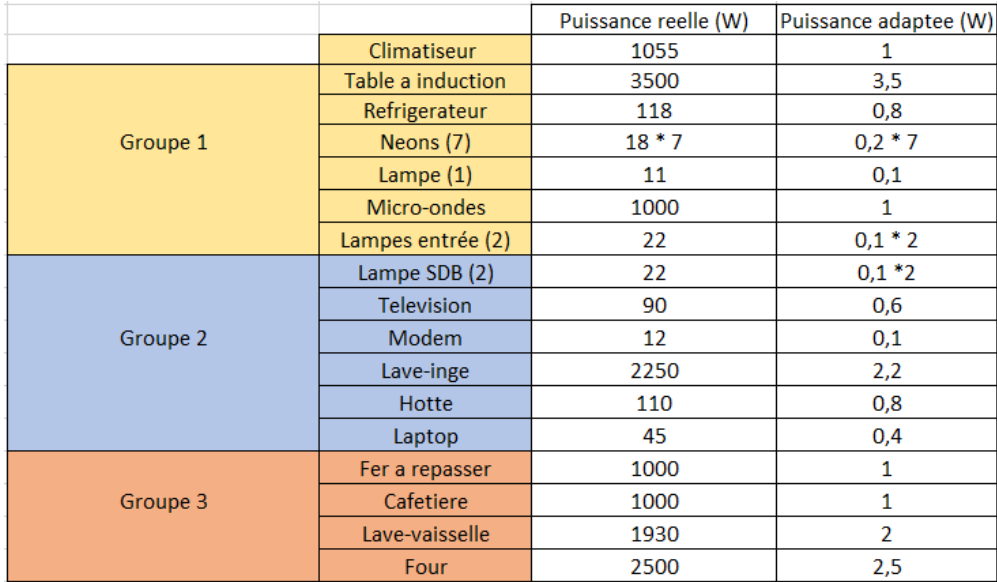

Tableau 3.3. Les différents groupes de charges

Ces groupes de charges sont actifs et disponibles selon les modes établis lors de la gestion du flux d'énergie comme le montre le tableau 3.4 ci-dessous :

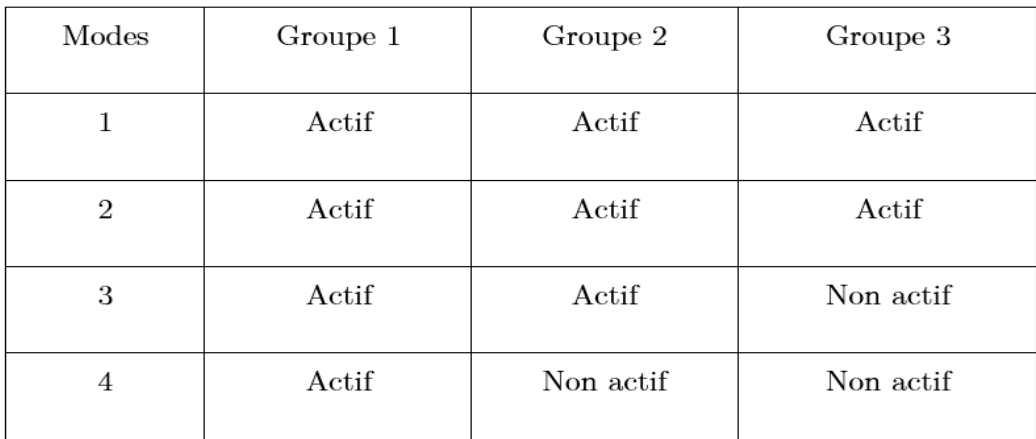

Tableau 3.4. Algorithme de gestion des charges

Nous pouvons alors constater que le groupe 1 est toujours actif car c'est le groupe le plus prioritaire assurant le confort minimal que doit avoir l'utilisateur.

Nous pouvons également voir qu'au mode 4, là où le réseau entre en jeu pendant que la batterie est en état critique, le seul groupe actif est le plus prioritaire afin de faire le maximum d'économie d'énergie possible.

Enfin, le schéma électrique de la figure 3.11 ci-dessous illustre plus en détails (depuis Proteus) le branchement des composants de notre système de gestion de l'énergie pour la régulation de charge PWM ainsi que de la gestion des charges.

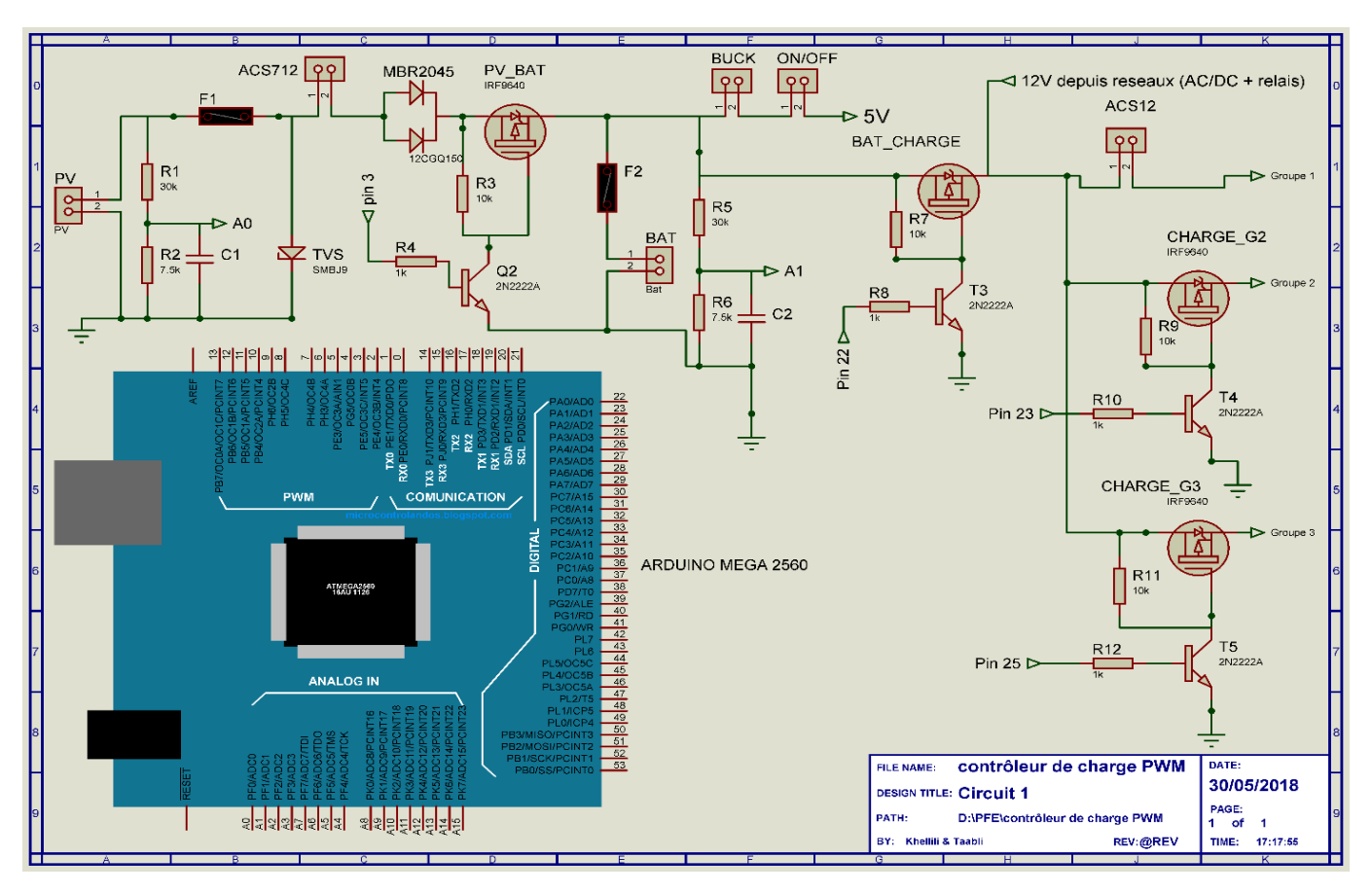

Figure 3.12. Schéma électrique global

## 3.3. Conclusion

Nous avons pu voir dans ce présent chapitre les différentes étapes de la conception du système de gestion du flux d'énergie conçu partie par partie. Ce système servant de contrôleur de charge PWM, de gestionnaire des charges par priorités ainsi que de gestionnaire du flux d'énergie entrant des différentes sources (PV, batterie et réseau) permet à l'utilisateur un confort grâce à l'automatisme de la gestion du système ainsi qu'une économie d'énergie développée en vue des différents algorithmes implémentées sur la carte Arduino Mega. Ce système peut être davantage plus complet en y intégrant divers capteurs et une possibilité de suivi de cette gestion automatique en temps réel et de commande des charges à distance. La suite de cette conception sera donc introduite lors du chapitre suivant.

Chapitre  $4% \left( \left\langle \cdot ,\cdot \right\rangle \right)$  :

Conception d'un système domotique dans la maison solaire

## 4.1 Introduction

L'objectif dans ce projet est de créer un système de maison intelligent en exploitant la technologie open-hardware Arduino. Ce système sera accessible et contrôlable en temps réel (via une interface Web) et extensible par des actionneurs et des capteurs que l'administrateur peut ajouter et configurer en rapport avec ses besoins, en plus de pouvoir faire un suivi de la consommation énergétique de la maison. Ce chapitre sert alors à assurer le confort à l'utilisateur et à apporter une économie d'énergie intelligente.

## 4.2 Domotique

## 4.2.1 Définition :

Le mot domotique vient de *domus* qui signifie «domicile » et du suffixe – tique qui fait référence à la technique [25]. La domotique regroupe plusieurs domaines techniques tels que l'électronique, l'automatique, l'informatique et les télécommunications utilisées dans le bâtiment. Elle permet de centraliser le contrôle des différents systèmes et sous-systèmes de la maison et de l'entreprise (chauffage, volets roulants, porte de garage, portail d'entrée, prise électrique, etc.). La domotique vise à apporter des solutions techniques pour répondre aux besoins de confort (gestion d'énergie, optimisation de l'éclairage et du chauffage), de sécurité (alarme) et de communication (commandes à distance, signaux visuels ou sonores, etc.).

La domotique servait à automatiser sa maison; aujourd'hui on parle de domotique 2.0, ou de « maison intelligente », pour bien marquer l'évolution de ce monde. Les différents domaines de la maison ne se contentent plus d'être automatisés et pilotables, ils communiquent ensemble, permettant à la maison de réagir selon différents évènements et d'assurer un confort majeur à l'utilisateur.

## 4.2.2. Les fonctions de notre système :

- Accès à distance : l'utilisateur du système une fois identifié, pourra avoir accès au  $\bullet$ système depuis internet.
- Gestion automatique des charges de la maison intelligente grâce à des capteurs ou  $\bullet$ manuelle en réseau local ou par internet.
- Visualisation des métriques et des états soit par internet ou en réseau local de consulter les valeurs transmises par les différents capteurs (humidité, gaz, niveau d'eau et température) et les états de chaque actionneur.
- Visualisation et suivi de la production et de la consommation électrique, de l'état de charge de la batterie ainsi que d'autres fonctionnalités, par internet ou en réseau local.
- Ajouter des capteurs et des actionneurs: l'administrateur du système peut étendre les fonctionnalités de la maison avec de nouveaux capteurs et actionneurs.

## 4.3. Description du système domotique

Il faut noter que la carte Arduino Mega 2560 n'a pas pour seule fonctionnalité le système de gestion du flux d'énergie et des charges, mais est aussi l'élément principal gérant l'ensemble des actionneurs et des capteurs que nous avons pu intégrer dedans. Les données envoyées par les capteurs sont reçues et traitées par l'Arduino qui les transmettra ensuite au Shield Ethernet, nous permettant ainsi de les visualiser en réseau local ou par internet, et par la suite de commander les charges via des actionneurs (Figure 4.1).

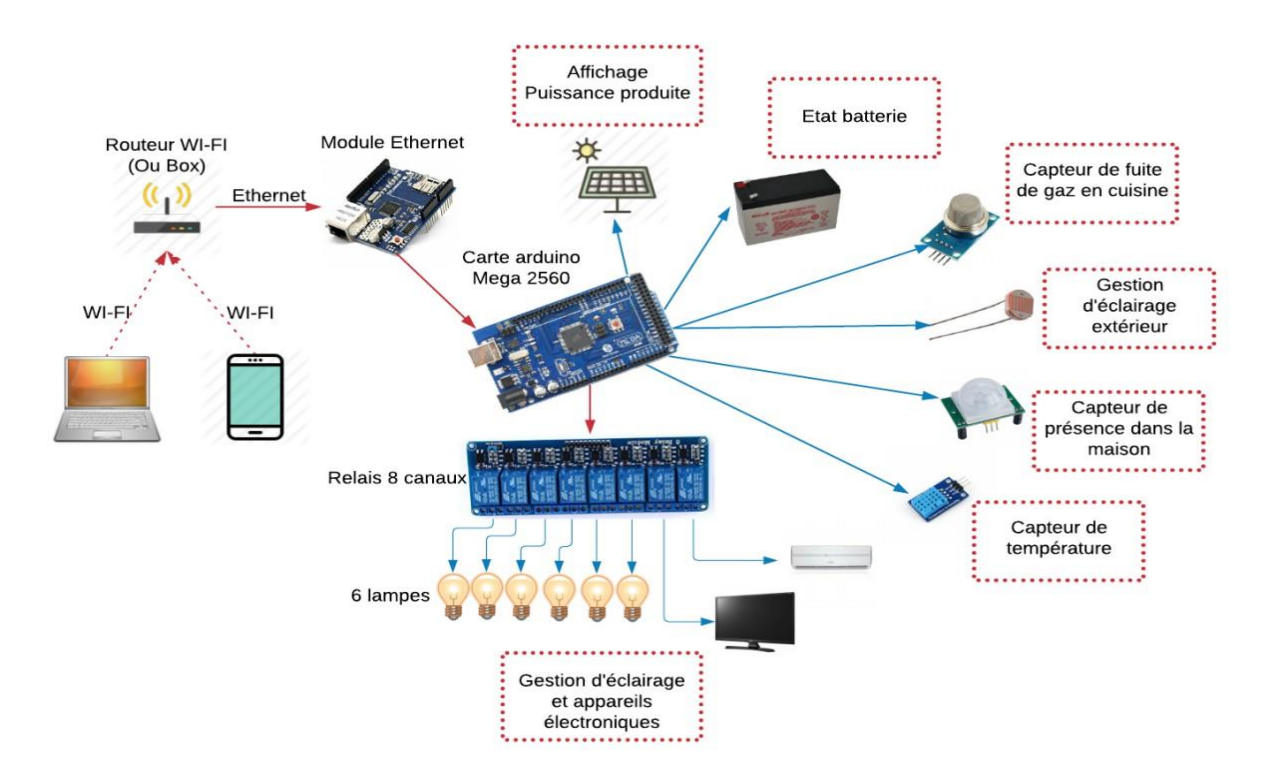

Figure 4.1. Système de la domotique

4.3.1. Liste des capteurs :

Capteur de température et d'humidité :  $\bullet$ 

Nous avons intégré dans notre système domotique un sous-système d'acquisition de température et d'humidité avec le capteur de température DHT11 dont les données seront transmises vers l'utilisateur sur l'interface web.

Ce capteur d'humidité et de température est très rependu dans le contrôle de climatisation, il est constitué d'un capteur de température à base de NTC et d'un capteur d'humidité résistif, notre Arduino s'occupe de faire les mesures, les convertir et de les transmettre. Il est possible de déporter le capteur jusqu'à 20 m. Cette version est constituée uniquement du capteur, il possède 4 broches espacées de 2,45mm ce qui permet de le brancher facilement sur une plaque d'essai [26].

### Capteur de gaz/fumée (MQ-2) :

Le capteur de gaz inflammable et de fumée MQ2 détecte la concentration des gaz combustibles dans l'air (Butane, Propane, Methane, Alcool, Hydrogene, Gpl) et renvoie sa lecture comme tension analogique [27]. La tension de sortie que le capteur émet change en fonction de la concentration de la fumée/gaz qui existe dans l'atmosphère, et ce de façon proportionnelle comme constaté dans la figure 4.2 :

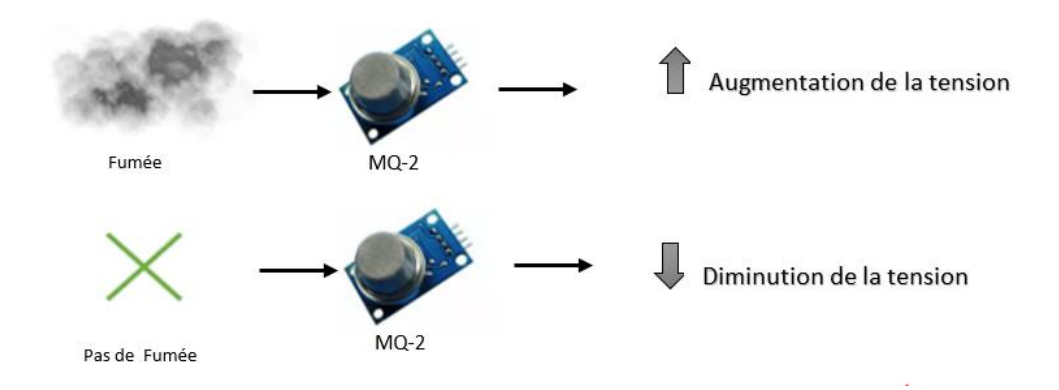

Figure 4.2. Fonctionnement du capteur de  $\gamma$  (MQ-2)

# Capteur de présence :

Le capteur PIR nous permet de détecter la présence de l'utilisateur dans une pièce, presque toujours utilisé pour déterminer si un homme s'est déplacé dans ou hors de la gamme du capteur.

Les PIR sont essentiellement constitués d'un capteur pyroélectrique (que vous pouvez voir ci-dessous dans la figure 4.3 divisé en deux moitiés. La raison en est que nous cherchons à détecter les mouvements (changements) et non les niveaux IR moyens. Les deux moitiés sont câblées de sorte qu'elles s'annulent mutuellement. Si une moitié voit plus ou moins de rayonnement IR que l'autre, la sortie oscille haut ou bas.

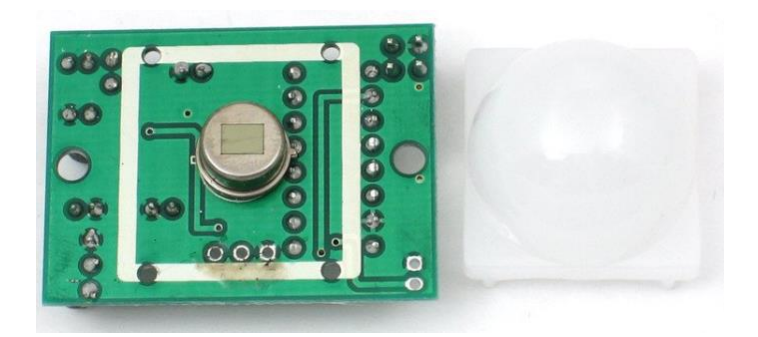

Figure 4.3. Fonctionnement du capteur de présence PIR

# Capteur LDR (Light Dépendent Résistor) :

Une photorésistance est un composant électronique dont la résistivité varie (souvent une diminution) en fonction de l'augmentation de lumière qui l'atteint. Nous pouvons également le nommer résistance photo-dépendante (light-dépendent résistor (LDR)) ou photoconducteur. Une photorésistance est composée d'un semi-conducteur à haute résistivité [28].

Si la lumière incidente est de fréquence suffisamment élevée, les photons absorbés par le semi-conducteur donneront aux électrons liés assez d'énergie pour sauter dans la bande de conduction, les électrons libres (avec leurs trous d'électron) ainsi produits abaissant la résistance de l'ensemble.

## 4.3.2. Actionneur du système domotique (Module de relais à 8 canaux) :

Pour notre module de relais a 8 canaux, il s'agit d'une carte d'interface de relais, qui peut être contrôlée directement par un large éventail de microcontrôleurs.

Ce module de relais est bas actif 5V. Il est également capable de contrôler divers appareils et équipements avec un grand courant. Le module de relais est largement utilisé pour tout contrôle MCU, le secteur industriel, contrôle PLC, contrôle de la maison intelligente. Dans notre cas, nous avons choisi un module de relais à 8 canaux (présenté dans la figure 4.11) car nous avons besoin de contrôler :

- L'éclairage de 4 différentes pièces  $\bullet$
- ••••La climatisation et la télévision
- L'éclairage commandé par le capteur de présence PIR
- L'éclairage commandé par le capteur LDR

### 4.4. Architecture réseau

L'Arduino n'est pas faite pour utiliser une liaison réseau comme l'Ethernet car il y a plusieurs protocoles à respecter. C'est pourquoi notre carte va être épaulée par un Shield qui se nomme "Shield Ethernet" qui nous permettra alors de se connecter en réseau local ou à internet. Ce Shield permettra donc de décharger l'Arduino de tout le traitement des couches réseau pour ne donner que les informations utiles à cette dernière.

## 4.4.1. Arduino Ethernet Shield:

Le Shield Ethernet, qui vient s'empiler sur notre carte Arduino Mega, est basé sur une Wiznet W5100, qui permet de gérer les échanges de données avec le réseau. puce Elle contient 16 Ko de mémoire interne et permet jusqu'à 4 connexions simultanées (UDP et TCP). Tout le traitement ou presque va être géré par la puce Wiznet 5100. C'est un composant qui est dédié au traitement par Ethernet. Une fois configuré, il se chargera de faire toute la communication. C'est-à-dire que nous n'aurons qu'à envoyer nos données au Shield qui se chargera de les encapsuler dans des trames et de les transmettre à l'adresse que nous souhaitons. De la même façon, si des données sont reçues, il se chargera de les récupérer et les transmettre à l'Arduino pour que notre programme puisse les exploiter.

#### Chapitre 4 Conception d'un système domotique dans la maison solaire

Le Shield Ethernet échange avec l'Arduino pour pouvoir recevoir une configuration, savoir quelle page aller chercher ou encore transmettre des informations recues.

Pour toutes ces opérations, la transmission se fera par une liaison SPI (Serial Protocol Interface), c'est un protocole d'échange de données qui travaille en mode full-duplex (c'està-dire simultanément dans les deux sens) et qui permet de communiquer entre les appareils dans un protocole maître/esclave, où le maître gère tout. Il s'agit comme pour tout bus de transfert de données, d'envoyer des informations sous forme de 1 et 0 appelés signaux logiques. Le bus SPI utilise  $4$  signaux logiques  $[29]$ :

- $SCLK$  Serial Clock, Horloge (généré par le maître)
- •••••• MOSI — Master Output, Slave Input (généré par le maître)
- MISO Master Input, Slave Output (généré par l'esclave)
- SS Slave Select, Actif à l'état bas (généré par le maître)

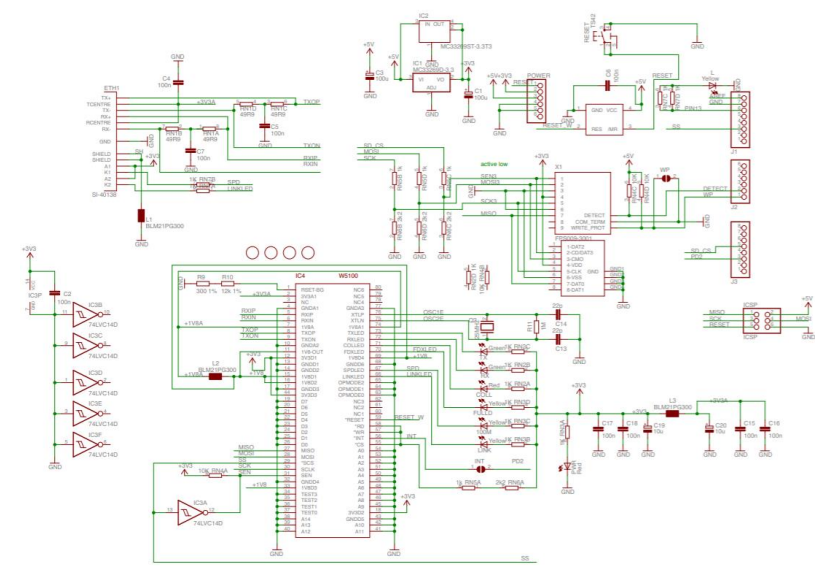

Figure 4.4. Schéma électrique du Shield Ethernet [30]

## Carte SD:

La mémoire de notre carte Arduino étant insuffisante, nous avons eu recourt à une carte mémoire SD de 256 MB placée au niveau du Shield Ethernet. Les informations stockées dans cette dernière sont les fichiers nécessaires à la constitution de notre interface Web que nous verrons plus en détails dans le sous-chapitre suivant.

#### 4.4.2. Architecture Serveur/Client:

C'est la description du fonctionnement coopératif entre le serveur et le client. Les services internet sont conçus selon cette architecture. Ainsi, chaque application est composée de logiciel serveur et logiciel client. A un logiciel serveur, peut correspondre plusieurs logiciels clients développés dans différents environnements.

### Le Serveur :

Le travail du serveur est de servir une information. Il est chargé de réceptionner du trafic, l'interpréter puis agir en conséquence. Pour cela, il possède un port particulier qui lui est dédié (80 dans notre cas). Chaque octet arrivant sur ce port lui est donc destiné. Quand nous utiliserons notre Arduino pour offrir/servir une donnée (puissance, température et valeurs des capteurs), nous dirons alors qu'elle est en fonctionnement de "serveur".

Deux rôles peuvent être accomplis :

-L'envoi de données à la demande (selon le besoin de l'utilisateur)

-La réception d'ordre pour effectuer des actions.

#### Le Client :

Le client est celui qui demande une information ou un service. Il fera alors des demandes au serveur, ce dernier les renverra et le client les interprétera. Il existe autant de types de clients qu'il y a de types de serveurs. Dans notre cas, tout navigateur Web sera un client pour notre serveur Arduino car il enverra des requêtes vers ce dernier en attendant différentes informations et services, ces requêtes ont plusieurs types possibles, mais dans notre travail nous ne nous limitons qu'aux requêtes HTTP. Cet échange et communication se font à l'aide d'adresse IP et MAC afin que les paquets échangés arrivent à destination.

#### Les requêtes HTTP :

Il en existe de plusieurs types telles que les GET, POST, PUT, DELETE, et HEAD. Le premier type de requête est celui que nous utiliserons pour notre communication client/serveur.

Émission : Dans la spécification du protocole HTTP, la requête GET nous permet de demander une ressource en lecture seule en spécifiant une page cible de l'interface que nous avons conçue (que l'on verra plus loin) et ensuite le serveur de cette page (notre Arduino)

#### Chapitre 4 Conception d'un système domotique dans la maison solaire

renverra la ressource ou un code d'erreur en cas de problème. Il est également possible de passer des arguments/options à la fin de l'adresse que l'on interroge pour demander des choses plus particulières à notre carte Arduino.

Réception : Une fois la requête faite, le serveur interrogé (notre carte) renvoie une réponse. Cette réponse peut être découpée en deux choses : l'en-tête (header) possédant des informations (adresse IP, adresse MAC, etc...) et le contenu. Typiquement, dans une réponse minimaliste, nous lirons les informations suivantes :

- Le code de réponse de la requête (200 si tout s'est bien passé).
- Le type MIME du contenu renvoyé (text/xml dans notre cas).
- Une ligne blanche/vide.
- $\mbox{-}$  Le contenu.

Les deux premières lignes font partie du header, puis après viendra le contenu. Si l'on veut chercher des informations, en général nous le faisons dans le contenu.

#### Point d'accès (Passerelle) :

Pour se connecter au réseau local du système domotique via le module Ethernet ENC28J60, nous avons besoin d'une passerelle pour que l'utilisateur puisse accéder à l'application de commande (application HTML) et dans notre cas, la passerelle qui sera alors l'élément intermédiaire de notre réseau assurant est un routeur le routage des paquets entre notre serveur Arduino ainsi que les différents clients en réseau local ou par internet.

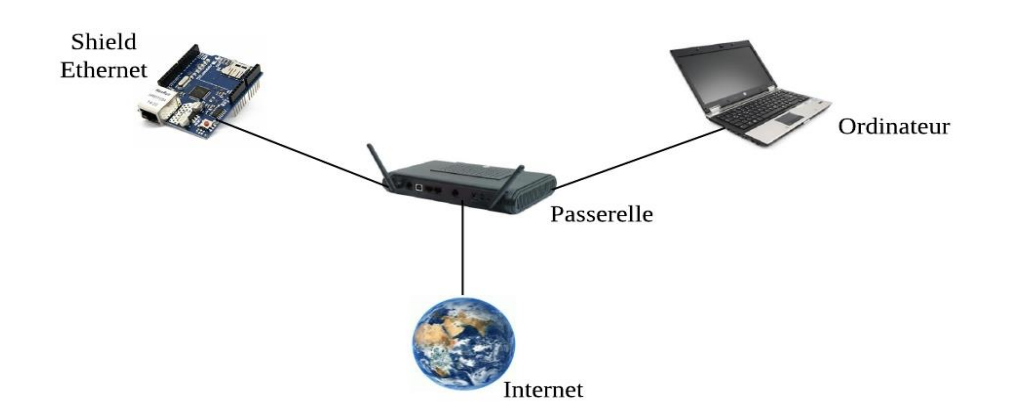

Figure 4.5. Réseau Ethernet

## 4.4.3. Configuration réseau :

Le Network address translation (NAT) :

À ce stade, nous arrivons à récupérer des informations et donner des ordres à notre Arduino. Cependant, nous ne sommes encore qu'en réseau local. Pour pallier cela, nous procèderons a de l'administration réseau au niveau de notre routeur. Cette opération s'appelle une redirection NAT (Network address translation).

Dans un réseau local, chaque appareil a sa propre adresse IP qui le représente localement. Cette adresse est très souvent de la forme 192.168.1.xyz.

Nous pourrions avoir par exemple un téléphone en 192.168.1.142, un ordinateur en 192.168.1.158 et notre Arduino en 192.168.1.123. Notre routeur (qui gère ce réseau local) possède quant à lui une IP publique.

Si, par exemple cette adresse est 42.128.12.13 et que nous cherchons à accéder à l'adresse publique avec le port 32551 pour atteindre notre Arduino, nous n'y parviendrons pas car notre routeur ne sait pas quel équipement interroger.

Ceci devient alors possible grâce à une redirection NAT, ou redirection de port. La configuration se fait via l'interface d'administration de notre routeur (souvent c'est à l'adresse 192.168.1.1). Une fois dans cette dernière, il va falloir demander à ce que tout ce qui rentre dans le port 32551 (ou la plage 32551-32551) soit redirigé vers l'équipement

"Arduino" (Wiznet) ou son adresse IP locale fixe 192.168.1.123 que nous avons configuré manuellement. La figure 4.5 ci-dessous montre le résultat de cette configuration et la figure 4.6 en montre son résultat.

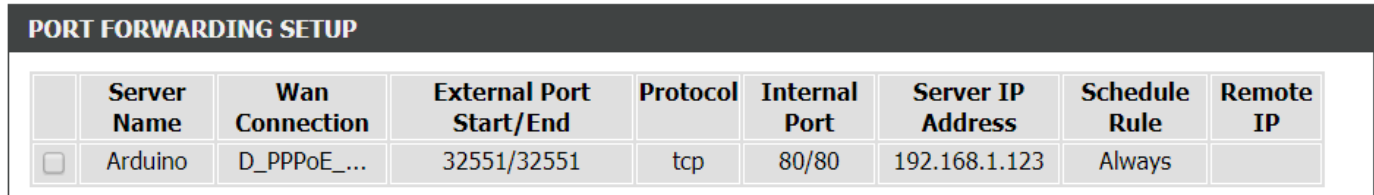

Figure 4.6. Configuration du réseau

### Le protocole TCP :

Contrairement à l'UDP, le TCP est orienté "connexion". Lorsqu'une machine A envoie des données vers une machine B, la machine B est prévenue de l'arrivée des données, et témoigne de la bonne réception de ces données par un accusé de réception. Ici, intervient le contrôle CRC des données. Celui-ci repose sur une équation mathématique, permettant de vérifier l'intégrité des données transmises. Ainsi, si les données reçues sont corrompues, le protocole TCP permet aux destinataires de demander à l'émetteur de renvoyer les données corrompues.

TCP est donc un protocole plus "lourd" sur un réseau que UDP, à cause des acquittements et des retransmissions de paquets en cas d'erreur et c'est pour cela que nous utilisons ce protocole d'échange de paquets entre le client et notre Arduino.

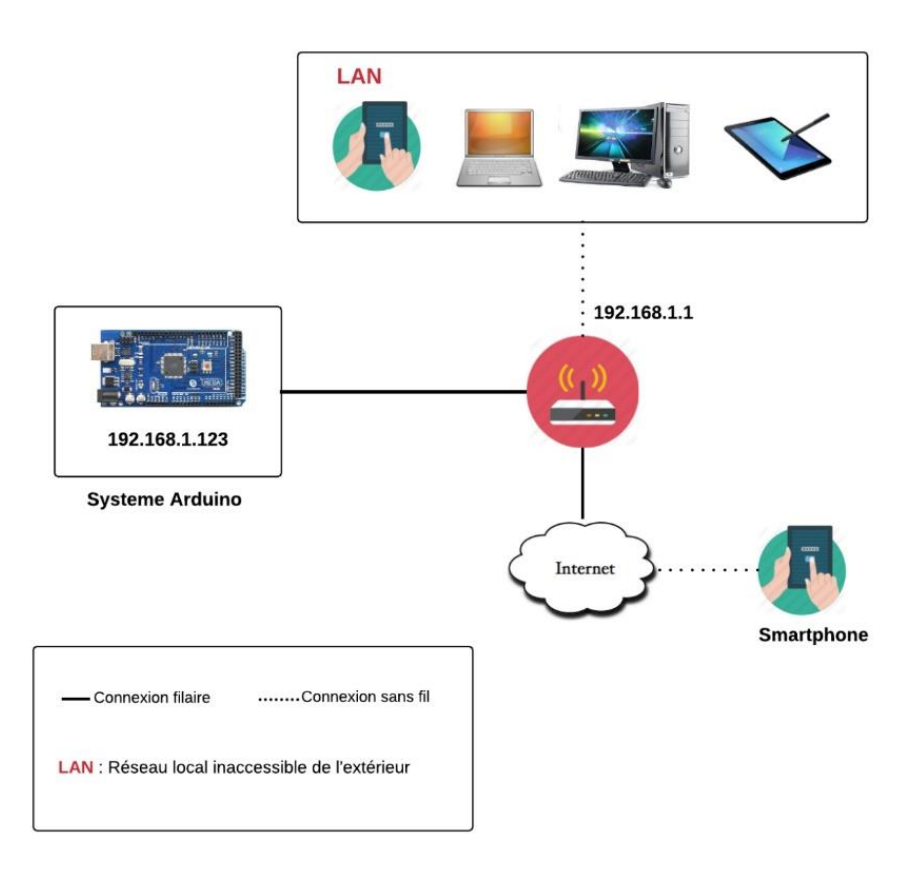

Figure 4.7. Description de l'architecture réseau

# 4.5. Présentation de l'interface

# 4.5.1. Les outils de l'interface :

Afin d'être en mesure de concevoir les différentes pages de notre interface, nous aurons besoin de trois différents langages de programmation nous permettant la réalisation de cette dernière. Ces langages sont :

HTML5 (HyperText Markup Language 5) spécifie deux syntaxes d'un modèle abstrait défini en termes de DOM : HTML5 et XHTML5 [31].

CSS, Cascading Style Sheets (feuilles de styles en cascade), sert à mettre en forme des documents web, type page HTML ou XML [31].

JavaScript est un langage de programmation de scripts principalement employé dans les pages web interactives mais aussi pour les serveurs [31].

#### Chapitre 4 Conception d'un système domotique dans la maison solaire

Nous pouvons maintenant réaliser notre interface de pilotage de l'Arduino via internet. Pour cela, nous garderons le programme que nous avions dans l'Arduino pour le paragraphe concernant les requêtes avancées, et nous nous contenterons de faire de l'HTML, CSS et du JavaScript. Le HTML et CSS serviront à faire l'interface et le JavaScript fera les interactions via des requêtes ajax.

### 4.5.2. Les pages de l'interface :

Notre interface se compose de trois différentes pages facilement accessibles et ayant un but différent chacune. La première page est celle de l'accueil, elle permet à l'utilisateur de facilement s'orienter grâce à la clarté de son organisation.

Celle-ci mène vers les deux autres pages qui sont la page de commande et la page d'affichage via des boutons comme nous pouvons le voir sur la figure 4.7 qui suit :

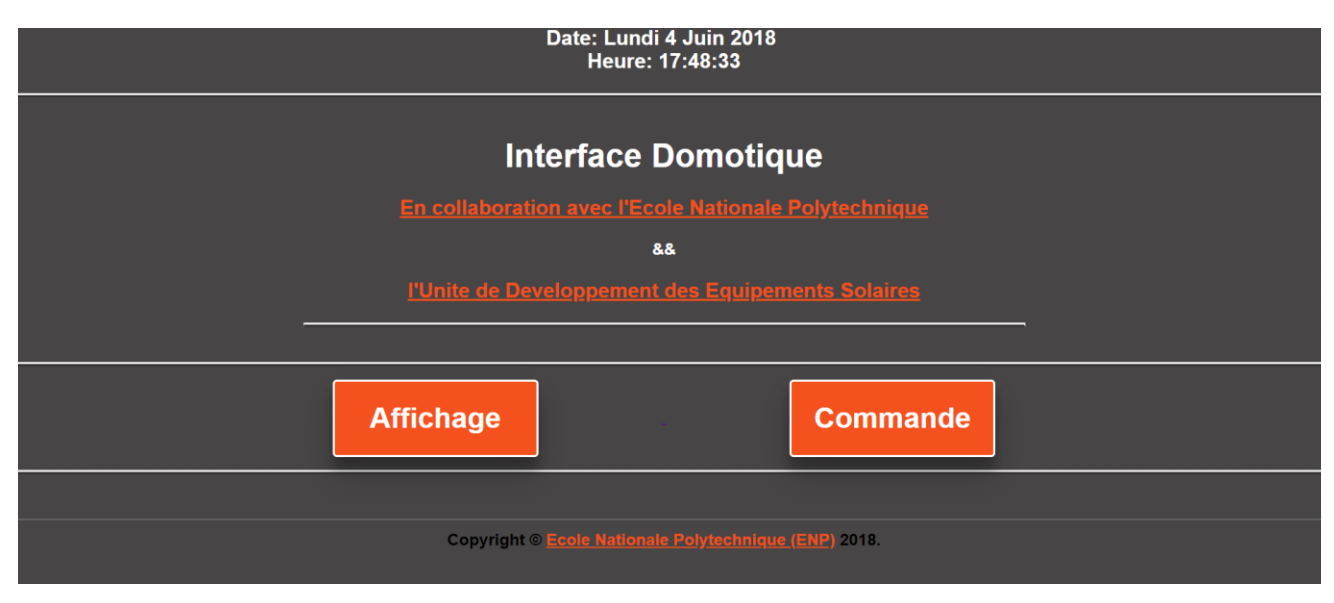

Figure 4.8. Page d'accueil de l'interface

La deuxième page (figure 4.8) est alors une page d'affichage de différentes données telles que l'énergie produite et consommée, la batterie (son état et le type de charge) ainsi que des données de capteurs tels que la température, l'humidité ou encore le gaz.

Cette page permet à l'utilisateur un suivi de la consommation énergétique et d'autres fonctions en temps réel grâce à la combinaison de la carte Arduino et le Shield Ethernet qui jouent le rôle de serveur au navigateur Web.

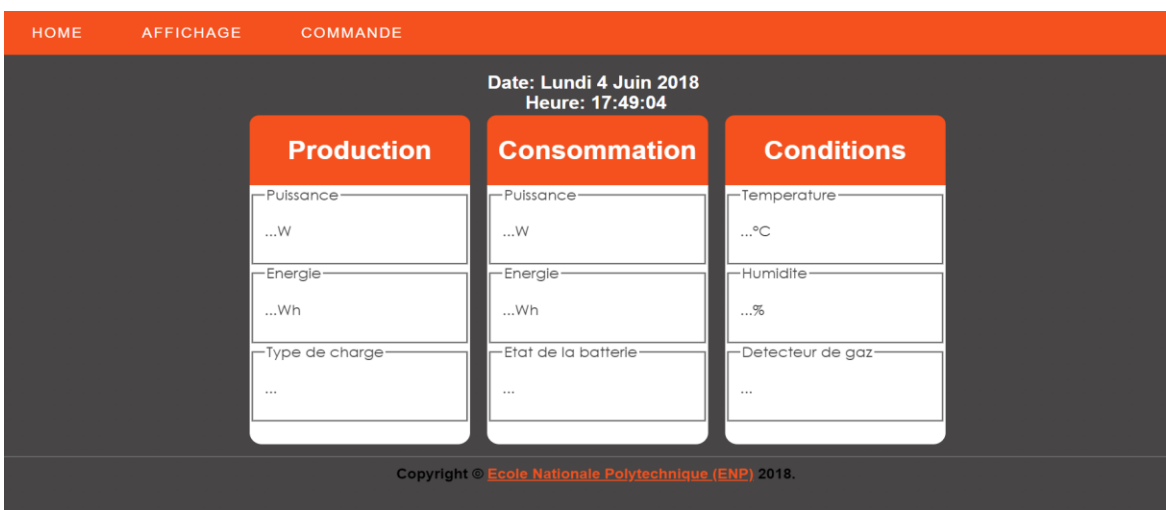

Figure 4.9. Page d'affichage de l'interface

Comme le montre la figure 4.9, la dernière page est celle de la commande, celle-ci permet à l'utilisateur le contrôle total des charges qui y sont disposées (Eclairage et appareils électroniques) et ce en réseau local ou par internet. Ceci permet un confort optimal ainsi qu'une économie d'énergie électrique puisque ce contrôle peut se faire à des milliers de kilomètres de distance via internet tout comme à l'intérieur de la maison en réseau local. L'utilisateur a la possibilité de directement contrôler ses charges à partir d'un téléphone ou autre appareil électronique à n'importe quel moment et endroit.

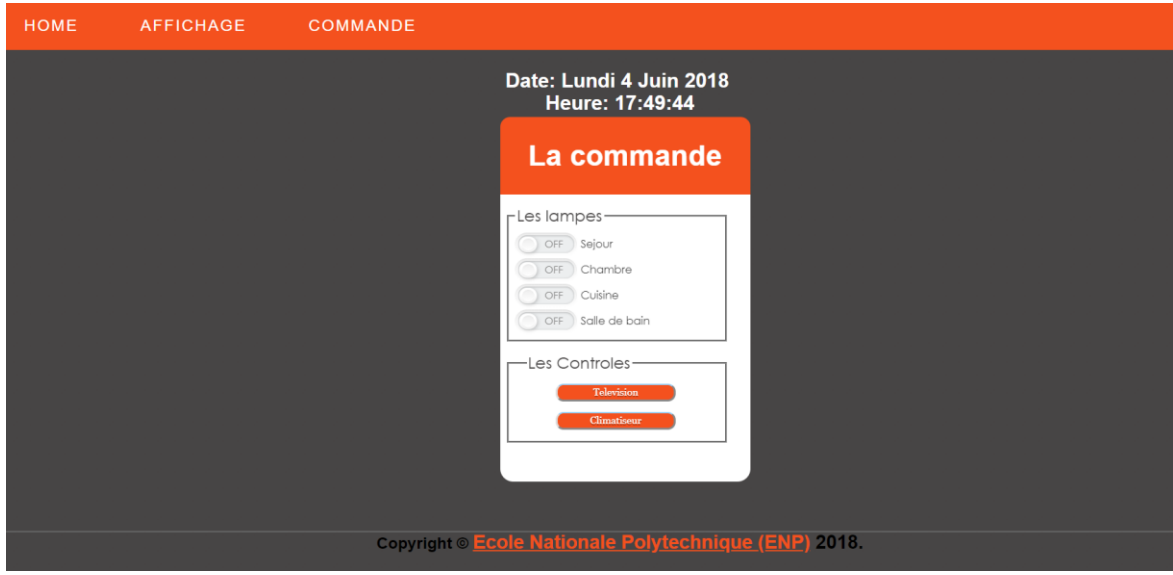

Figure 4.10. Page de commande de l'interface

Chapitre 4

# 4.6. Conclusion

A travers ce chapitre, nous avons pu faire la conception du système domotique dans le prototype de la maison solaire à échelle réduite. Ce dernier système permet à l'utilisateur deux points essentiels qui sont l'automatisme de certaines charges électriques de la maison (assurant sécurité, confort et économie d'énergie) ainsi que le suivi et le contrôle en temps réel et à distance (par internet ou en réseau local) du système et de ses charges à travers une interface graphique conçue avec les outils présentés au chapitre 4.5.1. Ce présent système accompagne le système de gestion d'énergie présenté au chapitre 3 pour la création du prototype présenté au prochain chapitre.

Chapitre  $5$  :

 ${\bf R\'ealisation~et~validation~exp\'erimentale}$ 

# 5.1. Introduction

Ce dernier chapitre est consacré à la réalisation du prototype de la maison solaire intelligente à échelle réduite ainsi que la réalisation et l'implémentation du système électronique conçu dans le chapitre 3 et 4.

Ce chapitre sera subdivisé en cinq parties distinctes. Les quatre premières correspondent respectivement à la réalisation de la maquette ainsi que de ses différents composants, à la réalisation du système de gestion d'énergie, à la conception de l'interface graphique constituant la partie principale du système domotique, et enfin à l'implémentation de ces deux derniers dans le prototype de la maison solaire à échelle réduite réalisé en premier lieu. Ceci sera fait avant l'analyse générale des résultats.

# 5.2. Réalisation de la maquette et de ses composants

La figure 5.1, ci-contre montre les différentes étapes de la conception de la maquette et de ses composants. Après avoir réalisé le bon dimensionnement au chapitre 2 de tout le prototype à une échelle de [1 :10] au niveau des dimensions de la maison solaire de l'UDES, nous avons pu concevoir la maquette avec précision pour un aspect plus réaliste. Le dimensionnement des différentes charges que nous pouvons apercevoir a évidemment suivi la précédente échelle. Les charges électriques ont été modélisées en éclairage à courant continu en vue de la mise à l'échelle établie au niveau du chapitre 2 (0,1 Watts pour la plus faible et 3.5 Watts pour la plus importante). Les panneaux solaires sont, quant à eux, sont placées au niveau de la toiture à approximativement un angle de 36 degrés. Ce prototypage établi nous a permis de créer une réplique quasi-exacte de la maison solaire de l'UDES, à échelle réduite.

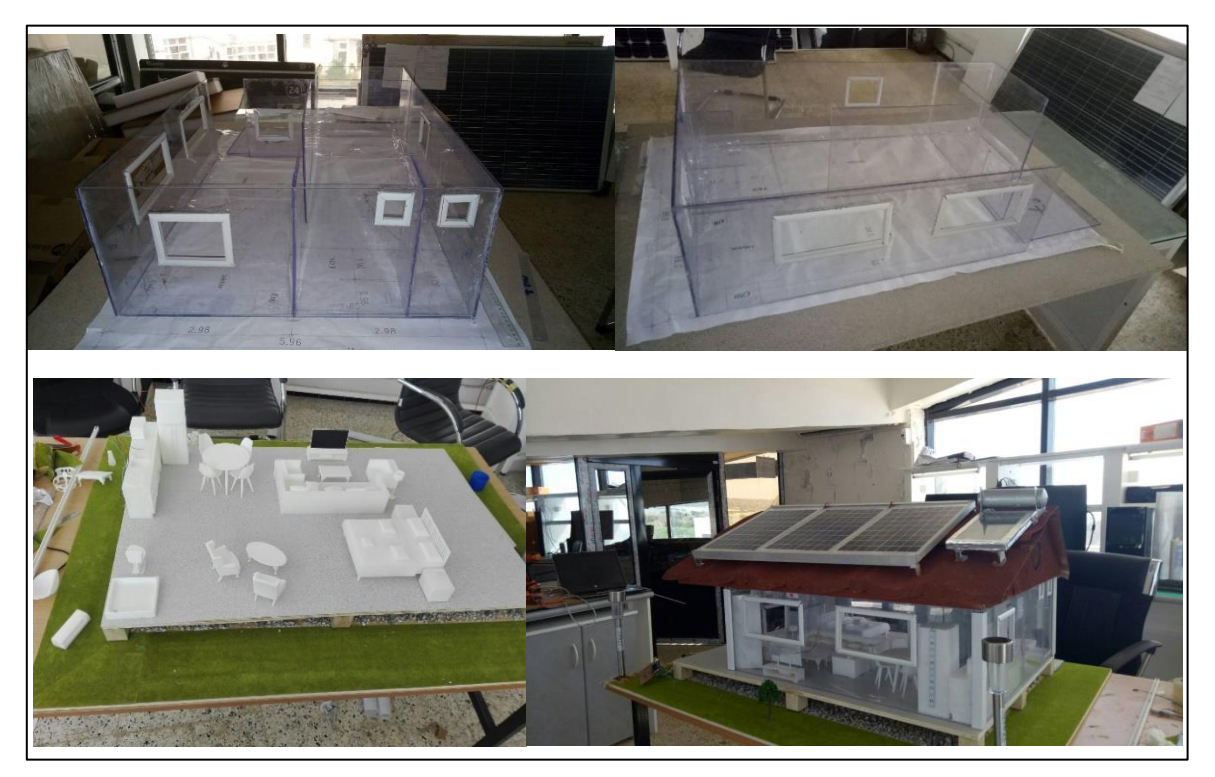

Figure 5.1. Réalisation de la maquette de la maison solaire

# 5.3. Conception du système de gestion d'énergie et domotique

Cette partie montre les différentes étapes de conception du dispositif avec les différents cas abordés dans le principe de fonctionnement au niveau du chapitre 3 et 4. Nos tests furent réalisés sur des plaques d'essai ayant chacune une tache spécifique :

-La première plaque d'essai réalise la régulation PWM de la charge de la batterie que l'on peut voir évoluer grâce à sa tension comme le montre la figure 5.2, en plus de contenir certains capteurs du système domotique qui seront par la suite disposés séparément.

-La seconde plaque d'essai a pour rôle de gestionner les différentes charges électriques de la maison solaire selon les priorités. Ces charges sont disposées en 3 groupes comme nous avons pu le voir au niveau du chapitre 2.

-La troisième plaque contient un relais ainsi qu'un convertisseur AC-DC permettant au système de s'aider du réseau en cas d'extrême besoin (Conditions météorologiques défavorables et épuisement de la charge de la batterie).

- La dernière plaque s'occupe de l'affichage LCD contenant principalement l'adresse IP qui permettra à l'utilisateur de la maison d'accéder à l'interface graphique et ses divers services. L'affichage Led permet d'indiquer le niveau de charge de la batterie ainsi que l'état de branchement du panneau solaire avec le système.

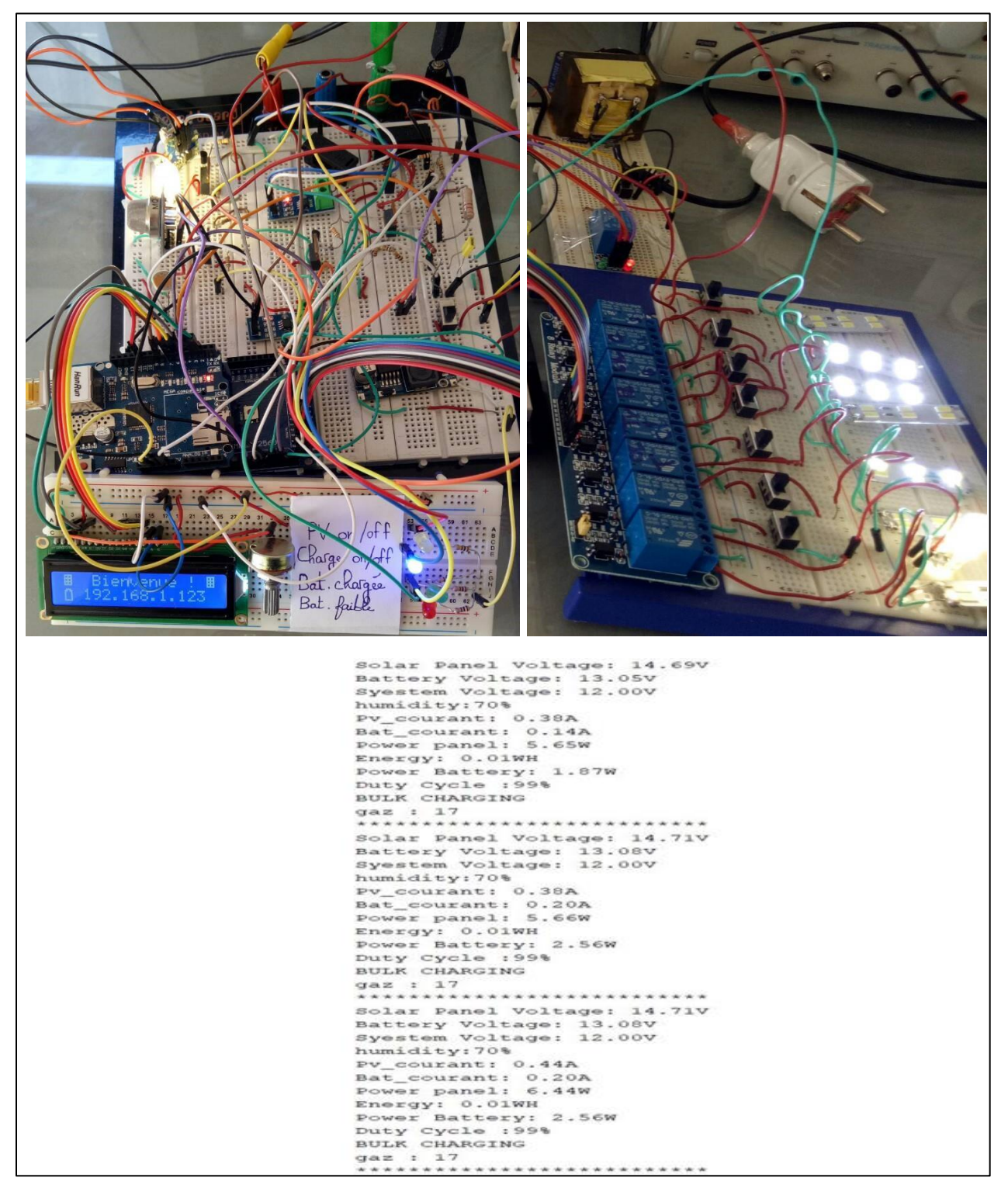

Figure 5.2. Les différents circuits composant le système électronique

# 5.4. Conception du circuit imprimé

Réalisé sur le logiciel Proteus module ARES PCB Layout, le PCB de notre système contient deux circuits distincts dont l'un contient l'ARDUINO Mega équipée du Shield et tous les composants de notre système de gestion d'énergie, tandis que la partie droite de la figure 5.3 contient le gestionnaire des charges.

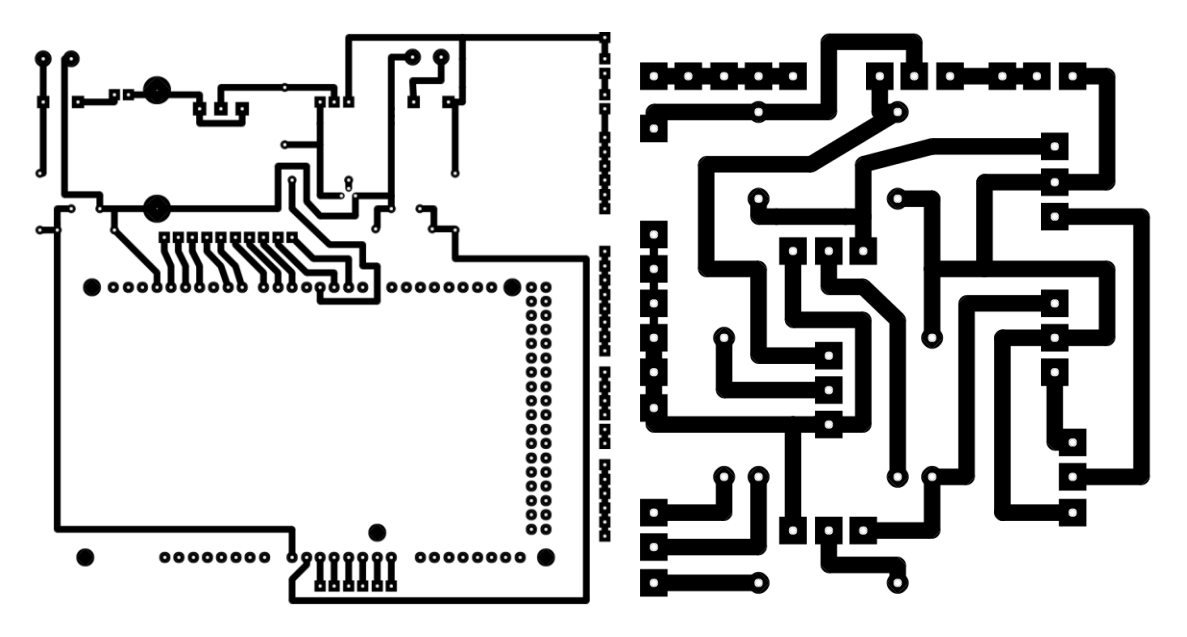

Figure 5.3. Conception PCB

# 5.5. Conception de l'interface graphique

Cette interface graphique est accessible depuis n'importe quel appareil doté d'une connexion internet et d'un navigateur web. La figure 5.4 montre la page d'affichage de différentes données à différentes conditions météorologiques, donc différentes énergies produite et consommée, la batterie (son état et le type de charge) ainsi que des données fournies par les capteurs tels que la température, l'humidité ou encore le gaz.

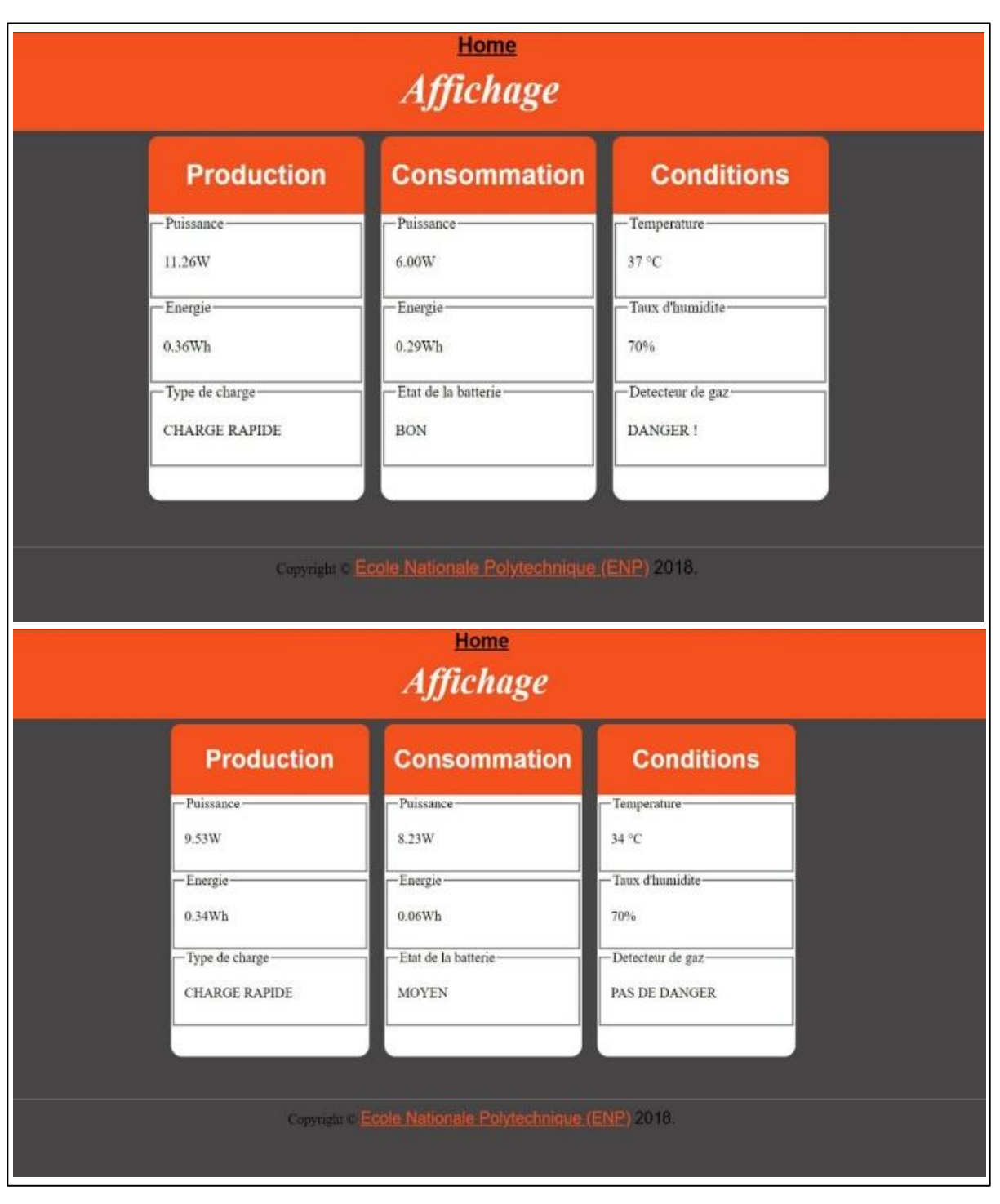

Figure 5.4. Page d'affichage de l'interface

Etant impossible de voir évoluer la page de commande des charges à distance en image, celle-ci a déjà été montrée au chapitre 4. Parfaitement opérationnelle, cette dernière permet à l'utilisateur un contrôle total sur l'éclairage et certains appareils électriques et donc accomplir une économie d'énergie potentielle ainsi qu'une optimisation du confort.

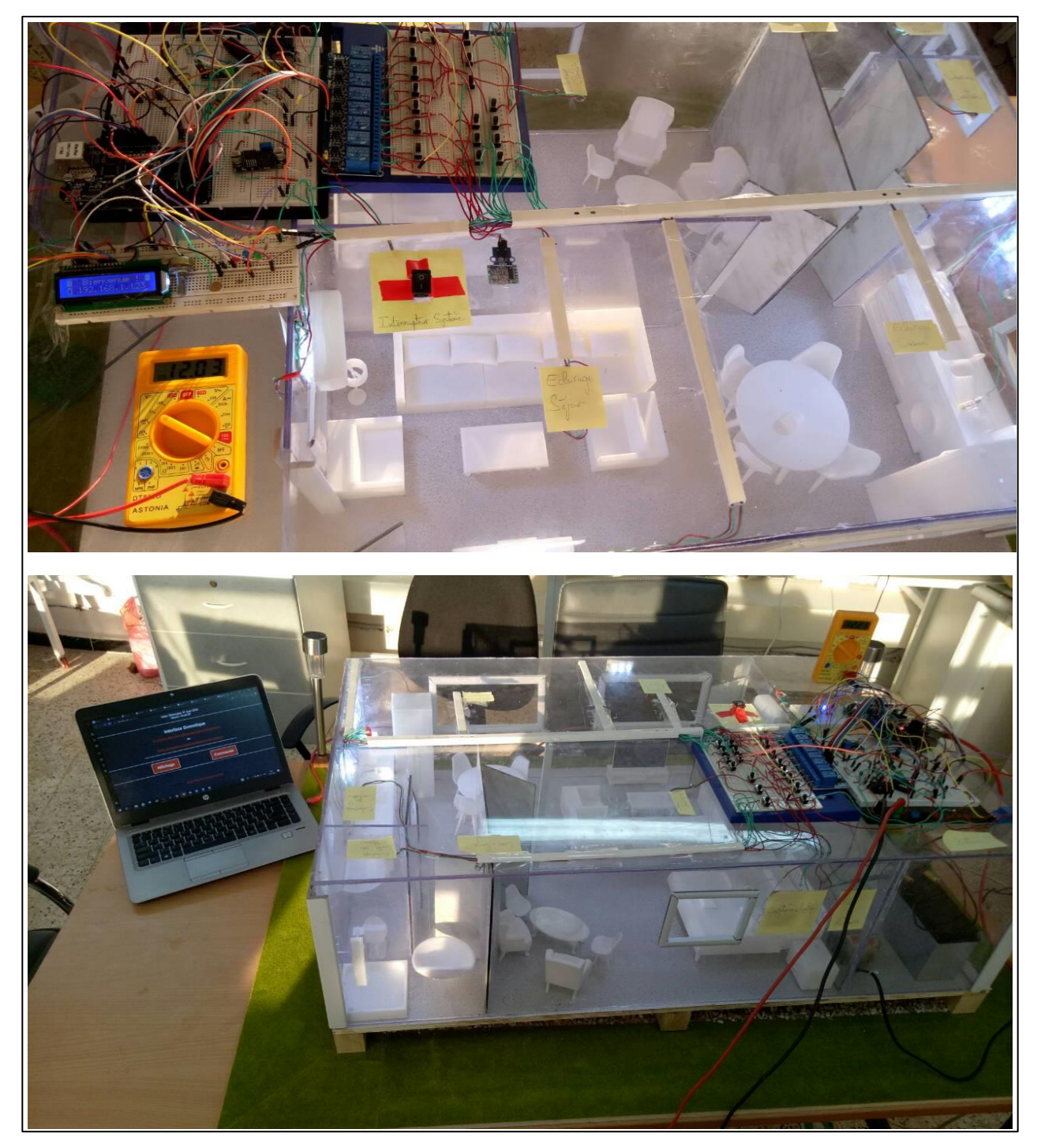

# 5.6. Intégration du circuit dans la maquette

Figure 5.5. Implémentation du système dans le prototype de la maison solaire à échelle  $\rm{r\acute{e}duite}$ 

Comme nous pouvons le voir de la figure 5.5, l'implémentation du système de gestion d'énergie ainsi que le système domotique au prototype de la maison solaire à échelle réduite fut correctement réalisée. Le prototype étant a l'intérieur et les panneaux solaires à l'extérieur (Figure 5.6), la puissance PV produite demeura suffisante pour alimenter l'ensemble des charges disposée (dans la mesure d'un scenario réaliste) comme nous pouvons le constater depuis la figure 5.4, prouvant ainsi la fiabilité du système.

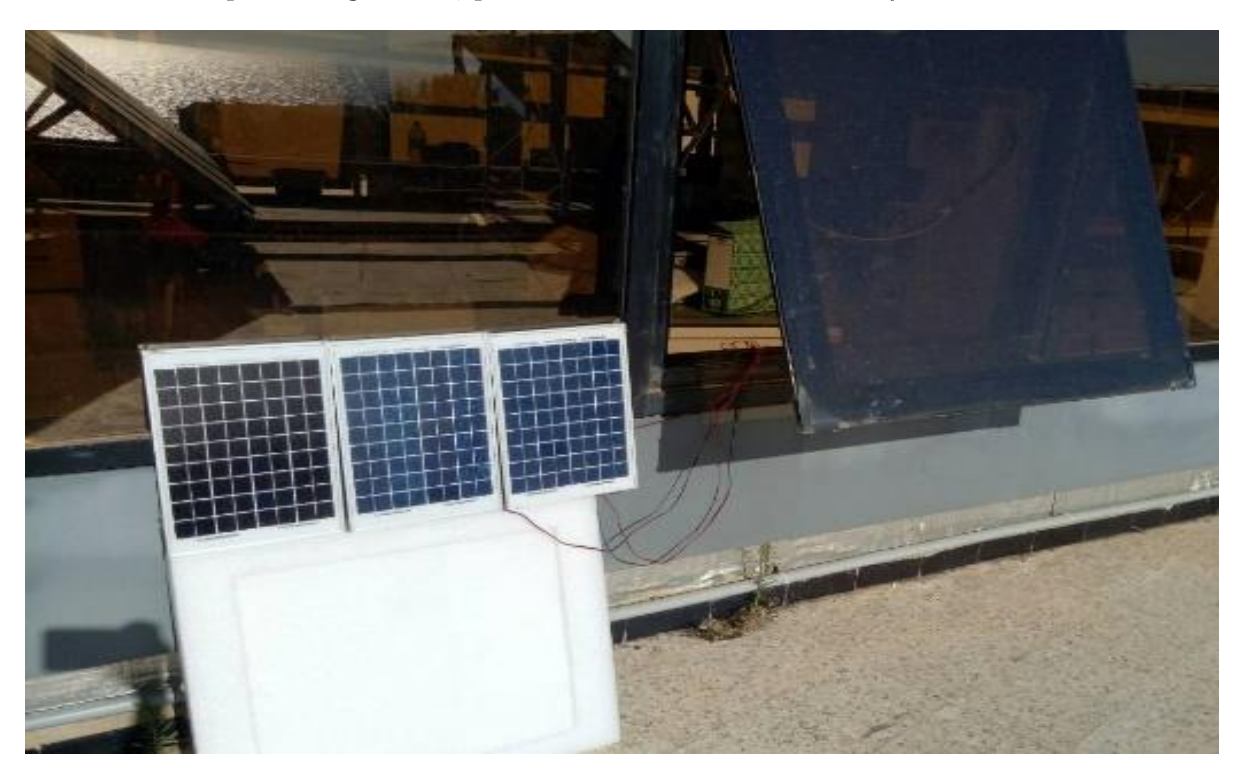

Figure 5.6. Panneaux solaires

# 5.7. Tests et discussion des résultats

Ayant été effectué sur la maquette réalisée, cet ensemble de tests nous a permis de voir les différentes performances de la gestion de flux d'énergie et des charges dans la maison. Le système de gestion d'énergie permet de faire fonctionner les appareils électroménagers du prototype de façon optimale assurant économie d'énergie et confort de l'utilisateur. La gestion des charges n'est cependant pas visible car le système s'en occupe automatiquement comme nous l'avons vu au chapitre 3. La figure 5.7 suivante illustre le résultat final de la réalisation de notre projet.
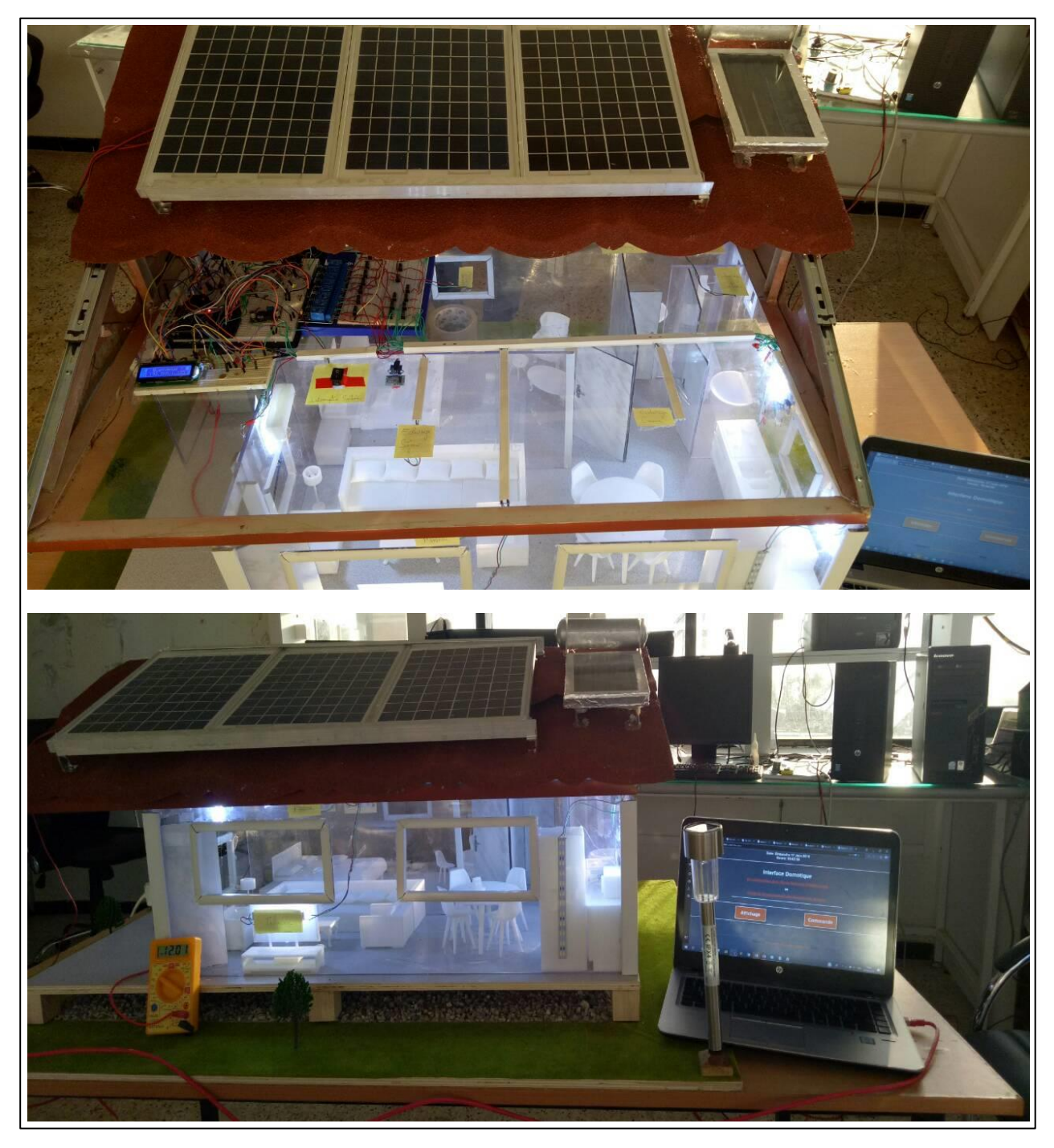

Figure 5.7. Résultat final du prototype à échelle réduite

## 5.8. Conclusion

Ce chapitre nous a permis de découvrir toutes les étapes nécessaires pour la réalisation du prototypage de la maison solaire à échelle réduite tout en réalisant et intégrant les systèmes conçus durant les chapitres 3 et 4. Nous pouvons alors constater la fiabilité du prototype et ces différents avantages à travers les résultats expérimentaux constatés dans le présent chapitre.

## Conclusion générale

La première partie de ce travail porte sur des généralités sur les systèmes photovoltaïques pour l'habitat, où nous avons présenté tous les paramètres qui composent un système PV comme le générateur PV, le convertisseur DC/DC, l'onduleur, le système de stockage, la charge et enfin le régulateur de charge de la batterie. Nous avons également

présenté différentes notions sur le dimensionnement d'un système PV avant d'introduire un état de l'art sur la gestion d'énergie et les différents travaux qui ont été faites sur ce sujet.

Dans la seconde partie, différents modèles comportementaux et profils de consommations ont été présentés afin de pouvoir simuler un système photovoltaïque pour en faire son dimensionnement (Taille de la maison et taille des composants du système PV) à échelle réduite, assurant aspects économiques et fiabilité, dans l'ultime but d'entamer la réalisation du prototype de la maison solaire de l'UDES que nous avons projeté de concevoir.

Les deux prochains chapitres ont été focalisés sur la conception d'un système de gestion d'énergie accompagné d'un système domotique pour le prototype de la maison conçu. Le système de gestion étant porté sur le contrôleur de la charge de la batterie, la gestion du flux d'énergie entrant des différentes sources ainsi que sur la gestion des charges par priorité. Tandis que le système domotique apporta un confort et une économie d'énergie intelligente à l'utilisateur, et ce, grâce à divers capteurs automatisant l'actionnement de certaines charges en plus de la création d'une interface graphique sommant les deux systèmes pour un affichage dynamique en temps réel et une facilité de commande des charges importantes de la maison à distance via internet ou par réseau local.

La conception de la maquette ainsi que les différents résultats de notre système sont présentés au dernier chapitre. Ces résultats sont observables au niveau du circuit électrique ainsi qu'au niveau de l'interface graphique conçue pour l'affichage et la commande.

Finalement, nous pouvons dire que ce système électronique a assuré plusieurs tâches permettant d'automatiser la gestion de la maison, de réduire les couts énergétiques, en plus de permettre à l'utilisateur diverses options de contrôle et de commande de sa maison solaire intelligente, et ce, à échelle réduite pour notre prototype.

## **Bibliographie**

[1]: "Contribution à l'étude et à la réalisation d'un système de production d'énergie photovoltaïque visant l'autoconsommation dans une habitation", A. Ladji, Master en Energies Renouvelables, Université des Sciences et de la Technologie Houari Boumediene, 2016/2017.

[2]: "REN21 Global Status Report 2017". Consulté le 20 Mars 2018.

Disponible sur : http://www.rcreee.org/fr/content/ren21-global-status-report-2017.

[3]: Analyse des besoins énergétiques en chauffage ET en rafraîchissement: Cas de trois sites d'Algérie. Consulté le Mars 2018. Disponible sur :

https://www.researchgate.net/publication/259829492 Analyse des besoins energetiques en chauffage et en rafraichissement Cas de trois sites d'Algerie.

[4]: Merdaoui Ziad, Caractérisation radiométrique des sites de Bouzareah Et de Ghardaïa

Mémoire de magister : Université de Blida, Février 2018.

[5]: Potentiels des Energies renouvelables. Consulté le 21 Mars 2018.

Disponible sur : http://www.energy.gov.dz/francais/index.php?page=potentiels

[6]: Programme National des Energies Nouvelles ET Renouvelables. Publié le 09 Mars 2016

Disponible sur : https://portail.cder.dz/spip.php?article5228.

[7]: Christian Matulu, Etude ET dimensionnement d'un système photovoltaïque autonome pour une alimentation permanente

Mémoire de master, Université de Lubumbashi - Graduat en sciences appliquées 2010

[8]: A. Labouret, M. Villoz "Energie Solaire Photovoltaique". 2<sup>eme</sup> édition, Dunod, Paris  $2003/2005.$ 

[9]: Les recherches d'Edmond Becquerel sur la nature de la lumière entre 1839 et 1843, histoire d'une interaction réussie entre science et photographie. Université Claude Bernard Lyon 1, 2005.

[10]: Les caractéristiques électriques des cellules et modules. Consulté le 28 Fevrier 2018 Disponible sur https://www.energieplus-lesite.be/index.php?id=16696.

[11]: F. Chekired, « Dimensionnement des installations photovoltaïques », Université de Blida, Février 2018.

[12]: S.Althaher, P.Mancarella, J.Mutale "Automated Demand Response from Home Energy Management System under Dynamic Pricing and Power and Comfort Constraints". IEEE Transactions on Smart Grid. Vol. 4, Issue 4, 1874 – 1883, 2015.

[13]: Di Giorgio A, Pimpinella L. An event driven smart home controller enabling consumer economic sving and automated demand side management. Apple Energy 2012; 96:92-103.

[14]: Al-Alawi A, Islam S.M. Demand side management for remote area power supply systems incorporating solar irradiance model, Renew energy 2004; 29:2027-2036.

[15]: Thiaux Y. Seigneurbieux J, Multon B, Ben Ahmed H. Load profil impact on the gross energy requirement of stand-alone photovoltaic systems. Renew Energy 2010; 35:602e13

[16]: Tascikaraoglu A, Boynuegri A.R. Uzunoglu M. A demand side management strategy based on forecasting of residential renewable sources: A smart home system in Turkey. Energy Buildings 2014; 80:309-320.

[17] F.Chekired, Z.Smara, A.Mahrane, M.Chikh, S.Berkane, "An energy flow management algorithm for a photovoltaic solar home, Energy Procedia 111 (2017)  $934 - 943$ .

[18]: Cartes Solaires Mensuelles. Consulte le 23 mars 2018 Disponible sur : http://www.energy.gov.dz/francais/index.php?page=371

## [19]: BATTERIE DE STOCKAGE D'ENERGIE, Avril 2018

Disponible sur http://www.ritarpower.com/fr/

[20]: Atmel ATmega640/V-1280/V-1281/V-2560/V-2561/V, Consulté le 15 février. Disponible sur : http://ww1.microchip.com/downloads/en/DeviceDoc/Atmel-2549-8-bit-AVR-Microcontroller-ATmega640-1280-1281-2560-2561 datasheet.pdf.

[21]: Wikipedia: Convertisseur Buck. Consulté le 20 Mai 2018. Disponible sur : https://fr.wikipedia.org/wiki/Convertisseur Buck#/media/File:Buck conventions.svg,

[22]: Datasheet «ACS 712 » Allegro Microsystem LLC, Mai 2018

Disponible sur https://www.sparkfun.com/datasheets/BreakoutBoards/0712.pdf

[23]: Datasheet «LM35», Mai 2018

Disponible sur http://www.ti.com/lit/ds/symlink/lm35.pdf

[24]: Datasheet «Irf9640», Mai 2018

Disponible sur: https://www.vishay.com/docs/91086/sihf9640.pdf

[25]: Wikipedia: Domotique. Consulté le 01 juin 2018. Disponible sur :

https://fr.wikipedia.org/wiki/Domotique, Juin 2018.

[26]: Datasheet «DHT11», Mai 2018

Disponible sur https://www.mouser.com/ds/2/758/DHT11-Technical-Data-Sheet-Translated-Version-1143054.pdf.

[27]: Datasheet « $MQ2$ », Mai 2018

Disponible sur: https://www.pololu.com/file/0J309/MQ2.pdf

[28]: Photorésistance. Consulté le 12 Mai 2018.

Disponible sur : http://www.composelec.com/photoresistance.php, Mai 2018.

[29]: Communication par bus SPI avec les capteurs de pression digitaux de la série HCE de Sensortechnics. Consulté le 15 Avril 2018. Disponible sur: http://projet.eu.org/pedago/sin/term/8-SPI HCE.pdf, Avril 2018.

[30]: Datasheet «Ethernet Shield», Juin 2018

Disponible sur: https://www.arduino.cc/en/uploads/Main/arduino-ethernet-shield-05schematic.pdf

[31]: Build an ethernet web interface for Arduino. Consulté le 02 Avril 2018. Disponible sur:

https://www.engineerathome.com/elektronica/build+an+ethernet+web+interface+for+ar  $duino/35$